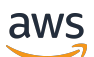

API Reference

# **AWS Entity Resolution**

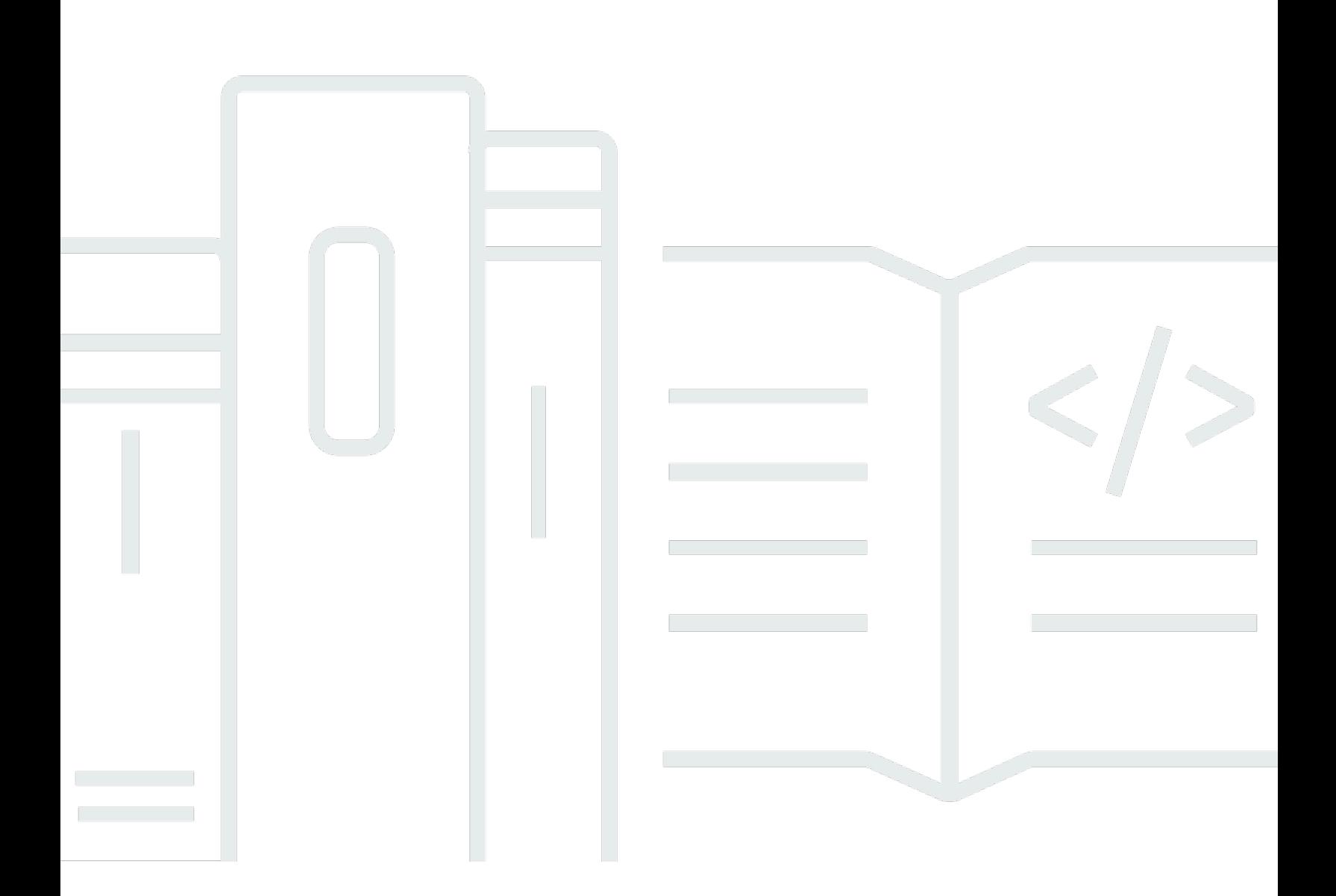

## **API Version 2018-05-10**

Copyright © 2024 Amazon Web Services, Inc. and/or its affiliates. All rights reserved.

## **AWS Entity Resolution: API Reference**

Copyright © 2024 Amazon Web Services, Inc. and/or its affiliates. All rights reserved.

Amazon's trademarks and trade dress may not be used in connection with any product or service that is not Amazon's, in any manner that is likely to cause confusion among customers, or in any manner that disparages or discredits Amazon. All other trademarks not owned by Amazon are the property of their respective owners, who may or may not be affiliated with, connected to, or sponsored by Amazon.

## **Table of Contents**

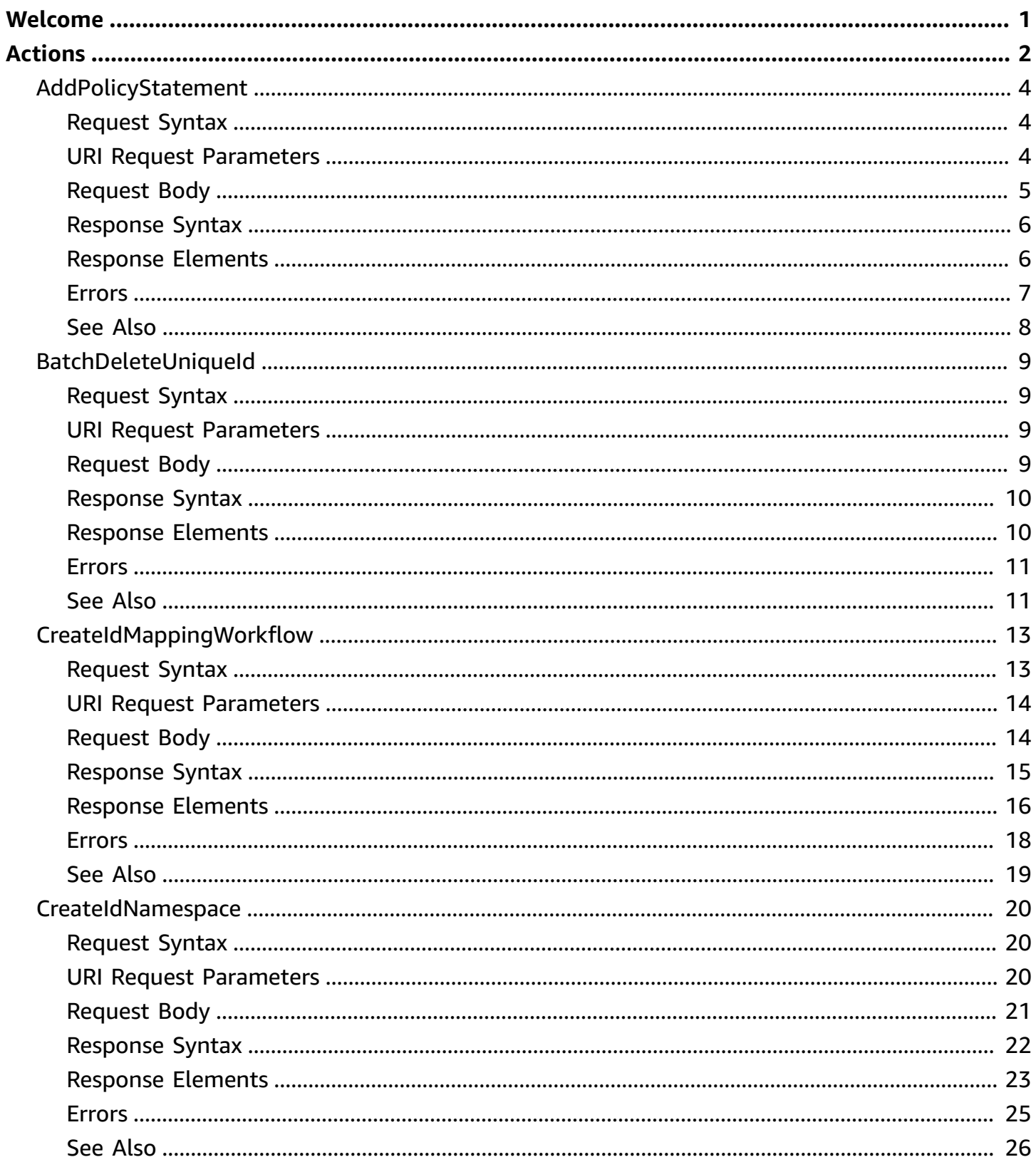

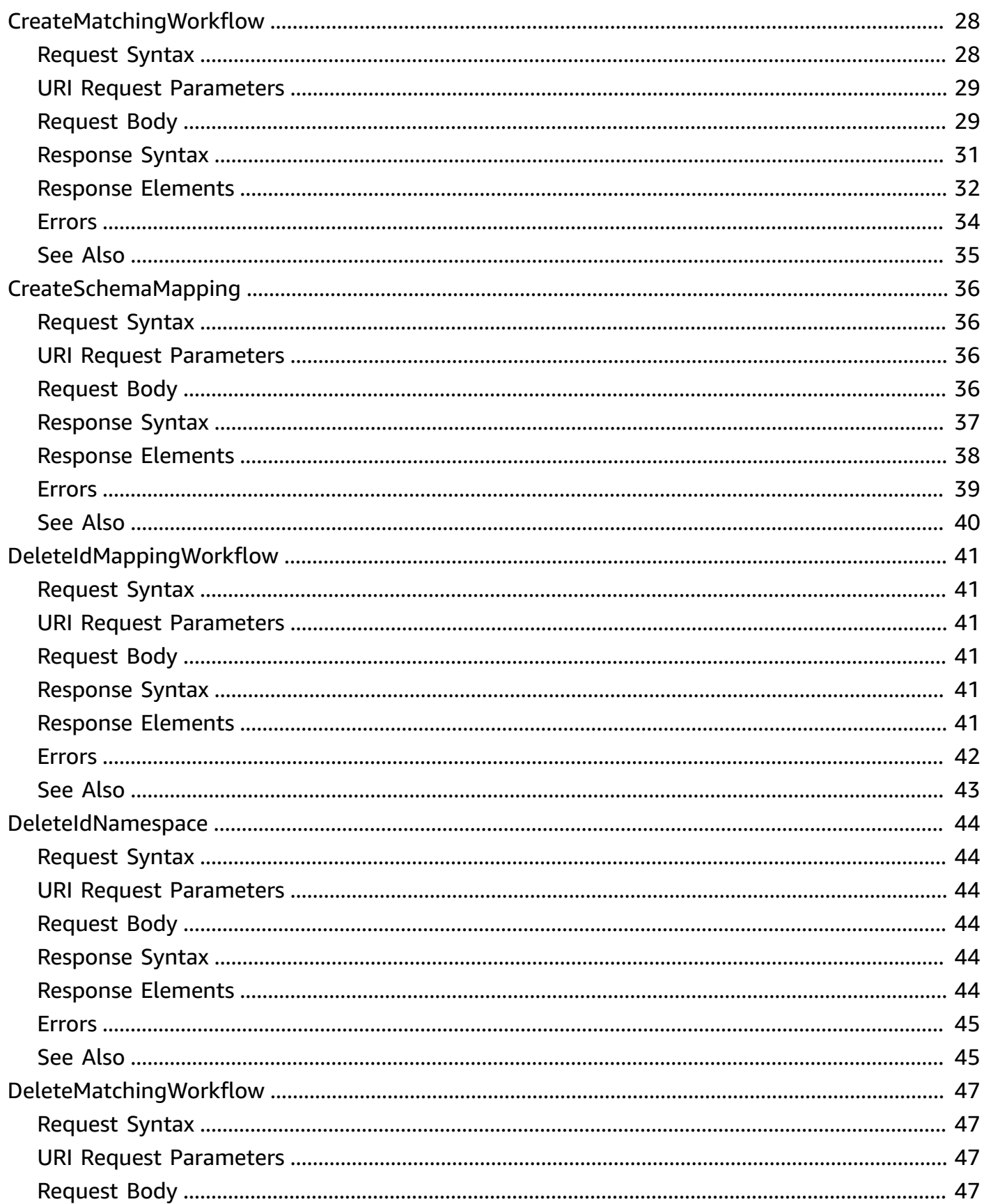

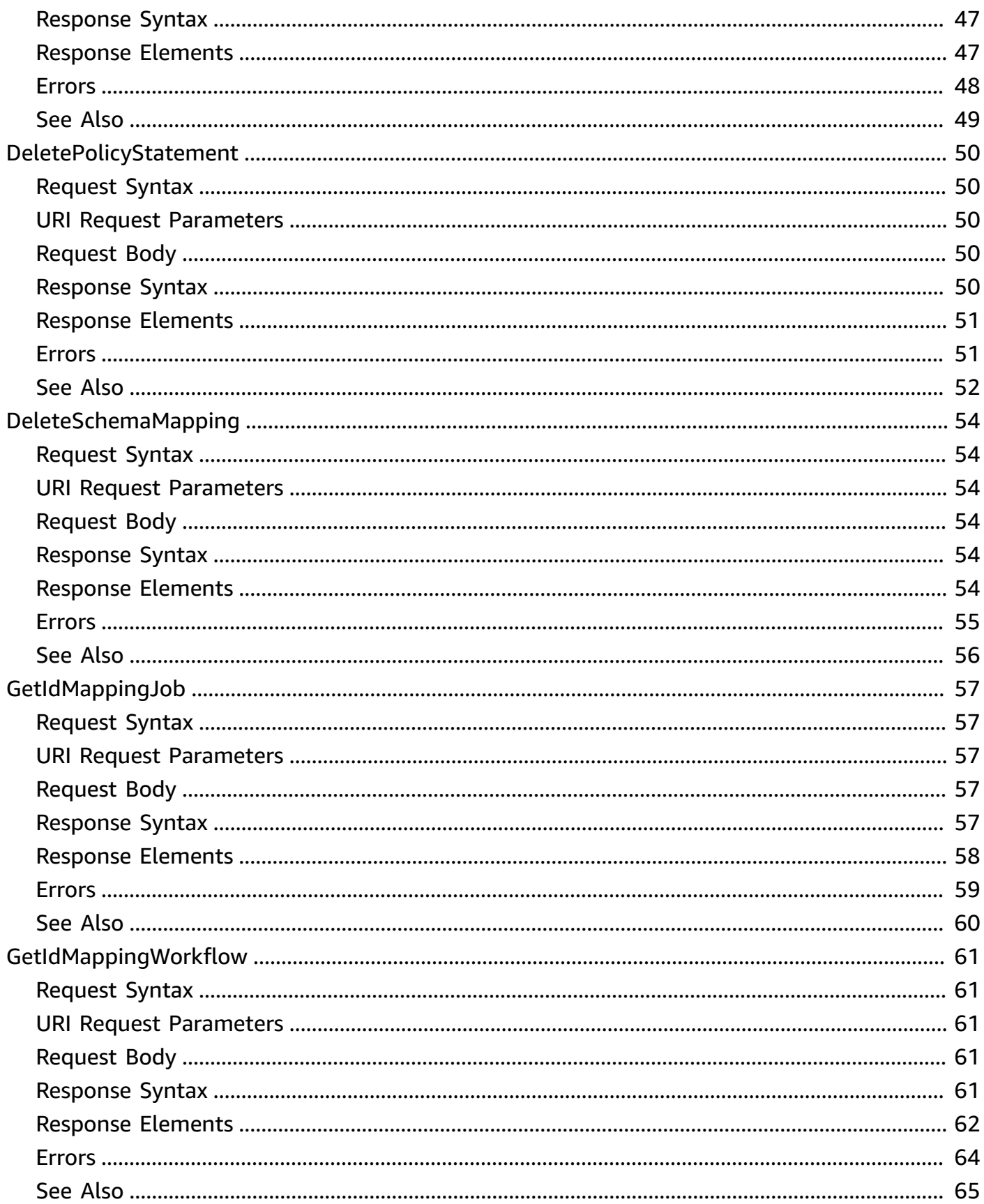

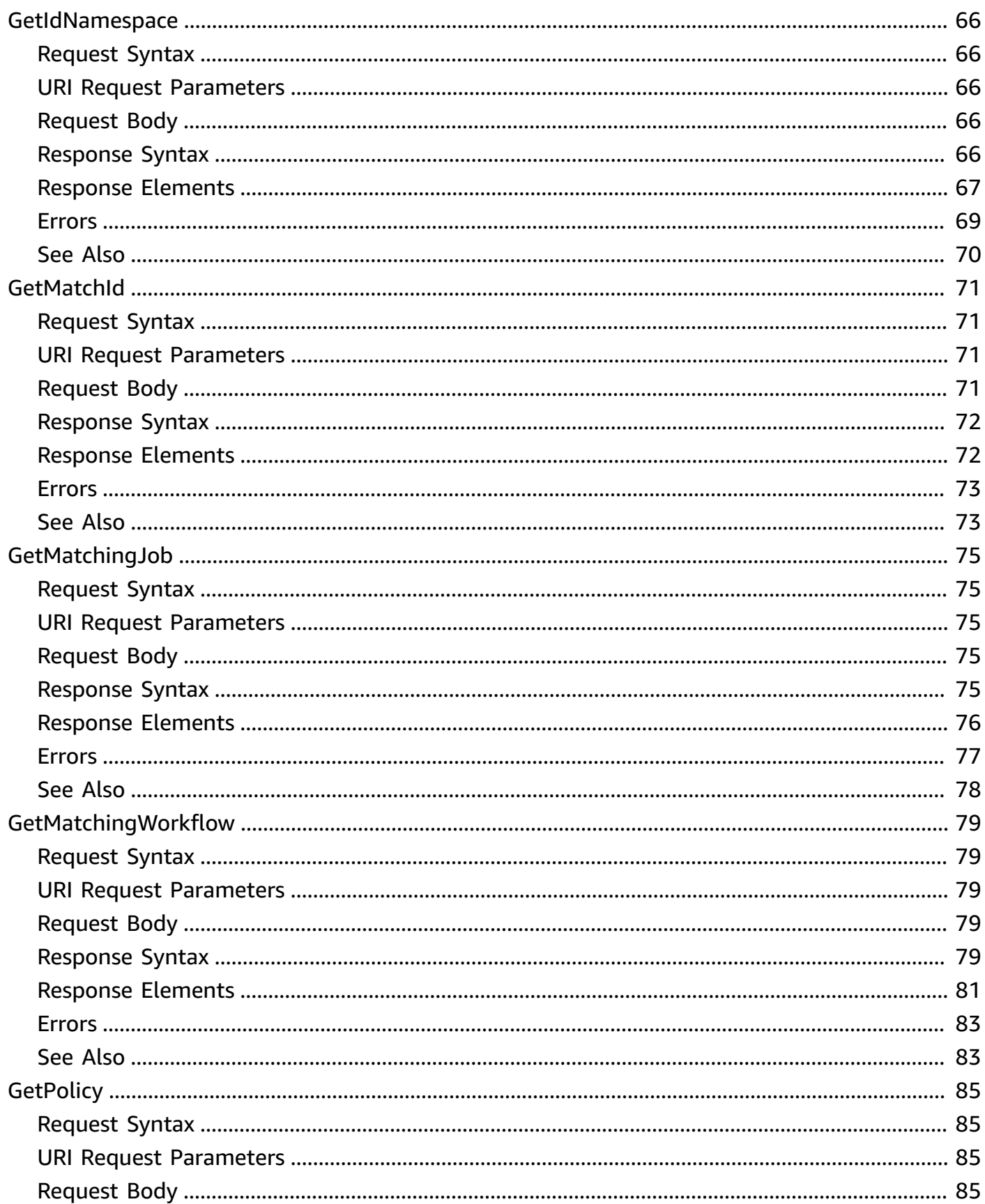

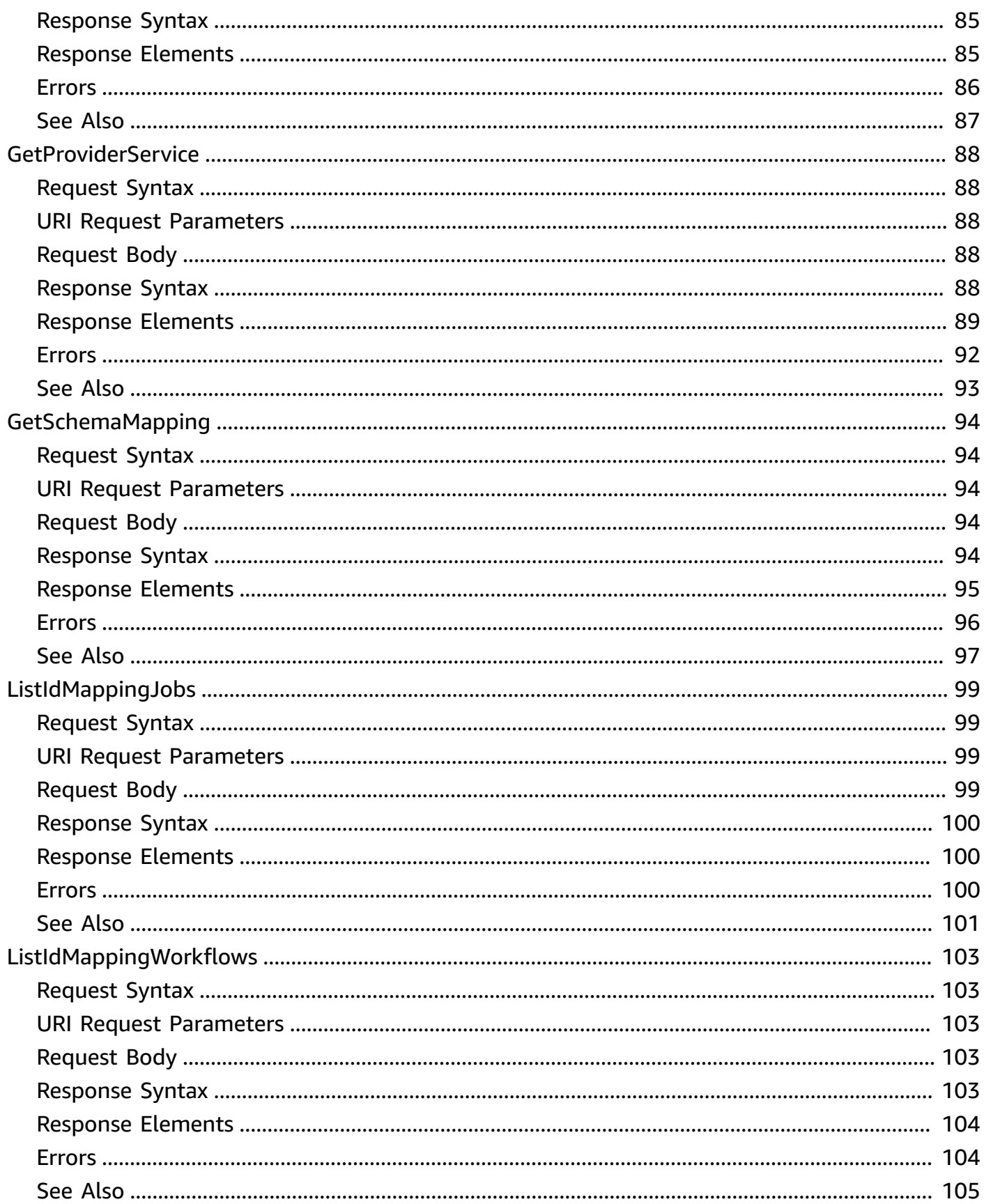

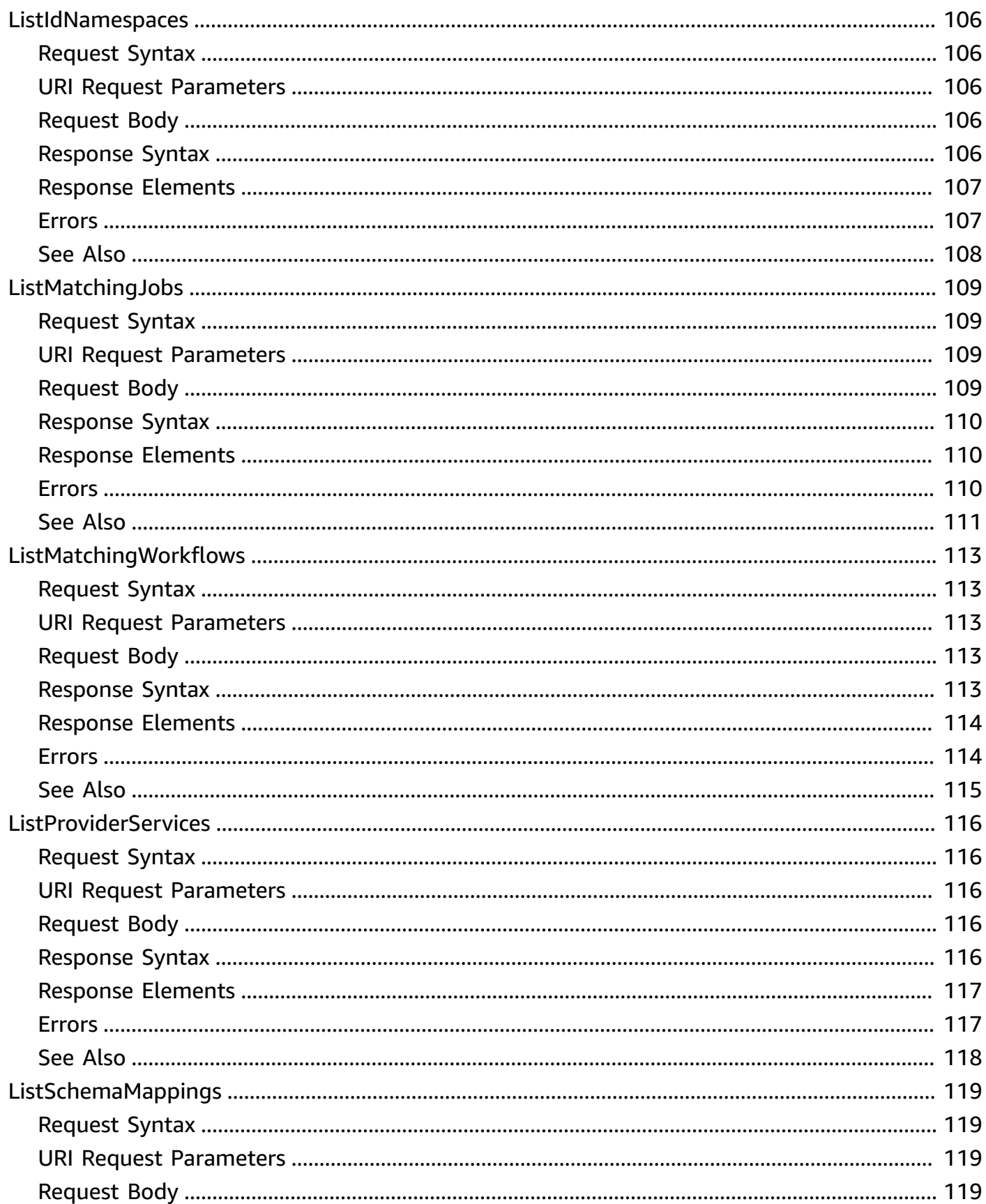

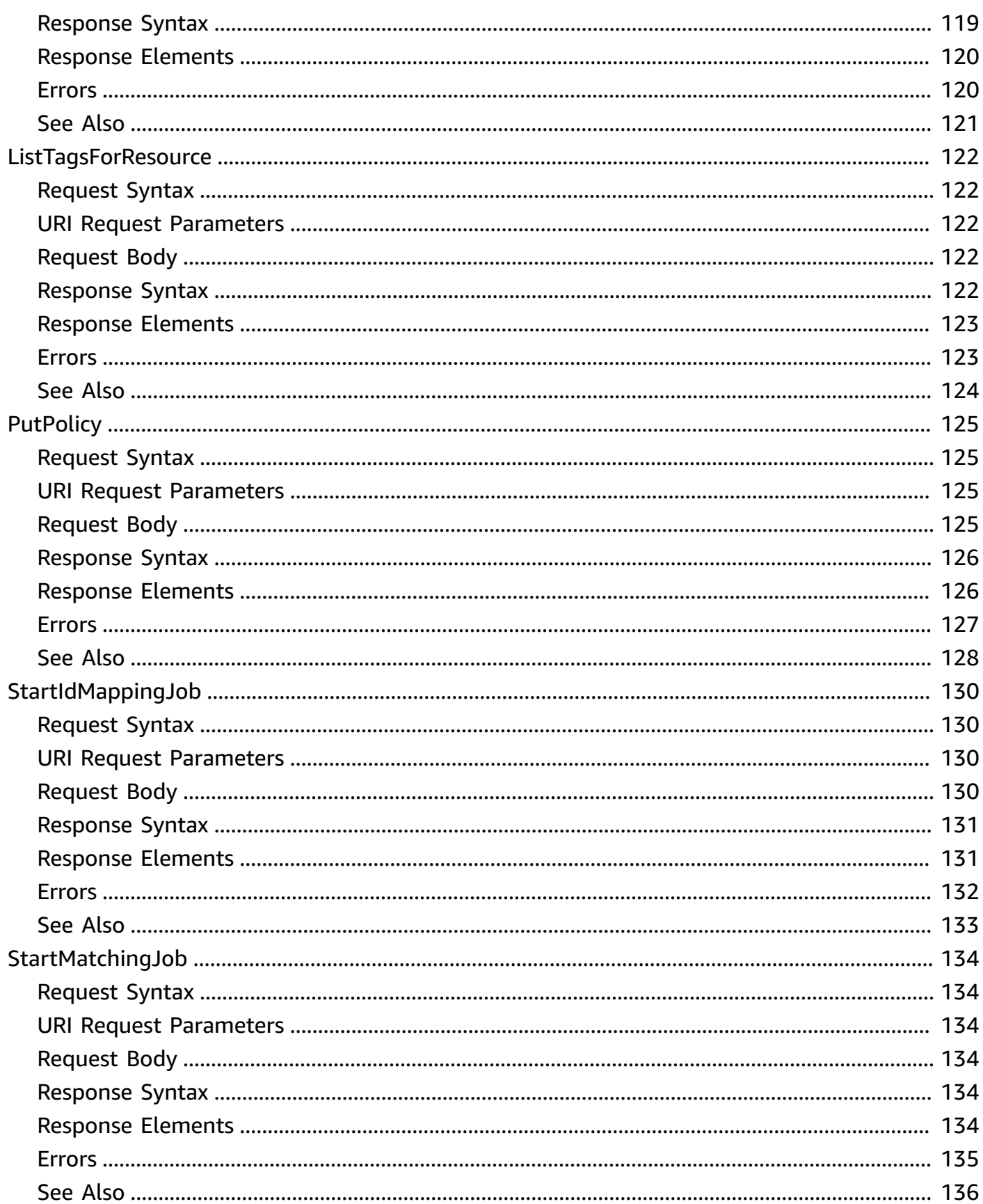

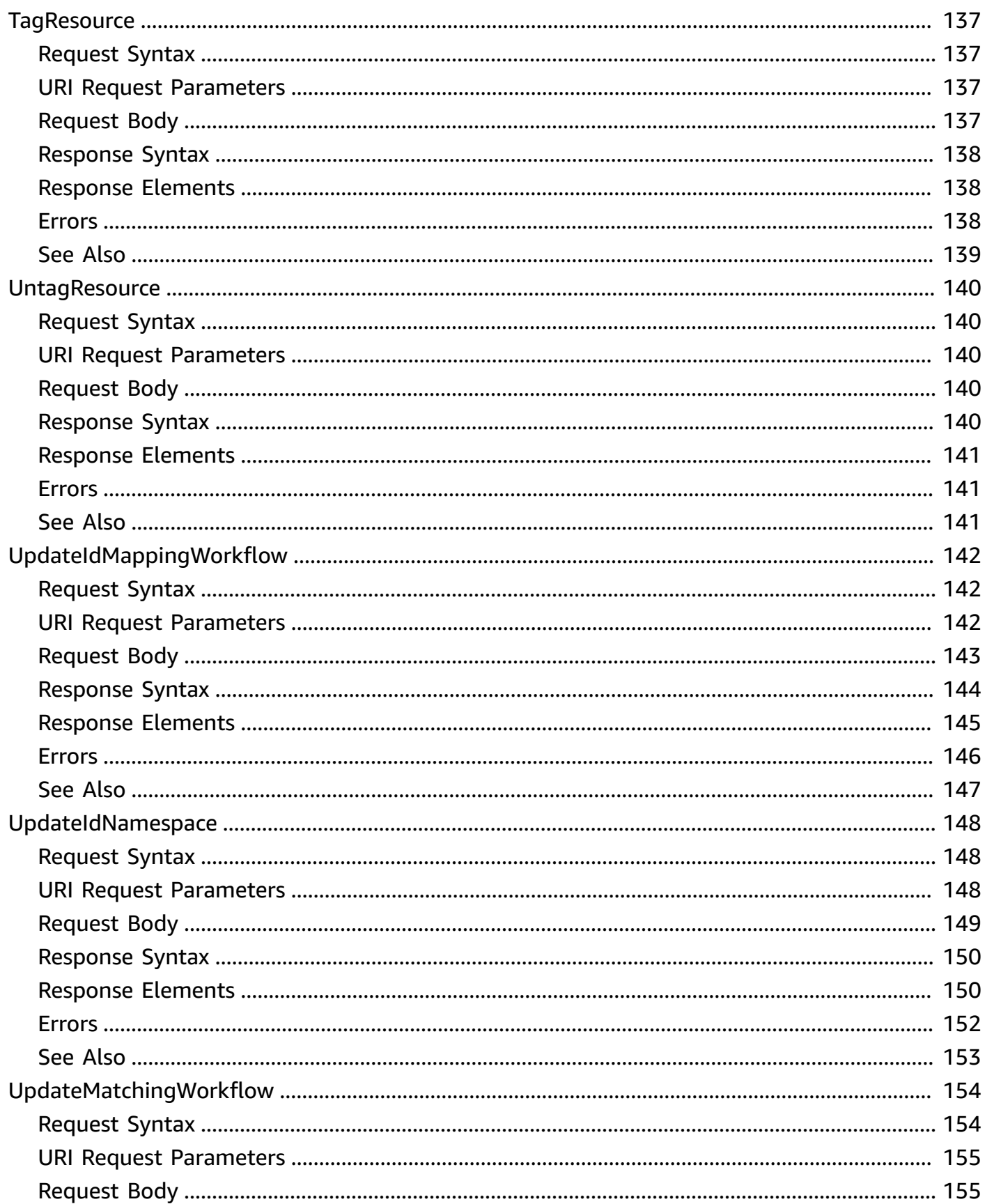

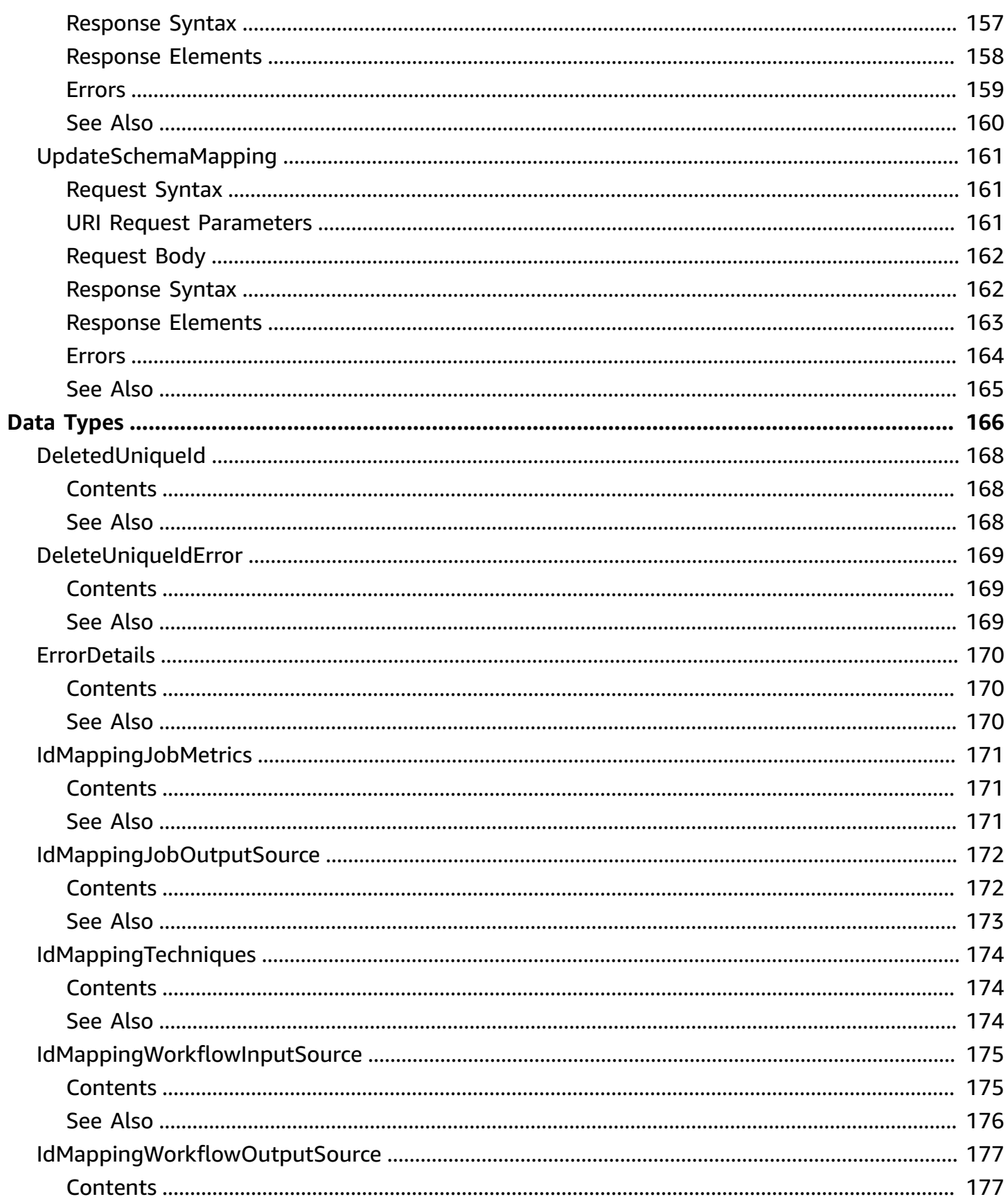

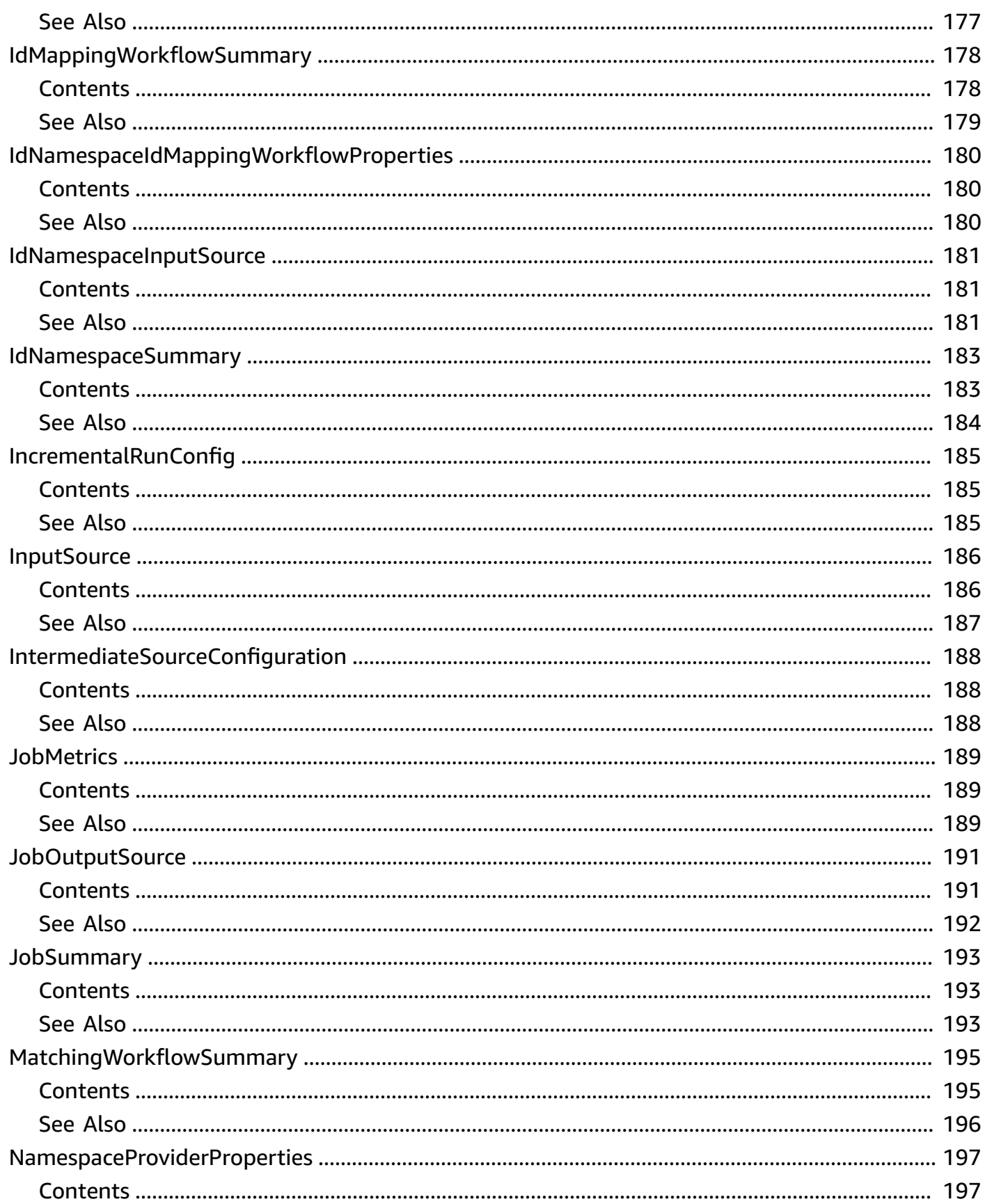

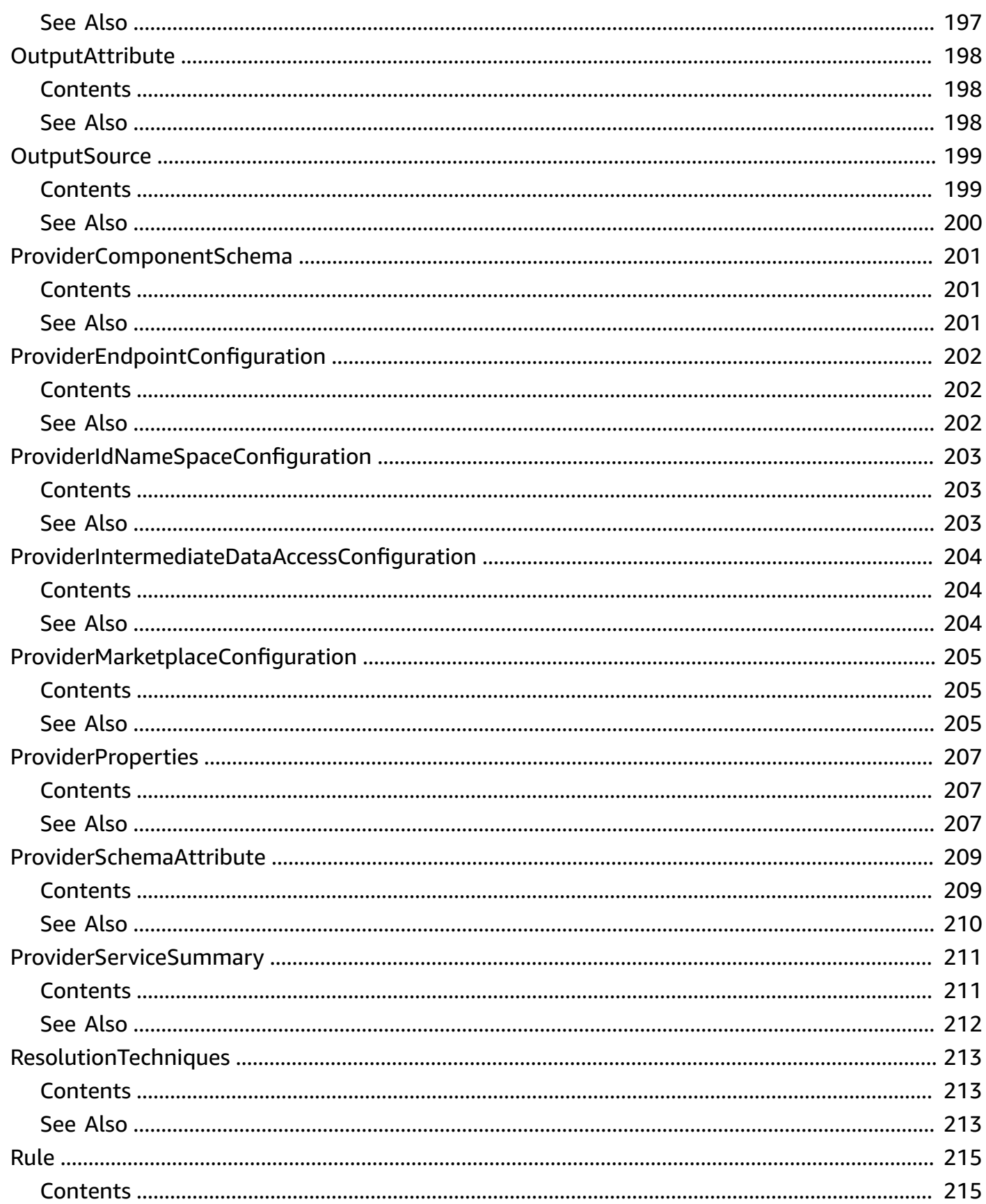

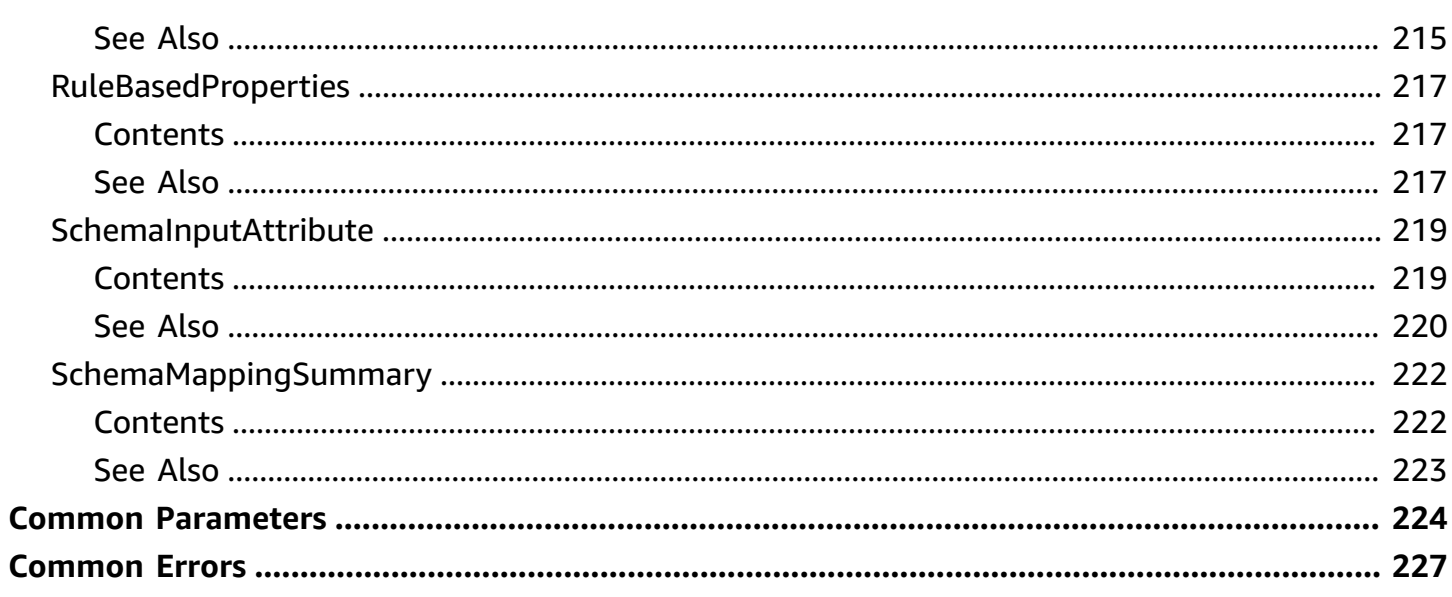

## <span id="page-14-0"></span>**Welcome**

Welcome to the *AWS Entity Resolution API Reference*.

AWS Entity Resolution is an AWS service that provides pre-configured entity resolution capabilities that enable developers and analysts at advertising and marketing companies to build an accurate and complete view of their consumers.

With AWS Entity Resolution, you can match source records containing consumer identifiers, such as name, email address, and phone number. This is true even when these records have incomplete or conflicting identifiers. For example, AWS Entity Resolution can effectively match a source record from a customer relationship management (CRM) system with a source record from a marketing system containing campaign information.

To learn more about AWS Entity Resolution concepts, procedures, and best practices, see the [AWS](https://docs.aws.amazon.com/entityresolution/latest/userguide/what-is-service.html) Entity [Resolution](https://docs.aws.amazon.com/entityresolution/latest/userguide/what-is-service.html) User Guide.

This document was last published on July 2, 2024.

## <span id="page-15-0"></span>**Actions**

The following actions are supported:

- [AddPolicyStatement](#page-17-0)
- [BatchDeleteUniqueId](#page-22-0)
- [CreateIdMappingWorkflow](#page-26-0)
- [CreateIdNamespace](#page-33-0)
- [CreateMatchingWorkflow](#page-41-0)
- [CreateSchemaMapping](#page-49-0)
- [DeleteIdMappingWorkflow](#page-54-0)
- [DeleteIdNamespace](#page-57-0)
- [DeleteMatchingWorkflow](#page-60-0)
- [DeletePolicyStatement](#page-63-0)
- [DeleteSchemaMapping](#page-67-0)
- [GetIdMappingJob](#page-70-0)
- [GetIdMappingWorkflow](#page-74-0)
- [GetIdNamespace](#page-79-0)
- [GetMatchId](#page-84-0)
- [GetMatchingJob](#page-88-0)
- [GetMatchingWorkflow](#page-92-0)
- [GetPolicy](#page-98-0)
- [GetProviderService](#page-101-0)
- [GetSchemaMapping](#page-107-0)
- [ListIdMappingJobs](#page-112-0)
- [ListIdMappingWorkflows](#page-116-0)
- [ListIdNamespaces](#page-119-0)
- [ListMatchingJobs](#page-122-0)
- [ListMatchingWorkflows](#page-126-0)
- [ListProviderServices](#page-129-0)
- [ListSchemaMappings](#page-132-0)
- [ListTagsForResource](#page-135-0)
- [PutPolicy](#page-138-0)
- [StartIdMappingJob](#page-143-0)
- [StartMatchingJob](#page-147-0)
- [TagResource](#page-150-0)
- [UntagResource](#page-153-0)
- [UpdateIdMappingWorkflow](#page-155-0)
- [UpdateIdNamespace](#page-161-0)
- [UpdateMatchingWorkflow](#page-167-0)
- [UpdateSchemaMapping](#page-174-0)

## <span id="page-17-0"></span>**AddPolicyStatement**

Adds a policy statement object. To retrieve a list of existing policy statements, use the GetPolicy API.

## <span id="page-17-1"></span>**Request Syntax**

```
POST /policies/arn/statementId HTTP/1.1
Content-type: application/json
{ 
    "action": [ "string" ], 
    "condition": "string", 
    "effect": "string", 
    "principal": [ "string" ]
}
```
## <span id="page-17-2"></span>**URI Request Parameters**

The request uses the following URI parameters.

### **[arn](#page-17-1)**

The Amazon Resource Name (ARN) of the resource that will be accessed by the principal.

```
Pattern: ^arn:(aws|aws-us-gov|aws-cn):entityresolution:[a-z]{2}-
[a-z]{1,10}-[0-9]:[0-9]{12}:((schemamapping|matchingworkflow|
idmappingworkflow|idnamespace)/[a-zA-Z_0-9-]{1,255})$
```
Required: Yes

### **[statementId](#page-17-1)**

A statement identifier that differentiates the statement from others in the same policy.

Length Constraints: Minimum length of 1. Maximum length of 64.

Pattern: ^[0-9A-Za-z]+\$

Required: Yes

## <span id="page-18-0"></span>**Request Body**

The request accepts the following data in JSON format.

### <span id="page-18-1"></span>**[action](#page-17-1)**

The action that the principal can use on the resource.

For example, entityresolution:GetIdMappingJob, entityresolution:GetMatchingJob.

Type: Array of strings

Array Members: Minimum number of 1 item.

Length Constraints: Minimum length of 3. Maximum length of 64.

Pattern: ^(entityresolution:[a-zA-Z0-9]+)\$

Required: Yes

#### <span id="page-18-2"></span>**[condition](#page-17-1)**

A set of condition keys that you can use in key policies.

Type: String

Length Constraints: Minimum length of 1. Maximum length of 40960.

Required: No

### <span id="page-18-3"></span>**[effect](#page-17-1)**

Determines whether the permissions specified in the policy are to be allowed (Allow) or denied (Deny).

### **Important**

If you set the value of the effect parameter to Deny for the AddPolicyStatement operation, you must also set the value of the effect parameter in the policy to Deny for the PutPolicy operation.

Type: String

Valid Values: Allow | Deny

Required: Yes

### <span id="page-19-2"></span>**[principal](#page-17-1)**

The AWS service or AWS account that can access the resource defined as ARN.

Type: Array of strings

Array Members: Minimum number of 1 item.

Length Constraints: Minimum length of 12. Maximum length of 64.

```
Pattern: ^(\d{12})|([a-z0-9\.]+)$
```
Required: Yes

## <span id="page-19-0"></span>**Response Syntax**

```
HTTP/1.1 200
Content-type: application/json
{ 
    "arn": "string", 
    "policy": "string", 
    "token": "string"
}
```
## <span id="page-19-1"></span>**Response Elements**

If the action is successful, the service sends back an HTTP 200 response.

The following data is returned in JSON format by the service.

### <span id="page-19-3"></span>**[arn](#page-19-0)**

The Amazon Resource Name (ARN) of the resource that will be accessed by the principal.

Type: String

```
Pattern: ^arn:(aws|aws-us-gov|aws-cn):entityresolution:[a-z]{2}-
[a-z]{1,10}-[0-9]:[0-9]{12}:((schemamapping|matchingworkflow|
idmappingworkflow|idnamespace)/[a-zA-Z_0-9-]{1,255})$
```
### <span id="page-20-1"></span>**[policy](#page-19-0)**

The resource-based policy.

Type: String

Length Constraints: Minimum length of 1. Maximum length of 40960.

### <span id="page-20-2"></span>**[token](#page-19-0)**

A unique identifier for the current revision of the policy.

Type: String

Length Constraints: Fixed length of 36.

Pattern: ^[a-fA-F0-9]{8}-[a-fA-F0-9]{4}-[a-fA-F0-9]{4}-[a-fA-F0-9]{4}-[afA-F0-9]{12}\$

### <span id="page-20-0"></span>**Errors**

For information about the errors that are common to all actions, see [Common](#page-240-0) Errors.

### **AccessDeniedException**

You do not have sufficient access to perform this action. HTTP Status Code: 403

HTTP Status Code: 403

### **ConflictException**

The request could not be processed because of conflict in the current state of the resource. Example: Workflow already exists, Schema already exists, Workflow is currently running, etc. HTTP Status Code: 400

HTTP Status Code: 400

### **InternalServerException**

This exception occurs when there is an internal failure in the AWS Entity Resolution service. HTTP Status Code: 500

HTTP Status Code: 500

### **ResourceNotFoundException**

The resource could not be found. HTTP Status Code: 404

HTTP Status Code: 404

### **ThrottlingException**

The request was denied due to request throttling. HTTP Status Code: 429

HTTP Status Code: 429

### **ValidationException**

The input fails to satisfy the constraints specified by AWS Entity Resolution. HTTP Status Code: 400

HTTP Status Code: 400

### <span id="page-21-0"></span>**See Also**

For more information about using this API in one of the language-specific AWS SDKs, see the following:

- AWS [Command](https://docs.aws.amazon.com/goto/aws-cli/entityresolution-2018-05-10/AddPolicyStatement) Line Interface
- [AWS](https://docs.aws.amazon.com/goto/DotNetSDKV3/entityresolution-2018-05-10/AddPolicyStatement) SDK for .NET
- [AWS](https://docs.aws.amazon.com/goto/SdkForCpp/entityresolution-2018-05-10/AddPolicyStatement) SDK for C++
- [AWS](https://docs.aws.amazon.com/goto/SdkForGoV2/entityresolution-2018-05-10/AddPolicyStatement) SDK for Go v2
- [AWS](https://docs.aws.amazon.com/goto/SdkForJavaV2/entityresolution-2018-05-10/AddPolicyStatement) SDK for Java V2
- AWS SDK for [JavaScript](https://docs.aws.amazon.com/goto/SdkForJavaScriptV3/entityresolution-2018-05-10/AddPolicyStatement) V3
- [AWS](https://docs.aws.amazon.com/goto/SdkForPHPV3/entityresolution-2018-05-10/AddPolicyStatement) SDK for PHP V3
- AWS SDK for [Python](https://docs.aws.amazon.com/goto/boto3/entityresolution-2018-05-10/AddPolicyStatement)
- AWS SDK for [Ruby](https://docs.aws.amazon.com/goto/SdkForRubyV3/entityresolution-2018-05-10/AddPolicyStatement) V3

## <span id="page-22-0"></span>**BatchDeleteUniqueId**

Deletes multiple unique IDs in a matching workflow.

## <span id="page-22-1"></span>**Request Syntax**

```
DELETE /matchingworkflows/workflowName/uniqueids HTTP/1.1
inputSource: inputSource
uniqueIds: uniqueIds
```
## <span id="page-22-2"></span>**URI Request Parameters**

The request uses the following URI parameters.

### **[inputSource](#page-22-1)**

The input source for the batch delete unique ID operation.

```
Pattern: ^arn:(aws|aws-us-gov|aws-cn):glue:[a-z]{2}-[a-z]{1,10}-[0-9]:[0-9]
{12}:(table/[a-zA-Z_0-9-]{1,255}/[a-zA-Z_0-9-]{1,255})
```
### **[uniqueIds](#page-22-1)**

The unique IDs to delete.

Length Constraints: Minimum length of 1. Maximum length of 760.

Pattern: ^[a-zA-Z\_0-9-,]\*\$

Required: Yes

### **[workflowName](#page-22-1)**

The name of the workflow.

Length Constraints: Minimum length of 1. Maximum length of 255.

Pattern: ^[a-zA-Z\_0-9-]\*\$

Required: Yes

## <span id="page-22-3"></span>**Request Body**

The request does not have a request body.

## <span id="page-23-0"></span>**Response Syntax**

```
HTTP/1.1 200
Content-type: application/json
{ 
    "deleted": [ 
        { 
            "uniqueId": "string" 
        } 
    ], 
    "disconnectedUniqueIds": [ "string" ], 
    "errors": [ 
        { 
            "errorType": "string", 
            "uniqueId": "string" 
        } 
    ], 
     "status": "string"
}
```
## <span id="page-23-1"></span>**Response Elements**

If the action is successful, the service sends back an HTTP 200 response.

The following data is returned in JSON format by the service.

### <span id="page-23-2"></span>**[deleted](#page-23-0)**

The unique IDs that were deleted.

Type: Array of [DeletedUniqueId](#page-181-0) objects

### <span id="page-23-3"></span>**[disconnectedUniqueIds](#page-23-0)**

The unique IDs that were disconnected.

Type: Array of strings

Length Constraints: Minimum length of 1. Maximum length of 760.

Pattern: ^[a-zA-Z\_0-9-,]\*\$

### <span id="page-24-2"></span>**[errors](#page-23-0)**

The errors from deleting multiple unique IDs.

Type: Array of [DeleteUniqueIdError](#page-182-0) objects

### <span id="page-24-3"></span>**[status](#page-23-0)**

The status of the batch delete unique ID operation.

Type: String

Valid Values: COMPLETED | ACCEPTED

### <span id="page-24-0"></span>**Errors**

For information about the errors that are common to all actions, see [Common](#page-240-0) Errors.

### **InternalServerException**

This exception occurs when there is an internal failure in the AWS Entity Resolution service. HTTP Status Code: 500

HTTP Status Code: 500

### **ResourceNotFoundException**

The resource could not be found. HTTP Status Code: 404

HTTP Status Code: 404

### **ValidationException**

The input fails to satisfy the constraints specified by AWS Entity Resolution. HTTP Status Code: 400

HTTP Status Code: 400

## <span id="page-24-1"></span>**See Also**

For more information about using this API in one of the language-specific AWS SDKs, see the following:

- AWS [Command](https://docs.aws.amazon.com/goto/aws-cli/entityresolution-2018-05-10/BatchDeleteUniqueId) Line Interface
- [AWS](https://docs.aws.amazon.com/goto/DotNetSDKV3/entityresolution-2018-05-10/BatchDeleteUniqueId) SDK for .NET
- [AWS](https://docs.aws.amazon.com/goto/SdkForCpp/entityresolution-2018-05-10/BatchDeleteUniqueId) SDK for C++
- [AWS](https://docs.aws.amazon.com/goto/SdkForGoV2/entityresolution-2018-05-10/BatchDeleteUniqueId) SDK for Go v2
- [AWS](https://docs.aws.amazon.com/goto/SdkForJavaV2/entityresolution-2018-05-10/BatchDeleteUniqueId) SDK for Java V2
- AWS SDK for [JavaScript](https://docs.aws.amazon.com/goto/SdkForJavaScriptV3/entityresolution-2018-05-10/BatchDeleteUniqueId) V3
- [AWS](https://docs.aws.amazon.com/goto/SdkForPHPV3/entityresolution-2018-05-10/BatchDeleteUniqueId) SDK for PHP V3
- AWS SDK for [Python](https://docs.aws.amazon.com/goto/boto3/entityresolution-2018-05-10/BatchDeleteUniqueId)
- AWS SDK for [Ruby](https://docs.aws.amazon.com/goto/SdkForRubyV3/entityresolution-2018-05-10/BatchDeleteUniqueId) V3

## <span id="page-26-0"></span>**CreateIdMappingWorkflow**

Creates an IdMappingWorkflow object which stores the configuration of the data processing job to be run. Each IdMappingWorkflow must have a unique workflow name. To modify an existing workflow, use the UpdateIdMappingWorkflow API.

## <span id="page-26-1"></span>**Request Syntax**

```
POST /idmappingworkflows HTTP/1.1
Content-type: application/json
{ 
    "description": "string", 
    "idMappingTechniques": { 
        "idMappingType": "string", 
        "providerProperties": { 
           "intermediateSourceConfiguration": { 
               "intermediateS3Path": "string" 
           }, 
           "providerConfiguration": JSON value, 
           "providerServiceArn": "string" 
       } 
    }, 
    "inputSourceConfig": [ 
        { 
           "inputSourceARN": "string", 
           "schemaName": "string", 
           "type": "string" 
       } 
    ], 
    "outputSourceConfig": [ 
       { 
           "KMSArn": "string", 
           "outputS3Path": "string" 
       } 
    ], 
    "roleArn": "string", 
    "tags": { 
       "string" : "string" 
    }, 
    "workflowName": "string"
}
```
### <span id="page-27-0"></span>**URI Request Parameters**

<span id="page-27-1"></span>The request does not use any URI parameters.

### **Request Body**

The request accepts the following data in JSON format.

### <span id="page-27-2"></span>**[description](#page-26-1)**

A description of the workflow.

Type: String

Length Constraints: Minimum length of 0. Maximum length of 255.

Required: No

### <span id="page-27-3"></span>**[idMappingTechniques](#page-26-1)**

An object which defines the idMappingType and the providerProperties.

Type: [IdMappingTechniques](#page-187-0) object

Required: Yes

#### <span id="page-27-4"></span>**[inputSourceConfig](#page-26-1)**

A list of InputSource objects, which have the fields InputSourceARN and SchemaName.

Type: Array of [IdMappingWorkflowInputSource](#page-188-0) objects

Array Members: Minimum number of 1 item. Maximum number of 20 items.

Required: Yes

### <span id="page-27-5"></span>**[outputSourceConfig](#page-26-1)**

A list of IdMappingWorkflowOutputSource objects, each of which contains fields OutputS3Path and Output.

Type: Array of [IdMappingWorkflowOutputSource](#page-190-0) objects

Array Members: Fixed number of 1 item.

Required: No

#### <span id="page-28-1"></span>**[roleArn](#page-26-1)**

The Amazon Resource Name (ARN) of the IAM role. AWS Entity Resolution assumes this role to create resources on your behalf as part of workflow execution.

Type: String

Length Constraints: Minimum length of 32. Maximum length of 512.

Pattern: ^arn:aws:iam::\d{12}:role/?[a-zA-Z\_0-9+=,.@\-\_/]+\$

Required: Yes

#### <span id="page-28-2"></span>**[tags](#page-26-1)**

The tags used to organize, track, or control access for this resource.

Type: String to string map

Map Entries: Minimum number of 0 items. Maximum number of 200 items.

Key Length Constraints: Minimum length of 1. Maximum length of 128.

Value Length Constraints: Minimum length of 0. Maximum length of 256.

Required: No

#### <span id="page-28-3"></span>**[workflowName](#page-26-1)**

The name of the workflow. There can't be multiple IdMappingWorkflows with the same name.

Type: String

Length Constraints: Minimum length of 1. Maximum length of 255.

Pattern: ^ [a-zA-Z 0-9-] \* \$

Required: Yes

### <span id="page-28-0"></span>**Response Syntax**

```
HTTP/1.1 200
Content-type: application/json
```
{

```
 "description": "string", 
    "idMappingTechniques": { 
        "idMappingType": "string", 
        "providerProperties": { 
           "intermediateSourceConfiguration": { 
               "intermediateS3Path": "string" 
           }, 
           "providerConfiguration": JSON value, 
           "providerServiceArn": "string" 
       } 
    }, 
    "inputSourceConfig": [ 
       { 
           "inputSourceARN": "string", 
           "schemaName": "string", 
           "type": "string" 
       } 
    ], 
    "outputSourceConfig": [ 
       { 
           "KMSArn": "string", 
           "outputS3Path": "string" 
       } 
    ], 
    "roleArn": "string", 
    "workflowArn": "string", 
    "workflowName": "string"
}
```
## <span id="page-29-0"></span>**Response Elements**

If the action is successful, the service sends back an HTTP 200 response.

The following data is returned in JSON format by the service.

### <span id="page-29-1"></span>**[description](#page-28-0)**

A description of the workflow.

Type: String

Length Constraints: Minimum length of 0. Maximum length of 255.

### <span id="page-30-0"></span>**[idMappingTechniques](#page-28-0)**

An object which defines the idMappingType and the providerProperties.

Type: [IdMappingTechniques](#page-187-0) object

### <span id="page-30-1"></span>**[inputSourceConfig](#page-28-0)**

A list of InputSource objects, which have the fields InputSourceARN and SchemaName.

Type: Array of [IdMappingWorkflowInputSource](#page-188-0) objects

Array Members: Minimum number of 1 item. Maximum number of 20 items.

### <span id="page-30-2"></span>**[outputSourceConfig](#page-28-0)**

A list of IdMappingWorkflowOutputSource objects, each of which contains fields OutputS3Path and Output.

Type: Array of [IdMappingWorkflowOutputSource](#page-190-0) objects

Array Members: Fixed number of 1 item.

### <span id="page-30-3"></span>**[roleArn](#page-28-0)**

The Amazon Resource Name (ARN) of the IAM role. AWS Entity Resolution assumes this role to create resources on your behalf as part of workflow execution.

Type: String

Length Constraints: Minimum length of 32. Maximum length of 512.

Pattern: ^arn:aws:iam::\d{12}:role/?[a-zA-Z\_0-9+=,.@\-\_/]+\$

### <span id="page-30-4"></span>**[workflowArn](#page-28-0)**

The ARN (Amazon Resource Name) that AWS Entity Resolution generated for the IDMappingWorkflow.

Type: String

```
Pattern: ^arn:(aws|aws-us-gov|aws-cn):entityresolution:[a-z]{2}-[a-z]
{1,10}-[0-9]:[0-9]{12}:(idmappingworkflow/[a-zA-Z_0-9-]{1,255})$
```
### <span id="page-30-5"></span>**[workflowName](#page-28-0)**

The name of the workflow.

### Type: String

Length Constraints: Minimum length of 1. Maximum length of 255.

Pattern: ^[a-zA-Z\_0-9-]\*\$

### <span id="page-31-0"></span>**Errors**

For information about the errors that are common to all actions, see [Common](#page-240-0) Errors.

### **AccessDeniedException**

You do not have sufficient access to perform this action. HTTP Status Code: 403

HTTP Status Code: 403

### **ConflictException**

The request could not be processed because of conflict in the current state of the resource. Example: Workflow already exists, Schema already exists, Workflow is currently running, etc. HTTP Status Code: 400

HTTP Status Code: 400

### **ExceedsLimitException**

The request was rejected because it attempted to create resources beyond the current AWS Entity Resolution account limits. The error message describes the limit exceeded. HTTP Status Code: 402

HTTP Status Code: 402

### **InternalServerException**

This exception occurs when there is an internal failure in the AWS Entity Resolution service. HTTP Status Code: 500

HTTP Status Code: 500

### **ThrottlingException**

The request was denied due to request throttling. HTTP Status Code: 429

HTTP Status Code: 429

### **ValidationException**

The input fails to satisfy the constraints specified by AWS Entity Resolution. HTTP Status Code: 400

HTTP Status Code: 400

## <span id="page-32-0"></span>**See Also**

For more information about using this API in one of the language-specific AWS SDKs, see the following:

- AWS [Command](https://docs.aws.amazon.com/goto/aws-cli/entityresolution-2018-05-10/CreateIdMappingWorkflow) Line Interface
- [AWS](https://docs.aws.amazon.com/goto/DotNetSDKV3/entityresolution-2018-05-10/CreateIdMappingWorkflow) SDK for .NET
- [AWS](https://docs.aws.amazon.com/goto/SdkForCpp/entityresolution-2018-05-10/CreateIdMappingWorkflow) SDK for C++
- [AWS](https://docs.aws.amazon.com/goto/SdkForGoV2/entityresolution-2018-05-10/CreateIdMappingWorkflow) SDK for Go v2
- [AWS](https://docs.aws.amazon.com/goto/SdkForJavaV2/entityresolution-2018-05-10/CreateIdMappingWorkflow) SDK for Java V2
- AWS SDK for [JavaScript](https://docs.aws.amazon.com/goto/SdkForJavaScriptV3/entityresolution-2018-05-10/CreateIdMappingWorkflow) V3
- [AWS](https://docs.aws.amazon.com/goto/SdkForPHPV3/entityresolution-2018-05-10/CreateIdMappingWorkflow) SDK for PHP V3
- AWS SDK for [Python](https://docs.aws.amazon.com/goto/boto3/entityresolution-2018-05-10/CreateIdMappingWorkflow)
- AWS SDK for [Ruby](https://docs.aws.amazon.com/goto/SdkForRubyV3/entityresolution-2018-05-10/CreateIdMappingWorkflow) V3

## <span id="page-33-0"></span>**CreateIdNamespace**

Creates an ID namespace object which will help customers provide metadata explaining their dataset and how to use it. Each ID namespace must have a unique name. To modify an existing ID namespace, use the UpdateIdNamespace API.

## <span id="page-33-1"></span>**Request Syntax**

```
POST /idnamespaces HTTP/1.1
Content-type: application/json
{ 
    "description": "string", 
    "idMappingWorkflowProperties": [ 
       { 
           "idMappingType": "string", 
           "providerProperties": { 
              "providerConfiguration": JSON value, 
              "providerServiceArn": "string" 
           } 
       } 
    ], 
    "idNamespaceName": "string", 
    "inputSourceConfig": [ 
       { 
           "inputSourceARN": "string", 
           "schemaName": "string" 
       } 
    ], 
    "roleArn": "string", 
    "tags": { 
       "string" : "string" 
    }, 
    "type": "string"
}
```
## <span id="page-33-2"></span>**URI Request Parameters**

The request does not use any URI parameters.

## <span id="page-34-0"></span>**Request Body**

The request accepts the following data in JSON format.

### <span id="page-34-1"></span>**[description](#page-33-1)**

The description of the ID namespace.

Type: String

Length Constraints: Minimum length of 0. Maximum length of 255.

Required: No

### <span id="page-34-2"></span>**[idMappingWorkflowProperties](#page-33-1)**

Determines the properties of IdMappingWorflow where this IdNamespace can be used as a Source or a Target.

Type: Array of [IdNamespaceIdMappingWorkflowProperties](#page-193-0) objects

Array Members: Fixed number of 1 item.

Required: No

#### <span id="page-34-3"></span>**[idNamespaceName](#page-33-1)**

The name of the ID namespace.

Type: String

Length Constraints: Minimum length of 1. Maximum length of 255.

Pattern: ^[a-zA-Z\_0-9-]\*\$

Required: Yes

### <span id="page-34-4"></span>**[inputSourceConfig](#page-33-1)**

A list of InputSource objects, which have the fields InputSourceARN and SchemaName.

Type: Array of [IdNamespaceInputSource](#page-194-0) objects

Array Members: Minimum number of 0 items. Maximum number of 20 items.

Required: No

### <span id="page-35-1"></span>**[roleArn](#page-33-1)**

The Amazon Resource Name (ARN) of the IAM role. AWS Entity Resolution assumes this role to access the resources defined in this IdNamespace on your behalf as part of the workflow run.

Type: String

Length Constraints: Minimum length of 32. Maximum length of 512.

Pattern:  $\text{~a}$ rn:aws:iam::\d{12}:role/?[a-zA-Z\_0-9+=,.@\-\_/]+\$

Required: No

### <span id="page-35-2"></span>**[tags](#page-33-1)**

The tags used to organize, track, or control access for this resource.

Type: String to string map

Map Entries: Minimum number of 0 items. Maximum number of 200 items.

Key Length Constraints: Minimum length of 1. Maximum length of 128.

Value Length Constraints: Minimum length of 0. Maximum length of 256.

Required: No

### <span id="page-35-3"></span>**[type](#page-33-1)**

The type of ID namespace. There are two types: SOURCE and TARGET.

The SOURCE contains configurations for sourceId data that will be processed in an ID mapping workflow.

The TARGET contains a configuration of targetId to which all sourceIds will resolve to.

Type: String

Valid Values: SOURCE | TARGET

Required: Yes

### <span id="page-35-0"></span>**Response Syntax**

```
HTTP/1.1 200
Content-type: application/json
```
```
{ 
    "createdAt": number, 
    "description": "string", 
    "idMappingWorkflowProperties": [ 
        { 
           "idMappingType": "string", 
           "providerProperties": { 
               "providerConfiguration": JSON value, 
               "providerServiceArn": "string" 
           } 
        } 
    ], 
    "idNamespaceArn": "string", 
    "idNamespaceName": "string", 
    "inputSourceConfig": [ 
        { 
           "inputSourceARN": "string", 
           "schemaName": "string" 
        } 
    ], 
    "roleArn": "string", 
    "tags": { 
        "string" : "string" 
    }, 
    "type": "string", 
    "updatedAt": number
}
```
# **Response Elements**

If the action is successful, the service sends back an HTTP 200 response.

The following data is returned in JSON format by the service.

## <span id="page-36-0"></span>**[createdAt](#page-35-0)**

The timestamp of when the ID namespace was created.

Type: Timestamp

## <span id="page-36-1"></span>**[description](#page-35-0)**

The description of the ID namespace.

### Type: String

Length Constraints: Minimum length of 0. Maximum length of 255.

### <span id="page-37-0"></span>**[idMappingWorkflowProperties](#page-35-0)**

Determines the properties of IdMappingWorkflow where this IdNamespace can be used as a Source or a Target.

Type: Array of [IdNamespaceIdMappingWorkflowProperties](#page-193-2) objects

Array Members: Fixed number of 1 item.

### <span id="page-37-1"></span>**[idNamespaceArn](#page-35-0)**

The Amazon Resource Name (ARN) of the ID namespace.

Type: String

Pattern: ^arn:(aws|aws-us-gov|aws-cn):entityresolution:[a-z]{2}-[a-z]  $\{1,10\}$ - $[0-9]$ : $[0-9]$  $\{12\}$ :(idnamespace/ $[1,26-7]$  $\{1,255\}$ )\$

### <span id="page-37-2"></span>**[idNamespaceName](#page-35-0)**

The name of the ID namespace.

Type: String

Length Constraints: Minimum length of 1. Maximum length of 255.

Pattern: ^[a-zA-Z\_0-9-]\*\$

### <span id="page-37-3"></span>**[inputSourceConfig](#page-35-0)**

A list of InputSource objects, which have the fields InputSourceARN and SchemaName.

Type: Array of [IdNamespaceInputSource](#page-194-2) objects

Array Members: Minimum number of 0 items. Maximum number of 20 items.

<span id="page-37-4"></span>**[roleArn](#page-35-0)**

The Amazon Resource Name (ARN) of the IAM role. AWS Entity Resolution assumes this role to access the resources defined in inputSourceConfig on your behalf as part of the workflow run.

Type: String

Length Constraints: Minimum length of 32. Maximum length of 512.

Pattern: ^arn:aws:iam::\d{12}:role/?[a-zA-Z\_0-9+=,.@\-\_/]+\$

### <span id="page-38-0"></span>**[tags](#page-35-0)**

The tags used to organize, track, or control access for this resource.

Type: String to string map

Map Entries: Minimum number of 0 items. Maximum number of 200 items.

Key Length Constraints: Minimum length of 1. Maximum length of 128.

Value Length Constraints: Minimum length of 0. Maximum length of 256.

### <span id="page-38-1"></span>**[type](#page-35-0)**

The type of ID namespace. There are two types: SOURCE and TARGET.

The SOURCE contains configurations for sourceId data that will be processed in an ID mapping workflow.

The TARGET contains a configuration of targetId to which all sourceIds will resolve to.

Type: String

Valid Values: SOURCE | TARGET

### <span id="page-38-2"></span>**[updatedAt](#page-35-0)**

The timestamp of when the ID namespace was last updated.

Type: Timestamp

## **Errors**

For information about the errors that are common to all actions, see [Common](#page-240-0) Errors.

### **AccessDeniedException**

You do not have sufficient access to perform this action. HTTP Status Code: 403

### HTTP Status Code: 403

### **ConflictException**

The request could not be processed because of conflict in the current state of the resource. Example: Workflow already exists, Schema already exists, Workflow is currently running, etc. HTTP Status Code: 400

HTTP Status Code: 400

### **ExceedsLimitException**

The request was rejected because it attempted to create resources beyond the current AWS Entity Resolution account limits. The error message describes the limit exceeded. HTTP Status Code: 402

HTTP Status Code: 402

### **InternalServerException**

This exception occurs when there is an internal failure in the AWS Entity Resolution service. HTTP Status Code: 500

HTTP Status Code: 500

### **ThrottlingException**

The request was denied due to request throttling. HTTP Status Code: 429

HTTP Status Code: 429

#### **ValidationException**

The input fails to satisfy the constraints specified by AWS Entity Resolution. HTTP Status Code: 400

HTTP Status Code: 400

## **See Also**

For more information about using this API in one of the language-specific AWS SDKs, see the following:

• AWS [Command](https://docs.aws.amazon.com/goto/aws-cli/entityresolution-2018-05-10/CreateIdNamespace) Line Interface

- [AWS](https://docs.aws.amazon.com/goto/DotNetSDKV3/entityresolution-2018-05-10/CreateIdNamespace) SDK for .NET
- [AWS](https://docs.aws.amazon.com/goto/SdkForCpp/entityresolution-2018-05-10/CreateIdNamespace) SDK for C++
- [AWS](https://docs.aws.amazon.com/goto/SdkForGoV2/entityresolution-2018-05-10/CreateIdNamespace) SDK for Go v2
- [AWS](https://docs.aws.amazon.com/goto/SdkForJavaV2/entityresolution-2018-05-10/CreateIdNamespace) SDK for Java V2
- AWS SDK for [JavaScript](https://docs.aws.amazon.com/goto/SdkForJavaScriptV3/entityresolution-2018-05-10/CreateIdNamespace) V3
- [AWS](https://docs.aws.amazon.com/goto/SdkForPHPV3/entityresolution-2018-05-10/CreateIdNamespace) SDK for PHP V3
- AWS SDK for [Python](https://docs.aws.amazon.com/goto/boto3/entityresolution-2018-05-10/CreateIdNamespace)
- AWS SDK for [Ruby](https://docs.aws.amazon.com/goto/SdkForRubyV3/entityresolution-2018-05-10/CreateIdNamespace) V3

# **CreateMatchingWorkflow**

Creates a MatchingWorkflow object which stores the configuration of the data processing job to be run. It is important to note that there should not be a pre-existing MatchingWorkflow with the same name. To modify an existing workflow, utilize the UpdateMatchingWorkflow API.

# <span id="page-41-0"></span>**Request Syntax**

```
POST /matchingworkflows HTTP/1.1
Content-type: application/json
{ 
    "description": "string", 
    "incrementalRunConfig": { 
       "incrementalRunType": "string" 
    }, 
    "inputSourceConfig": [ 
       { 
           "applyNormalization": boolean, 
           "inputSourceARN": "string", 
           "schemaName": "string" 
       } 
    ], 
    "outputSourceConfig": [ 
      \{ "applyNormalization": boolean, 
           "KMSArn": "string", 
           "output": [ 
\{\hspace{.1cm} \} "hashed": boolean, 
                  "name": "string" 
 } 
           ], 
           "outputS3Path": "string" 
       } 
    ], 
    "resolutionTechniques": { 
        "providerProperties": { 
           "intermediateSourceConfiguration": { 
              "intermediateS3Path": "string" 
           }, 
           "providerConfiguration": JSON value,
```

```
 "providerServiceArn": "string" 
        }, 
        "resolutionType": "string", 
        "ruleBasedProperties": { 
           "attributeMatchingModel": "string", 
           "rules": [ 
              { 
                  "matchingKeys": [ "string" ], 
                  "ruleName": "string" 
 } 
          \mathbf{I} } 
    }, 
    "roleArn": "string", 
    "tags": { 
        "string" : "string" 
    }, 
    "workflowName": "string"
}
```
# **URI Request Parameters**

The request does not use any URI parameters.

# **Request Body**

The request accepts the following data in JSON format.

## <span id="page-42-0"></span>**[description](#page-41-0)**

A description of the workflow.

Type: String

Length Constraints: Minimum length of 0. Maximum length of 255.

Required: No

## <span id="page-42-1"></span>**[incrementalRunConfig](#page-41-0)**

An object which defines an incremental run type and has only incrementalRunType as a field.

Type: [IncrementalRunConfig](#page-198-1) object

### Required: No

### <span id="page-43-0"></span>**[inputSourceConfig](#page-41-0)**

A list of InputSource objects, which have the fields InputSourceARN and SchemaName.

Type: Array of [InputSource](#page-199-3) objects

Array Members: Minimum number of 1 item. Maximum number of 20 items.

Required: Yes

### <span id="page-43-1"></span>**[outputSourceConfig](#page-41-0)**

A list of OutputSource objects, each of which contains fields OutputS3Path, ApplyNormalization, and Output.

Type: Array of [OutputSource](#page-212-3) objects

Array Members: Fixed number of 1 item.

Required: Yes

#### <span id="page-43-2"></span>**[resolutionTechniques](#page-41-0)**

An object which defines the resolutionType and the ruleBasedProperties.

Type: [ResolutionTechniques](#page-226-3) object

Required: Yes

#### <span id="page-43-3"></span>**[roleArn](#page-41-0)**

The Amazon Resource Name (ARN) of the IAM role. AWS Entity Resolution assumes this role to create resources on your behalf as part of workflow execution.

Type: String

Required: Yes

#### <span id="page-43-4"></span>**[tags](#page-41-0)**

The tags used to organize, track, or control access for this resource.

Type: String to string map

Map Entries: Minimum number of 0 items. Maximum number of 200 items.

Key Length Constraints: Minimum length of 1. Maximum length of 128.

Value Length Constraints: Minimum length of 0. Maximum length of 256.

Required: No

### <span id="page-44-0"></span>**[workflowName](#page-41-0)**

The name of the workflow. There can't be multiple MatchingWorkflows with the same name.

Type: String

Length Constraints: Minimum length of 1. Maximum length of 255.

```
Pattern: ^ [a-zA-Z 0-9-] * $
```
Required: Yes

## <span id="page-44-1"></span>**Response Syntax**

```
HTTP/1.1 200
Content-type: application/json
{ 
    "description": "string", 
    "incrementalRunConfig": { 
        "incrementalRunType": "string" 
    }, 
    "inputSourceConfig": [ 
      \{ "applyNormalization": boolean, 
           "inputSourceARN": "string", 
           "schemaName": "string" 
       } 
    ], 
    "outputSourceConfig": [ 
        { 
           "applyNormalization": boolean, 
           "KMSArn": "string", 
           "output": [ 
\{\hspace{.1cm} \} "hashed": boolean,
```

```
 "name": "string" 
 } 
          ], 
          "outputS3Path": "string" 
       } 
    ], 
    "resolutionTechniques": { 
       "providerProperties": { 
          "intermediateSourceConfiguration": { 
              "intermediateS3Path": "string" 
          }, 
          "providerConfiguration": JSON value, 
          "providerServiceArn": "string" 
       }, 
       "resolutionType": "string", 
       "ruleBasedProperties": { 
          "attributeMatchingModel": "string", 
          "rules": [ 
\{\hspace{.1cm} \} "matchingKeys": [ "string" ], 
                 "ruleName": "string" 
 } 
 ] 
       } 
    }, 
    "roleArn": "string", 
    "workflowArn": "string", 
    "workflowName": "string"
}
```
# **Response Elements**

If the action is successful, the service sends back an HTTP 200 response.

The following data is returned in JSON format by the service.

## <span id="page-45-0"></span>**[description](#page-44-1)**

A description of the workflow.

Type: String

Length Constraints: Minimum length of 0. Maximum length of 255.

### <span id="page-46-0"></span>**[incrementalRunConfig](#page-44-1)**

An object which defines an incremental run type and has only incrementalRunType as a field.

Type: [IncrementalRunConfig](#page-198-1) object

### <span id="page-46-1"></span>**[inputSourceConfig](#page-44-1)**

A list of InputSource objects, which have the fields InputSourceARN and SchemaName.

Type: Array of [InputSource](#page-199-3) objects

Array Members: Minimum number of 1 item. Maximum number of 20 items.

### <span id="page-46-2"></span>**[outputSourceConfig](#page-44-1)**

A list of OutputSource objects, each of which contains fields OutputS3Path, ApplyNormalization, and Output.

Type: Array of [OutputSource](#page-212-3) objects

Array Members: Fixed number of 1 item.

### <span id="page-46-3"></span>**[resolutionTechniques](#page-44-1)**

An object which defines the resolutionType and the ruleBasedProperties.

Type: [ResolutionTechniques](#page-226-3) object

#### <span id="page-46-4"></span>**[roleArn](#page-44-1)**

The Amazon Resource Name (ARN) of the IAM role. AWS Entity Resolution assumes this role to create resources on your behalf as part of workflow execution.

Type: String

### <span id="page-46-5"></span>**[workflowArn](#page-44-1)**

The ARN (Amazon Resource Name) that AWS Entity Resolution generated for the MatchingWorkflow.

Type: String

```
Pattern: ^arn:(aws|aws-us-gov|aws-cn):entityresolution:[a-z]{2}-[a-z]
\{1,10\}-[0-9]:[0-9]\{12\}:(matchingworkflow/[a-zA-Z_0-9-]\{1,255\})$
```
### <span id="page-47-0"></span>**[workflowName](#page-44-1)**

The name of the workflow.

Type: String

Length Constraints: Minimum length of 1. Maximum length of 255.

Pattern: ^[a-zA-Z\_0-9-]\*\$

## **Errors**

For information about the errors that are common to all actions, see [Common](#page-240-0) Errors.

### **AccessDeniedException**

You do not have sufficient access to perform this action. HTTP Status Code: 403

HTTP Status Code: 403

### **ConflictException**

The request could not be processed because of conflict in the current state of the resource. Example: Workflow already exists, Schema already exists, Workflow is currently running, etc. HTTP Status Code: 400

HTTP Status Code: 400

#### **ExceedsLimitException**

The request was rejected because it attempted to create resources beyond the current AWS Entity Resolution account limits. The error message describes the limit exceeded. HTTP Status Code: 402

HTTP Status Code: 402

#### **InternalServerException**

This exception occurs when there is an internal failure in the AWS Entity Resolution service. HTTP Status Code: 500

HTTP Status Code: 500

## **ThrottlingException**

The request was denied due to request throttling. HTTP Status Code: 429

HTTP Status Code: 429

## **ValidationException**

The input fails to satisfy the constraints specified by AWS Entity Resolution. HTTP Status Code: 400

HTTP Status Code: 400

# **See Also**

For more information about using this API in one of the language-specific AWS SDKs, see the following:

- AWS [Command](https://docs.aws.amazon.com/goto/aws-cli/entityresolution-2018-05-10/CreateMatchingWorkflow) Line Interface
- [AWS](https://docs.aws.amazon.com/goto/DotNetSDKV3/entityresolution-2018-05-10/CreateMatchingWorkflow) SDK for .NET
- [AWS](https://docs.aws.amazon.com/goto/SdkForCpp/entityresolution-2018-05-10/CreateMatchingWorkflow) SDK for C++
- [AWS](https://docs.aws.amazon.com/goto/SdkForGoV2/entityresolution-2018-05-10/CreateMatchingWorkflow) SDK for Go v2
- [AWS](https://docs.aws.amazon.com/goto/SdkForJavaV2/entityresolution-2018-05-10/CreateMatchingWorkflow) SDK for Java V2
- AWS SDK for [JavaScript](https://docs.aws.amazon.com/goto/SdkForJavaScriptV3/entityresolution-2018-05-10/CreateMatchingWorkflow) V3
- [AWS](https://docs.aws.amazon.com/goto/SdkForPHPV3/entityresolution-2018-05-10/CreateMatchingWorkflow) SDK for PHP V3
- AWS SDK for [Python](https://docs.aws.amazon.com/goto/boto3/entityresolution-2018-05-10/CreateMatchingWorkflow)
- AWS SDK for [Ruby](https://docs.aws.amazon.com/goto/SdkForRubyV3/entityresolution-2018-05-10/CreateMatchingWorkflow) V3

# **CreateSchemaMapping**

Creates a schema mapping, which defines the schema of the input customer records table. The SchemaMapping also provides AWS Entity Resolution with some metadata about the table, such as the attribute types of the columns and which columns to match on.

## <span id="page-49-1"></span>**Request Syntax**

```
POST /schemas HTTP/1.1
Content-type: application/json
{ 
    "description": "string", 
    "mappedInputFields": [ 
       { 
           "fieldName": "string", 
           "groupName": "string", 
           "matchKey": "string", 
           "subType": "string", 
           "type": "string" 
       } 
    ], 
    "schemaName": "string", 
    "tags": { 
        "string" : "string" 
    }
}
```
## **URI Request Parameters**

The request does not use any URI parameters.

# **Request Body**

The request accepts the following data in JSON format.

## <span id="page-49-0"></span>**[description](#page-49-1)**

A description of the schema.

Type: String

Length Constraints: Minimum length of 0. Maximum length of 255.

### Required: No

### <span id="page-50-0"></span>**[mappedInputFields](#page-49-1)**

A list of MappedInputFields. Each MappedInputField corresponds to a column the source data table, and contains column name plus additional information that AWS Entity Resolution uses for matching.

Type: Array of [SchemaInputAttribute](#page-232-3) objects

Array Members: Minimum number of 2 items. Maximum number of 25 items.

Required: Yes

### <span id="page-50-1"></span>**[schemaName](#page-49-1)**

The name of the schema. There can't be multiple SchemaMappings with the same name.

Type: String

Length Constraints: Minimum length of 1. Maximum length of 255.

Pattern: ^ [a-zA-Z 0-9-] \* \$

Required: Yes

#### <span id="page-50-2"></span>**[tags](#page-49-1)**

The tags used to organize, track, or control access for this resource.

Type: String to string map

Map Entries: Minimum number of 0 items. Maximum number of 200 items.

Key Length Constraints: Minimum length of 1. Maximum length of 128.

Value Length Constraints: Minimum length of 0. Maximum length of 256.

Required: No

## <span id="page-50-3"></span>**Response Syntax**

HTTP/1.1 200

```
Content-type: application/json
{ 
    "description": "string", 
    "mappedInputFields": [ 
        { 
           "fieldName": "string", 
           "groupName": "string", 
           "matchKey": "string", 
           "subType": "string", 
           "type": "string" 
       } 
    ], 
    "schemaArn": "string", 
    "schemaName": "string"
}
```
# **Response Elements**

If the action is successful, the service sends back an HTTP 200 response.

The following data is returned in JSON format by the service.

## <span id="page-51-0"></span>**[description](#page-50-3)**

A description of the schema.

Type: String

Length Constraints: Minimum length of 0. Maximum length of 255.

## <span id="page-51-1"></span>**[mappedInputFields](#page-50-3)**

A list of MappedInputFields. Each MappedInputField corresponds to a column the source data table, and contains column name plus additional information that AWS Entity Resolution uses for matching.

Type: Array of [SchemaInputAttribute](#page-232-3) objects

Array Members: Minimum number of 2 items. Maximum number of 25 items.

### <span id="page-51-2"></span>**[schemaArn](#page-50-3)**

The ARN (Amazon Resource Name) that AWS Entity Resolution generated for the SchemaMapping.

Type: String

```
Pattern: ^arn:(aws|aws-us-gov|aws-cn):entityresolution:[a-z]{2}-[a-z]
\{1,10\}-[0-9]:[0-9]\{12\}:(schemamapping/[a-zA-Z_0-9-]\{1,255\})$
```
### <span id="page-52-0"></span>**[schemaName](#page-50-3)**

The name of the schema.

Type: String

Length Constraints: Minimum length of 1. Maximum length of 255.

Pattern: ^ [a-zA-Z\_0-9-] \* \$

## **Errors**

For information about the errors that are common to all actions, see [Common](#page-240-0) Errors.

## **AccessDeniedException**

You do not have sufficient access to perform this action. HTTP Status Code: 403

HTTP Status Code: 403

## **ConflictException**

The request could not be processed because of conflict in the current state of the resource. Example: Workflow already exists, Schema already exists, Workflow is currently running, etc. HTTP Status Code: 400

HTTP Status Code: 400

## **ExceedsLimitException**

The request was rejected because it attempted to create resources beyond the current AWS Entity Resolution account limits. The error message describes the limit exceeded. HTTP Status Code: 402

HTTP Status Code: 402

## **InternalServerException**

This exception occurs when there is an internal failure in the AWS Entity Resolution service. HTTP Status Code: 500

HTTP Status Code: 500

### **ThrottlingException**

The request was denied due to request throttling. HTTP Status Code: 429

HTTP Status Code: 429

### **ValidationException**

The input fails to satisfy the constraints specified by AWS Entity Resolution. HTTP Status Code: 400

HTTP Status Code: 400

## **See Also**

For more information about using this API in one of the language-specific AWS SDKs, see the following:

- AWS [Command](https://docs.aws.amazon.com/goto/aws-cli/entityresolution-2018-05-10/CreateSchemaMapping) Line Interface
- [AWS](https://docs.aws.amazon.com/goto/DotNetSDKV3/entityresolution-2018-05-10/CreateSchemaMapping) SDK for .NET
- [AWS](https://docs.aws.amazon.com/goto/SdkForCpp/entityresolution-2018-05-10/CreateSchemaMapping) SDK for C++
- [AWS](https://docs.aws.amazon.com/goto/SdkForGoV2/entityresolution-2018-05-10/CreateSchemaMapping) SDK for Go v2
- [AWS](https://docs.aws.amazon.com/goto/SdkForJavaV2/entityresolution-2018-05-10/CreateSchemaMapping) SDK for Java V2
- AWS SDK for [JavaScript](https://docs.aws.amazon.com/goto/SdkForJavaScriptV3/entityresolution-2018-05-10/CreateSchemaMapping) V3
- [AWS](https://docs.aws.amazon.com/goto/SdkForPHPV3/entityresolution-2018-05-10/CreateSchemaMapping) SDK for PHP V3
- AWS SDK for [Python](https://docs.aws.amazon.com/goto/boto3/entityresolution-2018-05-10/CreateSchemaMapping)
- AWS SDK for [Ruby](https://docs.aws.amazon.com/goto/SdkForRubyV3/entityresolution-2018-05-10/CreateSchemaMapping) V3

# **DeleteIdMappingWorkflow**

Deletes the IdMappingWorkflow with a given name. This operation will succeed even if a workflow with the given name does not exist.

## <span id="page-54-0"></span>**Request Syntax**

DELETE /idmappingworkflows/*workflowName* HTTP/1.1

## **URI Request Parameters**

The request uses the following URI parameters.

### **[workflowName](#page-54-0)**

The name of the workflow to be deleted.

Length Constraints: Minimum length of 1. Maximum length of 255.

Pattern: ^ [a-zA-Z 0-9-] \* \$

Required: Yes

## **Request Body**

<span id="page-54-1"></span>The request does not have a request body.

## **Response Syntax**

```
HTTP/1.1 200
Content-type: application/json
{ 
    "message": "string"
}
```
## **Response Elements**

If the action is successful, the service sends back an HTTP 200 response.

The following data is returned in JSON format by the service.

#### <span id="page-55-0"></span>**[message](#page-54-1)**

A successful operation message.

Type: String

## **Errors**

For information about the errors that are common to all actions, see [Common](#page-240-0) Errors.

### **AccessDeniedException**

You do not have sufficient access to perform this action. HTTP Status Code: 403

HTTP Status Code: 403

### **ConflictException**

The request could not be processed because of conflict in the current state of the resource. Example: Workflow already exists, Schema already exists, Workflow is currently running, etc. HTTP Status Code: 400

HTTP Status Code: 400

### **InternalServerException**

This exception occurs when there is an internal failure in the AWS Entity Resolution service. HTTP Status Code: 500

HTTP Status Code: 500

### **ThrottlingException**

The request was denied due to request throttling. HTTP Status Code: 429

HTTP Status Code: 429

## **ValidationException**

The input fails to satisfy the constraints specified by AWS Entity Resolution. HTTP Status Code: 400

HTTP Status Code: 400

# **See Also**

For more information about using this API in one of the language-specific AWS SDKs, see the following:

- AWS [Command](https://docs.aws.amazon.com/goto/aws-cli/entityresolution-2018-05-10/DeleteIdMappingWorkflow) Line Interface
- [AWS](https://docs.aws.amazon.com/goto/DotNetSDKV3/entityresolution-2018-05-10/DeleteIdMappingWorkflow) SDK for .NET
- [AWS](https://docs.aws.amazon.com/goto/SdkForCpp/entityresolution-2018-05-10/DeleteIdMappingWorkflow) SDK for C++
- [AWS](https://docs.aws.amazon.com/goto/SdkForGoV2/entityresolution-2018-05-10/DeleteIdMappingWorkflow) SDK for Go v2
- [AWS](https://docs.aws.amazon.com/goto/SdkForJavaV2/entityresolution-2018-05-10/DeleteIdMappingWorkflow) SDK for Java V2
- AWS SDK for [JavaScript](https://docs.aws.amazon.com/goto/SdkForJavaScriptV3/entityresolution-2018-05-10/DeleteIdMappingWorkflow) V3
- [AWS](https://docs.aws.amazon.com/goto/SdkForPHPV3/entityresolution-2018-05-10/DeleteIdMappingWorkflow) SDK for PHP V3
- AWS SDK for [Python](https://docs.aws.amazon.com/goto/boto3/entityresolution-2018-05-10/DeleteIdMappingWorkflow)
- AWS SDK for [Ruby](https://docs.aws.amazon.com/goto/SdkForRubyV3/entityresolution-2018-05-10/DeleteIdMappingWorkflow) V3

# **DeleteIdNamespace**

Deletes the IdNamespace with a given name.

# <span id="page-57-0"></span>**Request Syntax**

```
DELETE /idnamespaces/idNamespaceName HTTP/1.1
```
# **URI Request Parameters**

The request uses the following URI parameters.

## **[idNamespaceName](#page-57-0)**

The name of the ID namespace.

Length Constraints: Minimum length of 1. Maximum length of 255.

Pattern: ^[a-zA-Z\_0-9-]\*\$

Required: Yes

# **Request Body**

The request does not have a request body.

# <span id="page-57-1"></span>**Response Syntax**

```
HTTP/1.1 200
Content-type: application/json
{ 
    "message": "string"
}
```
# **Response Elements**

If the action is successful, the service sends back an HTTP 200 response.

The following data is returned in JSON format by the service.

### <span id="page-58-0"></span>**[message](#page-57-1)**

A successful operation message.

Type: String

## **Errors**

For information about the errors that are common to all actions, see [Common](#page-240-0) Errors.

## **AccessDeniedException**

You do not have sufficient access to perform this action. HTTP Status Code: 403

HTTP Status Code: 403

## **InternalServerException**

This exception occurs when there is an internal failure in the AWS Entity Resolution service. HTTP Status Code: 500

HTTP Status Code: 500

## **ThrottlingException**

The request was denied due to request throttling. HTTP Status Code: 429

HTTP Status Code: 429

## **ValidationException**

The input fails to satisfy the constraints specified by AWS Entity Resolution. HTTP Status Code: 400

HTTP Status Code: 400

# **See Also**

For more information about using this API in one of the language-specific AWS SDKs, see the following:

• AWS [Command](https://docs.aws.amazon.com/goto/aws-cli/entityresolution-2018-05-10/DeleteIdNamespace) Line Interface

- [AWS](https://docs.aws.amazon.com/goto/DotNetSDKV3/entityresolution-2018-05-10/DeleteIdNamespace) SDK for .NET
- [AWS](https://docs.aws.amazon.com/goto/SdkForCpp/entityresolution-2018-05-10/DeleteIdNamespace) SDK for C++
- [AWS](https://docs.aws.amazon.com/goto/SdkForGoV2/entityresolution-2018-05-10/DeleteIdNamespace) SDK for Go v2
- [AWS](https://docs.aws.amazon.com/goto/SdkForJavaV2/entityresolution-2018-05-10/DeleteIdNamespace) SDK for Java V2
- AWS SDK for [JavaScript](https://docs.aws.amazon.com/goto/SdkForJavaScriptV3/entityresolution-2018-05-10/DeleteIdNamespace) V3
- [AWS](https://docs.aws.amazon.com/goto/SdkForPHPV3/entityresolution-2018-05-10/DeleteIdNamespace) SDK for PHP V3
- AWS SDK for [Python](https://docs.aws.amazon.com/goto/boto3/entityresolution-2018-05-10/DeleteIdNamespace)
- AWS SDK for [Ruby](https://docs.aws.amazon.com/goto/SdkForRubyV3/entityresolution-2018-05-10/DeleteIdNamespace) V3

# **DeleteMatchingWorkflow**

Deletes the MatchingWorkflow with a given name. This operation will succeed even if a workflow with the given name does not exist.

# <span id="page-60-0"></span>**Request Syntax**

DELETE /matchingworkflows/*workflowName* HTTP/1.1

## **URI Request Parameters**

The request uses the following URI parameters.

### **[workflowName](#page-60-0)**

The name of the workflow to be retrieved.

Length Constraints: Minimum length of 1. Maximum length of 255.

Pattern: ^ [a-zA-Z\_0-9-] \* \$

Required: Yes

## **Request Body**

The request does not have a request body.

## <span id="page-60-1"></span>**Response Syntax**

```
HTTP/1.1 200
Content-type: application/json
{ 
    "message": "string"
}
```
## **Response Elements**

If the action is successful, the service sends back an HTTP 200 response.

The following data is returned in JSON format by the service.

#### <span id="page-61-0"></span>**[message](#page-60-1)**

A successful operation message.

Type: String

## **Errors**

For information about the errors that are common to all actions, see [Common](#page-240-0) Errors.

### **AccessDeniedException**

You do not have sufficient access to perform this action. HTTP Status Code: 403

HTTP Status Code: 403

### **ConflictException**

The request could not be processed because of conflict in the current state of the resource. Example: Workflow already exists, Schema already exists, Workflow is currently running, etc. HTTP Status Code: 400

HTTP Status Code: 400

### **InternalServerException**

This exception occurs when there is an internal failure in the AWS Entity Resolution service. HTTP Status Code: 500

HTTP Status Code: 500

### **ThrottlingException**

The request was denied due to request throttling. HTTP Status Code: 429

HTTP Status Code: 429

## **ValidationException**

The input fails to satisfy the constraints specified by AWS Entity Resolution. HTTP Status Code: 400

HTTP Status Code: 400

# **See Also**

For more information about using this API in one of the language-specific AWS SDKs, see the following:

- AWS [Command](https://docs.aws.amazon.com/goto/aws-cli/entityresolution-2018-05-10/DeleteMatchingWorkflow) Line Interface
- [AWS](https://docs.aws.amazon.com/goto/DotNetSDKV3/entityresolution-2018-05-10/DeleteMatchingWorkflow) SDK for .NET
- [AWS](https://docs.aws.amazon.com/goto/SdkForCpp/entityresolution-2018-05-10/DeleteMatchingWorkflow) SDK for C++
- [AWS](https://docs.aws.amazon.com/goto/SdkForGoV2/entityresolution-2018-05-10/DeleteMatchingWorkflow) SDK for Go v2
- [AWS](https://docs.aws.amazon.com/goto/SdkForJavaV2/entityresolution-2018-05-10/DeleteMatchingWorkflow) SDK for Java V2
- AWS SDK for [JavaScript](https://docs.aws.amazon.com/goto/SdkForJavaScriptV3/entityresolution-2018-05-10/DeleteMatchingWorkflow) V3
- [AWS](https://docs.aws.amazon.com/goto/SdkForPHPV3/entityresolution-2018-05-10/DeleteMatchingWorkflow) SDK for PHP V3
- AWS SDK for [Python](https://docs.aws.amazon.com/goto/boto3/entityresolution-2018-05-10/DeleteMatchingWorkflow)
- AWS SDK for [Ruby](https://docs.aws.amazon.com/goto/SdkForRubyV3/entityresolution-2018-05-10/DeleteMatchingWorkflow) V3

# **DeletePolicyStatement**

Deletes the policy statement.

## <span id="page-63-0"></span>**Request Syntax**

```
DELETE /policies/arn/statementId HTTP/1.1
```
## **URI Request Parameters**

The request uses the following URI parameters.

### **[arn](#page-63-0)**

The ARN of the resource for which the policy need to be deleted.

```
Pattern: ^arn:(aws|aws-us-gov|aws-cn):entityresolution:[a-z]{2}-
[a-z]{1,10}-[0-9]:[0-9]{12}:((schemamapping|matchingworkflow|
idmappingworkflow|idnamespace)/[a-zA-Z_0-9-]{1,255})$
```
Required: Yes

## **[statementId](#page-63-0)**

A statement identifier that differentiates the statement from others in the same policy.

Length Constraints: Minimum length of 1. Maximum length of 64.

Pattern: ^[0-9A-Za-z]+\$

Required: Yes

## **Request Body**

The request does not have a request body.

## <span id="page-63-1"></span>**Response Syntax**

```
HTTP/1.1 200
Content-type: application/json
```

```
{ 
    "arn": "string", 
    "policy": "string", 
    "token": "string"
}
```
## **Response Elements**

If the action is successful, the service sends back an HTTP 200 response.

The following data is returned in JSON format by the service.

### <span id="page-64-0"></span>**[arn](#page-63-1)**

The ARN of the resource for which the policy need to be deleted.

Type: String

```
Pattern: ^arn:(aws|aws-us-gov|aws-cn):entityresolution:[a-z]{2}-
[a-z]{1,10}-[0-9]:[0-9]{12}:((schemamapping|matchingworkflow|
idmappingworkflow|idnamespace)/[a-zA-Z_0-9-]{1,255})$
```
### <span id="page-64-1"></span>**[policy](#page-63-1)**

The resource-based policy.

Type: String

Length Constraints: Minimum length of 1. Maximum length of 40960.

### <span id="page-64-2"></span>**[token](#page-63-1)**

A unique identifier for the deleted policy.

Type: String

Length Constraints: Fixed length of 36.

Pattern: ^[a-fA-F0-9]{8}-[a-fA-F0-9]{4}-[a-fA-F0-9]{4}-[a-fA-F0-9]{4}-[afA-F0-9]{12}\$

## **Errors**

For information about the errors that are common to all actions, see [Common](#page-240-0) Errors.

### **AccessDeniedException**

You do not have sufficient access to perform this action. HTTP Status Code: 403

HTTP Status Code: 403

### **ConflictException**

The request could not be processed because of conflict in the current state of the resource. Example: Workflow already exists, Schema already exists, Workflow is currently running, etc. HTTP Status Code: 400

HTTP Status Code: 400

### **InternalServerException**

This exception occurs when there is an internal failure in the AWS Entity Resolution service. HTTP Status Code: 500

HTTP Status Code: 500

### **ResourceNotFoundException**

The resource could not be found. HTTP Status Code: 404

HTTP Status Code: 404

### **ThrottlingException**

The request was denied due to request throttling. HTTP Status Code: 429

HTTP Status Code: 429

### **ValidationException**

The input fails to satisfy the constraints specified by AWS Entity Resolution. HTTP Status Code: 400

HTTP Status Code: 400

## **See Also**

For more information about using this API in one of the language-specific AWS SDKs, see the following:

- AWS [Command](https://docs.aws.amazon.com/goto/aws-cli/entityresolution-2018-05-10/DeletePolicyStatement) Line Interface
- [AWS](https://docs.aws.amazon.com/goto/DotNetSDKV3/entityresolution-2018-05-10/DeletePolicyStatement) SDK for .NET
- [AWS](https://docs.aws.amazon.com/goto/SdkForCpp/entityresolution-2018-05-10/DeletePolicyStatement) SDK for C++
- [AWS](https://docs.aws.amazon.com/goto/SdkForGoV2/entityresolution-2018-05-10/DeletePolicyStatement) SDK for Go v2
- [AWS](https://docs.aws.amazon.com/goto/SdkForJavaV2/entityresolution-2018-05-10/DeletePolicyStatement) SDK for Java V2
- AWS SDK for [JavaScript](https://docs.aws.amazon.com/goto/SdkForJavaScriptV3/entityresolution-2018-05-10/DeletePolicyStatement) V3
- [AWS](https://docs.aws.amazon.com/goto/SdkForPHPV3/entityresolution-2018-05-10/DeletePolicyStatement) SDK for PHP V3
- AWS SDK for [Python](https://docs.aws.amazon.com/goto/boto3/entityresolution-2018-05-10/DeletePolicyStatement)
- AWS SDK for [Ruby](https://docs.aws.amazon.com/goto/SdkForRubyV3/entityresolution-2018-05-10/DeletePolicyStatement) V3

# **DeleteSchemaMapping**

Deletes the SchemaMapping with a given name. This operation will succeed even if a schema with the given name does not exist. This operation will fail if there is a MatchingWorkflow object that references the SchemaMapping in the workflow's InputSourceConfig.

# <span id="page-67-0"></span>**Request Syntax**

```
DELETE /schemas/schemaName HTTP/1.1
```
## **URI Request Parameters**

The request uses the following URI parameters.

## **[schemaName](#page-67-0)**

The name of the schema to delete.

Length Constraints: Minimum length of 1. Maximum length of 255.

Pattern: ^[a-zA-Z\_0-9-]\*\$

Required: Yes

# **Request Body**

The request does not have a request body.

## <span id="page-67-1"></span>**Response Syntax**

```
HTTP/1.1 200
Content-type: application/json
{ 
    "message": "string"
}
```
# **Response Elements**

If the action is successful, the service sends back an HTTP 200 response.

The following data is returned in JSON format by the service.

#### <span id="page-68-0"></span>**[message](#page-67-1)**

A successful operation message.

Type: String

## **Errors**

For information about the errors that are common to all actions, see [Common](#page-240-0) Errors.

### **AccessDeniedException**

You do not have sufficient access to perform this action. HTTP Status Code: 403

HTTP Status Code: 403

### **ConflictException**

The request could not be processed because of conflict in the current state of the resource. Example: Workflow already exists, Schema already exists, Workflow is currently running, etc. HTTP Status Code: 400

HTTP Status Code: 400

### **InternalServerException**

This exception occurs when there is an internal failure in the AWS Entity Resolution service. HTTP Status Code: 500

HTTP Status Code: 500

### **ThrottlingException**

The request was denied due to request throttling. HTTP Status Code: 429

HTTP Status Code: 429

## **ValidationException**

The input fails to satisfy the constraints specified by AWS Entity Resolution. HTTP Status Code: 400

HTTP Status Code: 400

# **See Also**

For more information about using this API in one of the language-specific AWS SDKs, see the following:

- AWS [Command](https://docs.aws.amazon.com/goto/aws-cli/entityresolution-2018-05-10/DeleteSchemaMapping) Line Interface
- [AWS](https://docs.aws.amazon.com/goto/DotNetSDKV3/entityresolution-2018-05-10/DeleteSchemaMapping) SDK for .NET
- [AWS](https://docs.aws.amazon.com/goto/SdkForCpp/entityresolution-2018-05-10/DeleteSchemaMapping) SDK for C++
- [AWS](https://docs.aws.amazon.com/goto/SdkForGoV2/entityresolution-2018-05-10/DeleteSchemaMapping) SDK for Go v2
- [AWS](https://docs.aws.amazon.com/goto/SdkForJavaV2/entityresolution-2018-05-10/DeleteSchemaMapping) SDK for Java V2
- AWS SDK for [JavaScript](https://docs.aws.amazon.com/goto/SdkForJavaScriptV3/entityresolution-2018-05-10/DeleteSchemaMapping) V3
- [AWS](https://docs.aws.amazon.com/goto/SdkForPHPV3/entityresolution-2018-05-10/DeleteSchemaMapping) SDK for PHP V3
- AWS SDK for [Python](https://docs.aws.amazon.com/goto/boto3/entityresolution-2018-05-10/DeleteSchemaMapping)
- AWS SDK for [Ruby](https://docs.aws.amazon.com/goto/SdkForRubyV3/entityresolution-2018-05-10/DeleteSchemaMapping) V3

# **GetIdMappingJob**

Gets the status, metrics, and errors (if there are any) that are associated with a job.

# <span id="page-70-0"></span>**Request Syntax**

GET /idmappingworkflows/*workflowName*/jobs/*jobId* HTTP/1.1

## **URI Request Parameters**

The request uses the following URI parameters.

## **[jobId](#page-70-0)**

The ID of the job.

Pattern: ^[a-f0-9]{32}\$

Required: Yes

## **[workflowName](#page-70-0)**

The name of the workflow.

Pattern: ^[a-zA-Z\_0-9-=+/]\*\$|^arn:(aws|aws-us-gov|aws-cn):entityresolution: [a-z]{2}-[a-z]{1,10}-[0-9]:[0-9]{12}:(idmappingworkflow/[a-zA-Z\_0-9-] {1,255})\$

Required: Yes

## **Request Body**

The request does not have a request body.

## <span id="page-70-1"></span>**Response Syntax**

```
HTTP/1.1 200
Content-type: application/json
{
```

```
 "endTime": number, 
    "errorDetails": { 
        "errorMessage": "string" 
    }, 
    "jobId": "string", 
    "metrics": { 
        "inputRecords": number, 
        "recordsNotProcessed": number, 
        "totalRecordsProcessed": number
    }, 
    "outputSourceConfig": [ 
        { 
           "KMSArn": "string", 
           "outputS3Path": "string", 
           "roleArn": "string" 
        } 
    ], 
    "startTime": number, 
    "status": "string"
}
```
## **Response Elements**

If the action is successful, the service sends back an HTTP 200 response.

The following data is returned in JSON format by the service.

### <span id="page-71-0"></span>**[endTime](#page-70-1)**

The time at which the job has finished.

Type: Timestamp

#### <span id="page-71-1"></span>**[errorDetails](#page-70-1)**

An object containing an error message, if there was an error.

Type: [ErrorDetails](#page-183-1) object

### <span id="page-71-2"></span>**[jobId](#page-70-1)**

The ID of the job.

Type: String
Pattern: ^[a-f0-9]{32}\$

#### **[metrics](#page-70-0)**

Metrics associated with the execution, specifically total records processed, unique IDs generated, and records the execution skipped.

Type: [IdMappingJobMetrics](#page-184-0) object

#### **[outputSourceConfig](#page-70-0)**

A list of OutputSource objects.

Type: Array of [IdMappingJobOutputSource](#page-185-0) objects

Array Members: Fixed number of 1 item.

#### **[startTime](#page-70-0)**

The time at which the job was started.

Type: Timestamp

#### **[status](#page-70-0)**

The current status of the job.

Type: String

Valid Values: RUNNING | SUCCEEDED | FAILED | QUEUED

### **Errors**

For information about the errors that are common to all actions, see [Common](#page-240-0) Errors.

#### **AccessDeniedException**

You do not have sufficient access to perform this action. HTTP Status Code: 403

HTTP Status Code: 403

#### **InternalServerException**

This exception occurs when there is an internal failure in the AWS Entity Resolution service. HTTP Status Code: 500

HTTP Status Code: 500

#### **ResourceNotFoundException**

The resource could not be found. HTTP Status Code: 404

HTTP Status Code: 404

#### **ThrottlingException**

The request was denied due to request throttling. HTTP Status Code: 429

HTTP Status Code: 429

#### **ValidationException**

The input fails to satisfy the constraints specified by AWS Entity Resolution. HTTP Status Code: 400

HTTP Status Code: 400

### **See Also**

- AWS [Command](https://docs.aws.amazon.com/goto/aws-cli/entityresolution-2018-05-10/GetIdMappingJob) Line Interface
- [AWS](https://docs.aws.amazon.com/goto/DotNetSDKV3/entityresolution-2018-05-10/GetIdMappingJob) SDK for .NET
- [AWS](https://docs.aws.amazon.com/goto/SdkForCpp/entityresolution-2018-05-10/GetIdMappingJob) SDK for C++
- [AWS](https://docs.aws.amazon.com/goto/SdkForGoV2/entityresolution-2018-05-10/GetIdMappingJob) SDK for Go v2
- [AWS](https://docs.aws.amazon.com/goto/SdkForJavaV2/entityresolution-2018-05-10/GetIdMappingJob) SDK for Java V2
- AWS SDK for [JavaScript](https://docs.aws.amazon.com/goto/SdkForJavaScriptV3/entityresolution-2018-05-10/GetIdMappingJob) V3
- [AWS](https://docs.aws.amazon.com/goto/SdkForPHPV3/entityresolution-2018-05-10/GetIdMappingJob) SDK for PHP V3
- AWS SDK for [Python](https://docs.aws.amazon.com/goto/boto3/entityresolution-2018-05-10/GetIdMappingJob)
- AWS SDK for [Ruby](https://docs.aws.amazon.com/goto/SdkForRubyV3/entityresolution-2018-05-10/GetIdMappingJob) V3

# **GetIdMappingWorkflow**

Returns the IdMappingWorkflow with a given name, if it exists.

## <span id="page-74-0"></span>**Request Syntax**

GET /idmappingworkflows/*workflowName* HTTP/1.1

### **URI Request Parameters**

The request uses the following URI parameters.

#### **[workflowName](#page-74-0)**

The name of the workflow.

Length Constraints: Minimum length of 1. Maximum length of 255.

Pattern: ^[a-zA-Z\_0-9-]\*\$

Required: Yes

### **Request Body**

The request does not have a request body.

### <span id="page-74-1"></span>**Response Syntax**

```
HTTP/1.1 200
Content-type: application/json
{ 
    "createdAt": number, 
    "description": "string", 
    "idMappingTechniques": { 
       "idMappingType": "string", 
       "providerProperties": { 
           "intermediateSourceConfiguration": { 
              "intermediateS3Path": "string" 
           }, 
           "providerConfiguration": JSON value,
```

```
 "providerServiceArn": "string" 
        } 
    }, 
    "inputSourceConfig": [ 
        { 
            "inputSourceARN": "string", 
            "schemaName": "string", 
            "type": "string" 
        } 
    ], 
    "outputSourceConfig": [ 
        { 
            "KMSArn": "string", 
            "outputS3Path": "string" 
        } 
    ], 
    "roleArn": "string", 
    "tags": { 
        "string" : "string" 
    }, 
    "updatedAt": number, 
    "workflowArn": "string", 
    "workflowName": "string"
}
```
# **Response Elements**

If the action is successful, the service sends back an HTTP 200 response.

The following data is returned in JSON format by the service.

#### <span id="page-75-0"></span>**[createdAt](#page-74-1)**

The timestamp of when the workflow was created.

Type: Timestamp

#### <span id="page-75-1"></span>**[description](#page-74-1)**

A description of the workflow.

Type: String

Length Constraints: Minimum length of 0. Maximum length of 255.

#### <span id="page-76-0"></span>**[idMappingTechniques](#page-74-1)**

An object which defines the idMappingType and the providerProperties.

Type: [IdMappingTechniques](#page-187-2) object

#### <span id="page-76-1"></span>**[inputSourceConfig](#page-74-1)**

A list of InputSource objects, which have the fields InputSourceARN and SchemaName.

Type: Array of [IdMappingWorkflowInputSource](#page-188-3) objects

Array Members: Minimum number of 1 item. Maximum number of 20 items.

#### <span id="page-76-2"></span>**[outputSourceConfig](#page-74-1)**

A list of OutputSource objects, each of which contains fields OutputS3Path and KMSArn.

Type: Array of [IdMappingWorkflowOutputSource](#page-190-2) objects

Array Members: Fixed number of 1 item.

#### <span id="page-76-3"></span>**[roleArn](#page-74-1)**

The Amazon Resource Name (ARN) of the IAM role. AWS Entity Resolution assumes this role to access AWS resources on your behalf.

Type: String

Length Constraints: Minimum length of 32. Maximum length of 512.

```
Pattern: \text{~a}rn:aws:iam::\d{12}:role/?[a-zA-Z_0-9+=,.@\-_/]+$
```
#### <span id="page-76-4"></span>**[tags](#page-74-1)**

The tags used to organize, track, or control access for this resource.

Type: String to string map

Map Entries: Minimum number of 0 items. Maximum number of 200 items.

Key Length Constraints: Minimum length of 1. Maximum length of 128.

Value Length Constraints: Minimum length of 0. Maximum length of 256.

#### <span id="page-76-5"></span>**[updatedAt](#page-74-1)**

The timestamp of when the workflow was last updated.

#### Type: Timestamp

#### <span id="page-77-0"></span>**[workflowArn](#page-74-1)**

The ARN (Amazon Resource Name) that AWS Entity Resolution generated for the IdMappingWorkflow .

Type: String

Pattern: ^arn:(aws|aws-us-gov|aws-cn):entityresolution:[a-z]{2}-[a-z]  $\{1,10\}$ -[0-9]: $[0-9]{12}$ :(idmappingworkflow/[a-zA-Z\_0-9-] $\{1,255\}$ )\$

#### <span id="page-77-1"></span>**[workflowName](#page-74-1)**

The name of the workflow.

Type: String

Length Constraints: Minimum length of 1. Maximum length of 255.

Pattern: ^[a-zA-Z\_0-9-]\*\$

### **Errors**

For information about the errors that are common to all actions, see [Common](#page-240-0) Errors.

#### **AccessDeniedException**

You do not have sufficient access to perform this action. HTTP Status Code: 403

HTTP Status Code: 403

#### **InternalServerException**

This exception occurs when there is an internal failure in the AWS Entity Resolution service. HTTP Status Code: 500

HTTP Status Code: 500

#### **ResourceNotFoundException**

The resource could not be found. HTTP Status Code: 404

HTTP Status Code: 404

### **ThrottlingException**

The request was denied due to request throttling. HTTP Status Code: 429

HTTP Status Code: 429

### **ValidationException**

The input fails to satisfy the constraints specified by AWS Entity Resolution. HTTP Status Code: 400

HTTP Status Code: 400

### **See Also**

- AWS [Command](https://docs.aws.amazon.com/goto/aws-cli/entityresolution-2018-05-10/GetIdMappingWorkflow) Line Interface
- [AWS](https://docs.aws.amazon.com/goto/DotNetSDKV3/entityresolution-2018-05-10/GetIdMappingWorkflow) SDK for .NET
- [AWS](https://docs.aws.amazon.com/goto/SdkForCpp/entityresolution-2018-05-10/GetIdMappingWorkflow) SDK for C++
- [AWS](https://docs.aws.amazon.com/goto/SdkForGoV2/entityresolution-2018-05-10/GetIdMappingWorkflow) SDK for Go v2
- [AWS](https://docs.aws.amazon.com/goto/SdkForJavaV2/entityresolution-2018-05-10/GetIdMappingWorkflow) SDK for Java V2
- AWS SDK for [JavaScript](https://docs.aws.amazon.com/goto/SdkForJavaScriptV3/entityresolution-2018-05-10/GetIdMappingWorkflow) V3
- [AWS](https://docs.aws.amazon.com/goto/SdkForPHPV3/entityresolution-2018-05-10/GetIdMappingWorkflow) SDK for PHP V3
- AWS SDK for [Python](https://docs.aws.amazon.com/goto/boto3/entityresolution-2018-05-10/GetIdMappingWorkflow)
- AWS SDK for [Ruby](https://docs.aws.amazon.com/goto/SdkForRubyV3/entityresolution-2018-05-10/GetIdMappingWorkflow) V3

# **GetIdNamespace**

Returns the IdNamespace with a given name, if it exists.

# <span id="page-79-0"></span>**Request Syntax**

GET /idnamespaces/*idNamespaceName* HTTP/1.1

### **URI Request Parameters**

The request uses the following URI parameters.

#### **[idNamespaceName](#page-79-0)**

The name of the ID namespace.

Pattern: ^[a-zA-Z\_0-9-=+/]\*\$|^arn:(aws|aws-us-gov|aws-cn):entityresolution:  $[a-z]{2}$ -[a-z]{1,10}-[0-9]:[0-9]{12}:(idnamespace/[a-zA-Z\_0-9-]{1,255})\$

Required: Yes

### **Request Body**

The request does not have a request body.

### <span id="page-79-1"></span>**Response Syntax**

```
HTTP/1.1 200
Content-type: application/json
{ 
    "createdAt": number, 
    "description": "string", 
    "idMappingWorkflowProperties": [ 
       { 
           "idMappingType": "string", 
           "providerProperties": { 
              "providerConfiguration": JSON value, 
              "providerServiceArn": "string" 
           }
```

```
 } 
    ], 
    "idNamespaceArn": "string", 
    "idNamespaceName": "string", 
    "inputSourceConfig": [ 
        { 
           "inputSourceARN": "string", 
           "schemaName": "string" 
        } 
    ], 
    "roleArn": "string", 
    "tags": { 
        "string" : "string" 
    }, 
    "type": "string", 
    "updatedAt": number
}
```
### **Response Elements**

If the action is successful, the service sends back an HTTP 200 response.

The following data is returned in JSON format by the service.

#### <span id="page-80-0"></span>**[createdAt](#page-79-1)**

The timestamp of when the ID namespace was created.

Type: Timestamp

#### <span id="page-80-1"></span>**[description](#page-79-1)**

The description of the ID namespace.

Type: String

Length Constraints: Minimum length of 0. Maximum length of 255.

#### <span id="page-80-2"></span>**[idMappingWorkflowProperties](#page-79-1)**

Determines the properties of IdMappingWorkflow where this IdNamespace can be used as a Source or a Target.

Type: Array of [IdNamespaceIdMappingWorkflowProperties](#page-193-2) objects

Array Members: Fixed number of 1 item.

#### <span id="page-81-0"></span>**[idNamespaceArn](#page-79-1)**

The Amazon Resource Name (ARN) of the ID namespace.

Type: String

Pattern: ^arn:(aws|aws-us-gov|aws-cn):entityresolution:[a-z]{2}-[a-z]  ${1, 10}$  - [0-9]:  $[0-9]{12}$ : (idnamespace/[a-zA-Z\_0-9-] ${1, 255}$ )\$

#### <span id="page-81-1"></span>**[idNamespaceName](#page-79-1)**

The name of the ID namespace.

Type: String

Length Constraints: Minimum length of 1. Maximum length of 255.

Pattern: ^[a-zA-Z\_0-9-]\*\$

#### <span id="page-81-2"></span>**[inputSourceConfig](#page-79-1)**

A list of InputSource objects, which have the fields InputSourceARN and SchemaName.

Type: Array of [IdNamespaceInputSource](#page-194-2) objects

Array Members: Minimum number of 0 items. Maximum number of 20 items.

#### <span id="page-81-3"></span>**[roleArn](#page-79-1)**

The Amazon Resource Name (ARN) of the IAM role. AWS Entity Resolution assumes this role to access the resources defined in this IdNamespace on your behalf as part of a workflow run.

Type: String

Length Constraints: Minimum length of 32. Maximum length of 512.

Pattern:  $\text{~a}$ rn:aws:iam::\d{12}:role/?[a-zA-Z\_0-9+=,.@\-\_/]+\$

#### <span id="page-81-4"></span>**[tags](#page-79-1)**

The tags used to organize, track, or control access for this resource.

Type: String to string map

Map Entries: Minimum number of 0 items. Maximum number of 200 items.

Key Length Constraints: Minimum length of 1. Maximum length of 128.

Value Length Constraints: Minimum length of 0. Maximum length of 256.

#### <span id="page-82-0"></span>**[type](#page-79-1)**

The type of ID namespace. There are two types: SOURCE and TARGET.

The SOURCE contains configurations for sourceId data that will be processed in an ID mapping workflow.

The TARGET contains a configuration of targetId to which all sourceIds will resolve to.

Type: String

Valid Values: SOURCE | TARGET

#### <span id="page-82-1"></span>**[updatedAt](#page-79-1)**

The timestamp of when the ID namespace was last updated.

Type: Timestamp

### **Errors**

For information about the errors that are common to all actions, see [Common](#page-240-0) Errors.

#### **AccessDeniedException**

You do not have sufficient access to perform this action. HTTP Status Code: 403

HTTP Status Code: 403

#### **InternalServerException**

This exception occurs when there is an internal failure in the AWS Entity Resolution service. HTTP Status Code: 500

HTTP Status Code: 500

#### **ResourceNotFoundException**

The resource could not be found. HTTP Status Code: 404

HTTP Status Code: 404

### **ThrottlingException**

The request was denied due to request throttling. HTTP Status Code: 429

HTTP Status Code: 429

### **ValidationException**

The input fails to satisfy the constraints specified by AWS Entity Resolution. HTTP Status Code: 400

HTTP Status Code: 400

### **See Also**

- AWS [Command](https://docs.aws.amazon.com/goto/aws-cli/entityresolution-2018-05-10/GetIdNamespace) Line Interface
- [AWS](https://docs.aws.amazon.com/goto/DotNetSDKV3/entityresolution-2018-05-10/GetIdNamespace) SDK for .NET
- [AWS](https://docs.aws.amazon.com/goto/SdkForCpp/entityresolution-2018-05-10/GetIdNamespace) SDK for C++
- [AWS](https://docs.aws.amazon.com/goto/SdkForGoV2/entityresolution-2018-05-10/GetIdNamespace) SDK for Go v2
- [AWS](https://docs.aws.amazon.com/goto/SdkForJavaV2/entityresolution-2018-05-10/GetIdNamespace) SDK for Java V2
- AWS SDK for [JavaScript](https://docs.aws.amazon.com/goto/SdkForJavaScriptV3/entityresolution-2018-05-10/GetIdNamespace) V3
- [AWS](https://docs.aws.amazon.com/goto/SdkForPHPV3/entityresolution-2018-05-10/GetIdNamespace) SDK for PHP V3
- AWS SDK for [Python](https://docs.aws.amazon.com/goto/boto3/entityresolution-2018-05-10/GetIdNamespace)
- AWS SDK for [Ruby](https://docs.aws.amazon.com/goto/SdkForRubyV3/entityresolution-2018-05-10/GetIdNamespace) V3

# **GetMatchId**

Returns the corresponding Match ID of a customer record if the record has been processed.

# <span id="page-84-1"></span>**Request Syntax**

```
POST /matchingworkflows/workflowName/matches HTTP/1.1
Content-type: application/json
{ 
    "applyNormalization": boolean, 
    "record": { 
       "string" : "string" 
    }
}
```
### **URI Request Parameters**

The request uses the following URI parameters.

### **[workflowName](#page-84-1)**

The name of the workflow.

Length Constraints: Minimum length of 1. Maximum length of 255.

Pattern: ^[a-zA-Z\_0-9-]\*\$

Required: Yes

# **Request Body**

The request accepts the following data in JSON format.

### <span id="page-84-0"></span>**[applyNormalization](#page-84-1)**

Normalizes the attributes defined in the schema in the input data. For example, if an attribute has an AttributeType of PHONE\_NUMBER, and the data in the input table is in a format of 1234567890, AWS Entity Resolution will normalize this field in the output to (123)-456-7890.

Type: Boolean

#### Required: No

#### <span id="page-85-0"></span>**[record](#page-84-1)**

The record to fetch the Match ID for.

Type: String to string map

Key Length Constraints: Minimum length of 0. Maximum length of 255.

```
Key Pattern: \sqrt{a-zA-Z_0-9} \t] *$
```
Value Length Constraints: Minimum length of 0. Maximum length of 255.

```
Value Pattern: ^[a-zA-Z_0-9-./@ ()+\t]*$
```
Required: Yes

### <span id="page-85-3"></span>**Response Syntax**

```
HTTP/1.1 200
Content-type: application/json
{ 
    "matchId": "string", 
    "matchRule": "string"
}
```
### **Response Elements**

If the action is successful, the service sends back an HTTP 200 response.

The following data is returned in JSON format by the service.

#### <span id="page-85-1"></span>**[matchId](#page-85-3)**

The unique identifiers for this group of match records.

Type: String

#### <span id="page-85-2"></span>**[matchRule](#page-85-3)**

The rule the record matched on.

Type: String

# **Errors**

For information about the errors that are common to all actions, see [Common](#page-240-0) Errors.

### **AccessDeniedException**

You do not have sufficient access to perform this action. HTTP Status Code: 403

HTTP Status Code: 403

### **InternalServerException**

This exception occurs when there is an internal failure in the AWS Entity Resolution service. HTTP Status Code: 500

HTTP Status Code: 500

### **ResourceNotFoundException**

The resource could not be found. HTTP Status Code: 404

HTTP Status Code: 404

#### **ThrottlingException**

The request was denied due to request throttling. HTTP Status Code: 429

HTTP Status Code: 429

#### **ValidationException**

The input fails to satisfy the constraints specified by AWS Entity Resolution. HTTP Status Code: 400

HTTP Status Code: 400

### **See Also**

For more information about using this API in one of the language-specific AWS SDKs, see the following:

• AWS [Command](https://docs.aws.amazon.com/goto/aws-cli/entityresolution-2018-05-10/GetMatchId) Line Interface

- [AWS](https://docs.aws.amazon.com/goto/DotNetSDKV3/entityresolution-2018-05-10/GetMatchId) SDK for .NET
- [AWS](https://docs.aws.amazon.com/goto/SdkForCpp/entityresolution-2018-05-10/GetMatchId) SDK for C++
- [AWS](https://docs.aws.amazon.com/goto/SdkForGoV2/entityresolution-2018-05-10/GetMatchId) SDK for Go v2
- [AWS](https://docs.aws.amazon.com/goto/SdkForJavaV2/entityresolution-2018-05-10/GetMatchId) SDK for Java V2
- AWS SDK for [JavaScript](https://docs.aws.amazon.com/goto/SdkForJavaScriptV3/entityresolution-2018-05-10/GetMatchId) V3
- [AWS](https://docs.aws.amazon.com/goto/SdkForPHPV3/entityresolution-2018-05-10/GetMatchId) SDK for PHP V3
- AWS SDK for [Python](https://docs.aws.amazon.com/goto/boto3/entityresolution-2018-05-10/GetMatchId)
- AWS SDK for [Ruby](https://docs.aws.amazon.com/goto/SdkForRubyV3/entityresolution-2018-05-10/GetMatchId) V3

# **GetMatchingJob**

Gets the status, metrics, and errors (if there are any) that are associated with a job.

# <span id="page-88-0"></span>**Request Syntax**

GET /matchingworkflows/*workflowName*/jobs/*jobId* HTTP/1.1

### **URI Request Parameters**

The request uses the following URI parameters.

### **[jobId](#page-88-0)**

The ID of the job.

Pattern: ^[a-f0-9]{32}\$

Required: Yes

#### **[workflowName](#page-88-0)**

The name of the workflow.

Length Constraints: Minimum length of 1. Maximum length of 255.

Pattern: ^[a-zA-Z\_0-9-]\*\$

Required: Yes

### **Request Body**

The request does not have a request body.

### <span id="page-88-1"></span>**Response Syntax**

```
HTTP/1.1 200
Content-type: application/json
{ 
    "endTime": number,
```

```
 "errorDetails": { 
        "errorMessage": "string" 
    }, 
    "jobId": "string", 
    "metrics": { 
        "inputRecords": number, 
        "matchIDs": number, 
        "recordsNotProcessed": number, 
        "totalRecordsProcessed": number
    }, 
    "outputSourceConfig": [ 
        { 
           "KMSArn": "string", 
           "outputS3Path": "string", 
           "roleArn": "string" 
        } 
    ], 
    "startTime": number, 
    "status": "string"
}
```
### **Response Elements**

If the action is successful, the service sends back an HTTP 200 response.

The following data is returned in JSON format by the service.

#### <span id="page-89-0"></span>**[endTime](#page-88-1)**

The time at which the job has finished.

Type: Timestamp

#### <span id="page-89-1"></span>**[errorDetails](#page-88-1)**

An object containing an error message, if there was an error.

Type: [ErrorDetails](#page-183-1) object

#### <span id="page-89-2"></span>**[jobId](#page-88-1)**

The ID of the job.

Type: String

Pattern: ^[a-f0-9]{32}\$

#### <span id="page-90-0"></span>**[metrics](#page-88-1)**

Metrics associated with the execution, specifically total records processed, unique IDs generated, and records the execution skipped.

Type: [JobMetrics](#page-202-4) object

#### <span id="page-90-1"></span>**[outputSourceConfig](#page-88-1)**

A list of OutputSource objects.

Type: Array of [JobOutputSource](#page-204-3) objects

Array Members: Fixed number of 1 item.

#### <span id="page-90-2"></span>**[startTime](#page-88-1)**

The time at which the job was started.

Type: Timestamp

#### <span id="page-90-3"></span>**[status](#page-88-1)**

The current status of the job.

Type: String

Valid Values: RUNNING | SUCCEEDED | FAILED | QUEUED

### **Errors**

For information about the errors that are common to all actions, see [Common](#page-240-0) Errors.

#### **AccessDeniedException**

You do not have sufficient access to perform this action. HTTP Status Code: 403

HTTP Status Code: 403

#### **InternalServerException**

This exception occurs when there is an internal failure in the AWS Entity Resolution service. HTTP Status Code: 500

HTTP Status Code: 500

#### **ResourceNotFoundException**

The resource could not be found. HTTP Status Code: 404

HTTP Status Code: 404

#### **ThrottlingException**

The request was denied due to request throttling. HTTP Status Code: 429

HTTP Status Code: 429

#### **ValidationException**

The input fails to satisfy the constraints specified by AWS Entity Resolution. HTTP Status Code: 400

HTTP Status Code: 400

### **See Also**

- AWS [Command](https://docs.aws.amazon.com/goto/aws-cli/entityresolution-2018-05-10/GetMatchingJob) Line Interface
- [AWS](https://docs.aws.amazon.com/goto/DotNetSDKV3/entityresolution-2018-05-10/GetMatchingJob) SDK for .NET
- [AWS](https://docs.aws.amazon.com/goto/SdkForCpp/entityresolution-2018-05-10/GetMatchingJob) SDK for C++
- [AWS](https://docs.aws.amazon.com/goto/SdkForGoV2/entityresolution-2018-05-10/GetMatchingJob) SDK for Go v2
- [AWS](https://docs.aws.amazon.com/goto/SdkForJavaV2/entityresolution-2018-05-10/GetMatchingJob) SDK for Java V2
- AWS SDK for [JavaScript](https://docs.aws.amazon.com/goto/SdkForJavaScriptV3/entityresolution-2018-05-10/GetMatchingJob) V3
- [AWS](https://docs.aws.amazon.com/goto/SdkForPHPV3/entityresolution-2018-05-10/GetMatchingJob) SDK for PHP V3
- AWS SDK for [Python](https://docs.aws.amazon.com/goto/boto3/entityresolution-2018-05-10/GetMatchingJob)
- AWS SDK for [Ruby](https://docs.aws.amazon.com/goto/SdkForRubyV3/entityresolution-2018-05-10/GetMatchingJob) V3

# **GetMatchingWorkflow**

Returns the MatchingWorkflow with a given name, if it exists.

## <span id="page-92-0"></span>**Request Syntax**

```
GET /matchingworkflows/workflowName HTTP/1.1
```
### **URI Request Parameters**

The request uses the following URI parameters.

#### **[workflowName](#page-92-0)**

The name of the workflow.

Length Constraints: Minimum length of 1. Maximum length of 255.

Pattern: ^[a-zA-Z\_0-9-]\*\$

Required: Yes

### **Request Body**

The request does not have a request body.

# <span id="page-92-1"></span>**Response Syntax**

```
HTTP/1.1 200
Content-type: application/json
{ 
    "createdAt": number, 
    "description": "string", 
    "incrementalRunConfig": { 
       "incrementalRunType": "string" 
    }, 
    "inputSourceConfig": [ 
       { 
           "applyNormalization": boolean, 
           "inputSourceARN": "string", 
           "schemaName": "string"
```

```
 } 
    ], 
    "outputSourceConfig": [ 
       { 
           "applyNormalization": boolean, 
           "KMSArn": "string", 
           "output": [ 
\{\hspace{.1cm} \} "hashed": boolean, 
                  "name": "string" 
 } 
           ], 
           "outputS3Path": "string" 
       } 
    ], 
    "resolutionTechniques": { 
        "providerProperties": { 
           "intermediateSourceConfiguration": { 
              "intermediateS3Path": "string" 
           }, 
           "providerConfiguration": JSON value, 
           "providerServiceArn": "string" 
       }, 
        "resolutionType": "string", 
        "ruleBasedProperties": { 
           "attributeMatchingModel": "string", 
           "rules": [ 
              { 
                  "matchingKeys": [ "string" ], 
                  "ruleName": "string" 
 } 
           ] 
       } 
    }, 
    "roleArn": "string", 
    "tags": { 
        "string" : "string" 
    }, 
    "updatedAt": number, 
    "workflowArn": "string", 
    "workflowName": "string"
}
```
### **Response Elements**

If the action is successful, the service sends back an HTTP 200 response.

The following data is returned in JSON format by the service.

#### <span id="page-94-0"></span>**[createdAt](#page-92-1)**

The timestamp of when the workflow was created.

Type: Timestamp

#### <span id="page-94-1"></span>**[description](#page-92-1)**

A description of the workflow.

Type: String

Length Constraints: Minimum length of 0. Maximum length of 255.

#### <span id="page-94-2"></span>**[incrementalRunConfig](#page-92-1)**

An object which defines an incremental run type and has only incrementalRunType as a field.

Type: [IncrementalRunConfig](#page-198-1) object

#### <span id="page-94-3"></span>**[inputSourceConfig](#page-92-1)**

A list of InputSource objects, which have the fields InputSourceARN and SchemaName.

Type: Array of [InputSource](#page-199-3) objects

Array Members: Minimum number of 1 item. Maximum number of 20 items.

#### <span id="page-94-4"></span>**[outputSourceConfig](#page-92-1)**

A list of OutputSource objects, each of which contains fields OutputS3Path, ApplyNormalization, and Output.

Type: Array of [OutputSource](#page-212-3) objects

Array Members: Fixed number of 1 item.

#### <span id="page-94-5"></span>**[resolutionTechniques](#page-92-1)**

An object which defines the resolutionType and the ruleBasedProperties.

#### Type: [ResolutionTechniques](#page-226-3) object

#### <span id="page-95-0"></span>**[roleArn](#page-92-1)**

The Amazon Resource Name (ARN) of the IAM role. AWS Entity Resolution assumes this role to access AWS resources on your behalf.

Type: String

#### <span id="page-95-1"></span>**[tags](#page-92-1)**

The tags used to organize, track, or control access for this resource.

Type: String to string map

Map Entries: Minimum number of 0 items. Maximum number of 200 items.

Key Length Constraints: Minimum length of 1. Maximum length of 128.

Value Length Constraints: Minimum length of 0. Maximum length of 256.

<span id="page-95-2"></span>**[updatedAt](#page-92-1)**

The timestamp of when the workflow was last updated.

Type: Timestamp

#### <span id="page-95-3"></span>**[workflowArn](#page-92-1)**

The ARN (Amazon Resource Name) that AWS Entity Resolution generated for the MatchingWorkflow.

Type: String

Pattern: ^arn:(aws|aws-us-gov|aws-cn):entityresolution:[a-z]{2}-[a-z]  $\{1,10\}$ -[0-9]:[0-9] $\{12\}$ :(matchingworkflow/[a-zA-Z\_0-9-] $\{1,255\}$ )\$

#### <span id="page-95-4"></span>**[workflowName](#page-92-1)**

The name of the workflow.

Type: String

Length Constraints: Minimum length of 1. Maximum length of 255.

Pattern: ^[a-zA-Z\_0-9-]\*\$

### **Errors**

For information about the errors that are common to all actions, see [Common](#page-240-0) Errors.

#### **AccessDeniedException**

You do not have sufficient access to perform this action. HTTP Status Code: 403

HTTP Status Code: 403

#### **InternalServerException**

This exception occurs when there is an internal failure in the AWS Entity Resolution service. HTTP Status Code: 500

HTTP Status Code: 500

#### **ResourceNotFoundException**

The resource could not be found. HTTP Status Code: 404

HTTP Status Code: 404

#### **ThrottlingException**

The request was denied due to request throttling. HTTP Status Code: 429

HTTP Status Code: 429

#### **ValidationException**

The input fails to satisfy the constraints specified by AWS Entity Resolution. HTTP Status Code: 400

HTTP Status Code: 400

### **See Also**

- AWS [Command](https://docs.aws.amazon.com/goto/aws-cli/entityresolution-2018-05-10/GetMatchingWorkflow) Line Interface
- [AWS](https://docs.aws.amazon.com/goto/DotNetSDKV3/entityresolution-2018-05-10/GetMatchingWorkflow) SDK for .NET
- [AWS](https://docs.aws.amazon.com/goto/SdkForCpp/entityresolution-2018-05-10/GetMatchingWorkflow) SDK for C++
- [AWS](https://docs.aws.amazon.com/goto/SdkForGoV2/entityresolution-2018-05-10/GetMatchingWorkflow) SDK for Go v2
- [AWS](https://docs.aws.amazon.com/goto/SdkForJavaV2/entityresolution-2018-05-10/GetMatchingWorkflow) SDK for Java V2
- AWS SDK for [JavaScript](https://docs.aws.amazon.com/goto/SdkForJavaScriptV3/entityresolution-2018-05-10/GetMatchingWorkflow) V3
- [AWS](https://docs.aws.amazon.com/goto/SdkForPHPV3/entityresolution-2018-05-10/GetMatchingWorkflow) SDK for PHP V3
- AWS SDK for [Python](https://docs.aws.amazon.com/goto/boto3/entityresolution-2018-05-10/GetMatchingWorkflow)
- AWS SDK for [Ruby](https://docs.aws.amazon.com/goto/SdkForRubyV3/entityresolution-2018-05-10/GetMatchingWorkflow) V3

# **GetPolicy**

Returns the resource-based policy.

# <span id="page-98-0"></span>**Request Syntax**

```
GET /policies/arn HTTP/1.1
```
### **URI Request Parameters**

The request uses the following URI parameters.

### **[arn](#page-98-0)**

The Amazon Resource Name (ARN) of the resource for which the policy need to be returned.

```
Pattern: ^arn:(aws|aws-us-gov|aws-cn):entityresolution:[a-z]{2}-
[a-z]{1,10}-[0-9]:[0-9]{12}:((schemamapping|matchingworkflow|
idmappingworkflow|idnamespace)/[a-zA-Z_0-9-]{1,255})$
```
Required: Yes

# **Request Body**

The request does not have a request body.

# <span id="page-98-1"></span>**Response Syntax**

```
HTTP/1.1 200
Content-type: application/json
{ 
    "arn": "string", 
    "policy": "string", 
    "token": "string"
}
```
# **Response Elements**

If the action is successful, the service sends back an HTTP 200 response.

The following data is returned in JSON format by the service.

#### <span id="page-99-0"></span>**[arn](#page-98-1)**

The AWS Entity Resolution resource ARN.

Type: String

```
Pattern: ^arn:(aws|aws-us-gov|aws-cn):entityresolution:[a-z]{2}-
[a-z]{1,10}-[0-9]:[0-9]{12}:((schemamapping|matchingworkflow|
idmappingworkflow|idnamespace)/[a-zA-Z_0-9-]{1,255})$
```
#### <span id="page-99-1"></span>**[policy](#page-98-1)**

The resource-based policy.

Type: String

Length Constraints: Minimum length of 1. Maximum length of 40960.

#### <span id="page-99-2"></span>**[token](#page-98-1)**

A unique identifier for the current revision of the policy.

Type: String

Length Constraints: Fixed length of 36.

```
Pattern: ^[a-fA-F0-9]{8}-[a-fA-F0-9]{4}-[a-fA-F0-9]{4}-[a-fA-F0-9]{4}-[a-
fA-F0-9]{12}$
```
### **Errors**

For information about the errors that are common to all actions, see [Common](#page-240-0) Errors.

#### **AccessDeniedException**

You do not have sufficient access to perform this action. HTTP Status Code: 403

HTTP Status Code: 403

#### **InternalServerException**

This exception occurs when there is an internal failure in the AWS Entity Resolution service. HTTP Status Code: 500

HTTP Status Code: 500

#### **ResourceNotFoundException**

The resource could not be found. HTTP Status Code: 404

HTTP Status Code: 404

#### **ThrottlingException**

The request was denied due to request throttling. HTTP Status Code: 429

HTTP Status Code: 429

#### **ValidationException**

The input fails to satisfy the constraints specified by AWS Entity Resolution. HTTP Status Code: 400

HTTP Status Code: 400

### **See Also**

- AWS [Command](https://docs.aws.amazon.com/goto/aws-cli/entityresolution-2018-05-10/GetPolicy) Line Interface
- [AWS](https://docs.aws.amazon.com/goto/DotNetSDKV3/entityresolution-2018-05-10/GetPolicy) SDK for .NET
- [AWS](https://docs.aws.amazon.com/goto/SdkForCpp/entityresolution-2018-05-10/GetPolicy) SDK for C++
- [AWS](https://docs.aws.amazon.com/goto/SdkForGoV2/entityresolution-2018-05-10/GetPolicy) SDK for Go v2
- [AWS](https://docs.aws.amazon.com/goto/SdkForJavaV2/entityresolution-2018-05-10/GetPolicy) SDK for Java V2
- AWS SDK for [JavaScript](https://docs.aws.amazon.com/goto/SdkForJavaScriptV3/entityresolution-2018-05-10/GetPolicy) V3
- [AWS](https://docs.aws.amazon.com/goto/SdkForPHPV3/entityresolution-2018-05-10/GetPolicy) SDK for PHP V3
- AWS SDK for [Python](https://docs.aws.amazon.com/goto/boto3/entityresolution-2018-05-10/GetPolicy)
- AWS SDK for [Ruby](https://docs.aws.amazon.com/goto/SdkForRubyV3/entityresolution-2018-05-10/GetPolicy) V3

# **GetProviderService**

Returns the ProviderService of a given name.

# <span id="page-101-0"></span>**Request Syntax**

GET /providerservices/*providerName*/*providerServiceName* HTTP/1.1

# **URI Request Parameters**

The request uses the following URI parameters.

### **[providerName](#page-101-0)**

The name of the provider. This name is typically the company name.

Length Constraints: Minimum length of 1. Maximum length of 255.

Pattern: ^ [a-zA-Z\_0-9-] \* \$

Required: Yes

#### **[providerServiceName](#page-101-0)**

The ARN (Amazon Resource Name) of the product that the provider service provides.

Length Constraints: Minimum length of 20. Maximum length of 255.

```
Pattern: ^arn:(aws|aws-us-gov|aws-cn):(entityresolution):([a-z]{2}-[a-z]
{1, 10}-[0-9])::providerservice/([a-zA-Z0-9_-]{1, 255})/([a-zA-Z0-9_-]
{1,255})$
```
Required: Yes

### **Request Body**

The request does not have a request body.

# <span id="page-101-1"></span>**Response Syntax**

HTTP/1.1 200

```
Content-type: application/json
{ 
    "anonymizedOutput": boolean, 
    "providerComponentSchema": { 
       "providerSchemaAttributes": [ 
           { 
              "fieldName": "string", 
              "hashing": boolean, 
              "subType": "string", 
              "type": "string" 
          } 
       ], 
       "schemas": [ 
           [ "string" ] 
       ] 
    }, 
    "providerConfigurationDefinition": JSON value, 
    "providerEndpointConfiguration": { ... }, 
    "providerEntityOutputDefinition": JSON value, 
    "providerIdNameSpaceConfiguration": { 
       "description": "string", 
       "providerSourceConfigurationDefinition": JSON value, 
       "providerTargetConfigurationDefinition": JSON value
    }, 
    "providerIntermediateDataAccessConfiguration": { 
       "awsAccountIds": [ "string" ], 
       "requiredBucketActions": [ "string" ] 
    }, 
    "providerJobConfiguration": JSON value, 
    "providerName": "string", 
    "providerServiceArn": "string", 
    "providerServiceDisplayName": "string", 
    "providerServiceName": "string", 
    "providerServiceType": "string"
}
```
### **Response Elements**

If the action is successful, the service sends back an HTTP 200 response.

The following data is returned in JSON format by the service.

#### <span id="page-103-0"></span>**[anonymizedOutput](#page-101-1)**

Specifies whether output data from the provider is anonymized. A value of TRUE means the output will be anonymized and you can't relate the data that comes back from the provider to the identifying input. A value of FALSE means the output won't be anonymized and you can relate the data that comes back from the provider to your source data.

Type: Boolean

<span id="page-103-1"></span>**[providerComponentSchema](#page-101-1)**

Input schema for the provider service.

Type: [ProviderComponentSchema](#page-214-2) object

<span id="page-103-2"></span>**[providerConfigurationDefinition](#page-101-1)**

The definition of the provider configuration.

Type: JSON value

<span id="page-103-3"></span>**[providerEndpointConfiguration](#page-101-1)**

The required configuration fields to use with the provider service.

Type: [ProviderEndpointConfiguration](#page-215-0) object

**Note:** This object is a Union. Only one member of this object can be specified or returned.

#### <span id="page-103-4"></span>**[providerEntityOutputDefinition](#page-101-1)**

The definition of the provider entity output.

Type: JSON value

<span id="page-103-5"></span>**[providerIdNameSpaceConfiguration](#page-101-1)**

The provider configuration required for different ID namespace types.

Type: [ProviderIdNameSpaceConfiguration](#page-216-3) object

<span id="page-103-6"></span>**[providerIntermediateDataAccessConfiguration](#page-101-1)**

The AWS accounts and the S3 permissions that are required by some providers to create an S3 bucket for intermediate data storage.

Type: [ProviderIntermediateDataAccessConfiguration](#page-217-2) object

#### <span id="page-104-0"></span>**[providerJobConfiguration](#page-101-1)**

Provider service job configurations.

Type: JSON value

#### <span id="page-104-1"></span>**[providerName](#page-101-1)**

The name of the provider. This name is typically the company name.

Type: String

Length Constraints: Minimum length of 1. Maximum length of 255.

Pattern: ^[a-zA-Z\_0-9-]\*\$

#### <span id="page-104-2"></span>**[providerServiceArn](#page-101-1)**

The ARN (Amazon Resource Name) that AWS Entity Resolution generated for the provider service.

Type: String

Length Constraints: Minimum length of 20. Maximum length of 255.

```
Pattern: ^arn:(aws|aws-us-gov|aws-cn):(entityresolution):([a-z]{2}-[a-z]
{1, 10}-[0-9])::providerservice/([a-zA-Z0-9_-]{1, 255})/([a-zA-Z0-9_-]
{1,255})$
```
#### <span id="page-104-3"></span>**[providerServiceDisplayName](#page-101-1)**

The display name of the provider service.

Type: String

Length Constraints: Minimum length of 0. Maximum length of 255.

#### <span id="page-104-4"></span>**[providerServiceName](#page-101-1)**

The name of the product that the provider service provides.

Type: String

Length Constraints: Minimum length of 1. Maximum length of 255.

Pattern: ^ [a-zA-Z 0-9-] \* \$

#### <span id="page-105-0"></span>**[providerServiceType](#page-101-1)**

The type of provider service.

Type: String

Valid Values: ASSIGNMENT | ID\_MAPPING

### **Errors**

For information about the errors that are common to all actions, see [Common](#page-240-0) Errors.

#### **AccessDeniedException**

You do not have sufficient access to perform this action. HTTP Status Code: 403

HTTP Status Code: 403

#### **InternalServerException**

This exception occurs when there is an internal failure in the AWS Entity Resolution service. HTTP Status Code: 500

HTTP Status Code: 500

#### **ResourceNotFoundException**

The resource could not be found. HTTP Status Code: 404

HTTP Status Code: 404

#### **ThrottlingException**

The request was denied due to request throttling. HTTP Status Code: 429

HTTP Status Code: 429

#### **ValidationException**

The input fails to satisfy the constraints specified by AWS Entity Resolution. HTTP Status Code: 400

HTTP Status Code: 400

# **See Also**

- AWS [Command](https://docs.aws.amazon.com/goto/aws-cli/entityresolution-2018-05-10/GetProviderService) Line Interface
- [AWS](https://docs.aws.amazon.com/goto/DotNetSDKV3/entityresolution-2018-05-10/GetProviderService) SDK for .NET
- [AWS](https://docs.aws.amazon.com/goto/SdkForCpp/entityresolution-2018-05-10/GetProviderService) SDK for C++
- [AWS](https://docs.aws.amazon.com/goto/SdkForGoV2/entityresolution-2018-05-10/GetProviderService) SDK for Go v2
- [AWS](https://docs.aws.amazon.com/goto/SdkForJavaV2/entityresolution-2018-05-10/GetProviderService) SDK for Java V2
- AWS SDK for [JavaScript](https://docs.aws.amazon.com/goto/SdkForJavaScriptV3/entityresolution-2018-05-10/GetProviderService) V3
- [AWS](https://docs.aws.amazon.com/goto/SdkForPHPV3/entityresolution-2018-05-10/GetProviderService) SDK for PHP V3
- AWS SDK for [Python](https://docs.aws.amazon.com/goto/boto3/entityresolution-2018-05-10/GetProviderService)
- AWS SDK for [Ruby](https://docs.aws.amazon.com/goto/SdkForRubyV3/entityresolution-2018-05-10/GetProviderService) V3

# **GetSchemaMapping**

Returns the SchemaMapping of a given name.

### <span id="page-107-0"></span>**Request Syntax**

GET /schemas/*schemaName* HTTP/1.1

### **URI Request Parameters**

The request uses the following URI parameters.

#### **[schemaName](#page-107-0)**

The name of the schema to be retrieved.

Length Constraints: Minimum length of 1. Maximum length of 255.

Pattern: ^[a-zA-Z\_0-9-]\*\$

Required: Yes

### **Request Body**

The request does not have a request body.

### **Response Syntax**

```
HTTP/1.1 200
Content-type: application/json
{ 
    "createdAt": number, 
    "description": "string", 
    "hasWorkflows": boolean, 
    "mappedInputFields": [ 
       { 
           "fieldName": "string", 
           "groupName": "string", 
           "matchKey": "string", 
           "subType": "string",
```
```
 "type": "string" 
        } 
    ], 
    "schemaArn": "string", 
    "schemaName": "string", 
    "tags": { 
        "string" : "string" 
    }, 
    "updatedAt": number
}
```
If the action is successful, the service sends back an HTTP 200 response.

The following data is returned in JSON format by the service.

#### **[createdAt](#page-107-0)**

The timestamp of when the SchemaMapping was created.

Type: Timestamp

#### **[description](#page-107-0)**

A description of the schema.

Type: String

Length Constraints: Minimum length of 0. Maximum length of 255.

#### **[hasWorkflows](#page-107-0)**

Specifies whether the schema mapping has been applied to a workflow.

Type: Boolean

#### **[mappedInputFields](#page-107-0)**

A list of MappedInputFields. Each MappedInputField corresponds to a column the source data table, and contains column name plus additional information Venice uses for matching.

Type: Array of [SchemaInputAttribute](#page-232-1) objects

Array Members: Minimum number of 2 items. Maximum number of 25 items.

#### <span id="page-109-0"></span>**[schemaArn](#page-107-0)**

The ARN (Amazon Resource Name) that AWS Entity Resolution generated for the SchemaMapping.

Type: String

Pattern: ^arn:(aws|aws-us-gov|aws-cn):entityresolution:[a-z]{2}-[a-z]  ${1, 10}$  - [0-9]:  $[0-9]{12}$ : (schemamapping/[a-zA-Z\_0-9-] ${1, 255}$ )\$

#### <span id="page-109-1"></span>**[schemaName](#page-107-0)**

The name of the schema.

Type: String

Length Constraints: Minimum length of 1. Maximum length of 255.

Pattern: ^[a-zA-Z\_0-9-]\*\$

#### <span id="page-109-2"></span>**[tags](#page-107-0)**

The tags used to organize, track, or control access for this resource.

Type: String to string map

Map Entries: Minimum number of 0 items. Maximum number of 200 items.

Key Length Constraints: Minimum length of 1. Maximum length of 128.

Value Length Constraints: Minimum length of 0. Maximum length of 256.

#### <span id="page-109-3"></span>**[updatedAt](#page-107-0)**

The timestamp of when the SchemaMapping was last updated.

Type: Timestamp

### **Errors**

For information about the errors that are common to all actions, see [Common](#page-240-0) Errors.

#### **AccessDeniedException**

You do not have sufficient access to perform this action. HTTP Status Code: 403

#### **InternalServerException**

This exception occurs when there is an internal failure in the AWS Entity Resolution service. HTTP Status Code: 500

HTTP Status Code: 500

#### **ResourceNotFoundException**

The resource could not be found. HTTP Status Code: 404

HTTP Status Code: 404

#### **ThrottlingException**

The request was denied due to request throttling. HTTP Status Code: 429

HTTP Status Code: 429

#### **ValidationException**

The input fails to satisfy the constraints specified by AWS Entity Resolution. HTTP Status Code: 400

HTTP Status Code: 400

### **See Also**

- AWS [Command](https://docs.aws.amazon.com/goto/aws-cli/entityresolution-2018-05-10/GetSchemaMapping) Line Interface
- [AWS](https://docs.aws.amazon.com/goto/DotNetSDKV3/entityresolution-2018-05-10/GetSchemaMapping) SDK for .NET
- [AWS](https://docs.aws.amazon.com/goto/SdkForCpp/entityresolution-2018-05-10/GetSchemaMapping) SDK for C++
- [AWS](https://docs.aws.amazon.com/goto/SdkForGoV2/entityresolution-2018-05-10/GetSchemaMapping) SDK for Go v2
- [AWS](https://docs.aws.amazon.com/goto/SdkForJavaV2/entityresolution-2018-05-10/GetSchemaMapping) SDK for Java V2
- AWS SDK for [JavaScript](https://docs.aws.amazon.com/goto/SdkForJavaScriptV3/entityresolution-2018-05-10/GetSchemaMapping) V3
- [AWS](https://docs.aws.amazon.com/goto/SdkForPHPV3/entityresolution-2018-05-10/GetSchemaMapping) SDK for PHP V3
- AWS SDK for [Python](https://docs.aws.amazon.com/goto/boto3/entityresolution-2018-05-10/GetSchemaMapping)

#### • AWS SDK for [Ruby](https://docs.aws.amazon.com/goto/SdkForRubyV3/entityresolution-2018-05-10/GetSchemaMapping) V3

# **ListIdMappingJobs**

<span id="page-112-0"></span>Lists all ID mapping jobs for a given workflow.

### **Request Syntax**

```
GET /idmappingworkflows/workflowName/jobs?maxResults=maxResults&nextToken=nextToken
  HTTP/1.1
```
### **URI Request Parameters**

The request uses the following URI parameters.

#### **[maxResults](#page-112-0)**

The maximum number of objects returned per page.

Valid Range: Minimum value of 1. Maximum value of 25.

#### **[nextToken](#page-112-0)**

The pagination token from the previous API call.

Length Constraints: Minimum length of 1. Maximum length of 1024.

Pattern: ^ [a-zA-Z 0-9-=+/]\*\$

#### **[workflowName](#page-112-0)**

The name of the workflow to be retrieved.

Pattern: ^[a-zA-Z\_0-9-=+/]\*\$|^arn:(aws|aws-us-gov|aws-cn):entityresolution:  $[a-z]{2}$ -[a-z]{1,10}-[0-9]:[0-9]{12}:(idmappingworkflow/[a-zA-Z\_0-9-] {1,255})\$

Required: Yes

### **Request Body**

The request does not have a request body.

### <span id="page-113-2"></span>**Response Syntax**

```
HTTP/1.1 200
Content-type: application/json
{ 
    "jobs": [ 
        { 
           "endTime": number, 
           "jobId": "string", 
           "startTime": number, 
           "status": "string" 
        } 
    ], 
    "nextToken": "string"
}
```
### **Response Elements**

If the action is successful, the service sends back an HTTP 200 response.

The following data is returned in JSON format by the service.

#### <span id="page-113-0"></span>**[jobs](#page-113-2)**

A list of JobSummary objects.

Type: Array of [JobSummary](#page-206-4) objects

#### <span id="page-113-1"></span>**[nextToken](#page-113-2)**

The pagination token from the previous API call.

Type: String

Length Constraints: Minimum length of 1. Maximum length of 1024.

Pattern: ^ [a-zA-Z 0-9-=+/]\*\$

### **Errors**

For information about the errors that are common to all actions, see [Common](#page-240-0) Errors.

#### **AccessDeniedException**

You do not have sufficient access to perform this action. HTTP Status Code: 403

HTTP Status Code: 403

#### **InternalServerException**

This exception occurs when there is an internal failure in the AWS Entity Resolution service. HTTP Status Code: 500

HTTP Status Code: 500

#### **ResourceNotFoundException**

The resource could not be found. HTTP Status Code: 404

HTTP Status Code: 404

#### **ThrottlingException**

The request was denied due to request throttling. HTTP Status Code: 429

HTTP Status Code: 429

#### **ValidationException**

The input fails to satisfy the constraints specified by AWS Entity Resolution. HTTP Status Code: 400

HTTP Status Code: 400

### **See Also**

- AWS [Command](https://docs.aws.amazon.com/goto/aws-cli/entityresolution-2018-05-10/ListIdMappingJobs) Line Interface
- [AWS](https://docs.aws.amazon.com/goto/DotNetSDKV3/entityresolution-2018-05-10/ListIdMappingJobs) SDK for .NET
- [AWS](https://docs.aws.amazon.com/goto/SdkForCpp/entityresolution-2018-05-10/ListIdMappingJobs) SDK for C++
- [AWS](https://docs.aws.amazon.com/goto/SdkForGoV2/entityresolution-2018-05-10/ListIdMappingJobs) SDK for Go v2
- [AWS](https://docs.aws.amazon.com/goto/SdkForJavaV2/entityresolution-2018-05-10/ListIdMappingJobs) SDK for Java V2
- AWS SDK for [JavaScript](https://docs.aws.amazon.com/goto/SdkForJavaScriptV3/entityresolution-2018-05-10/ListIdMappingJobs) V3
- [AWS](https://docs.aws.amazon.com/goto/SdkForPHPV3/entityresolution-2018-05-10/ListIdMappingJobs) SDK for PHP V3
- AWS SDK for [Python](https://docs.aws.amazon.com/goto/boto3/entityresolution-2018-05-10/ListIdMappingJobs)
- AWS SDK for [Ruby](https://docs.aws.amazon.com/goto/SdkForRubyV3/entityresolution-2018-05-10/ListIdMappingJobs) V3

# **ListIdMappingWorkflows**

<span id="page-116-0"></span>Returns a list of all the IdMappingWorkflows that have been created for an AWS account.

### **Request Syntax**

GET /idmappingworkflows?maxResults=*maxResults*&nextToken=*nextToken* HTTP/1.1

### **URI Request Parameters**

The request uses the following URI parameters.

#### **[maxResults](#page-116-0)**

The maximum number of objects returned per page.

Valid Range: Maximum value of 25.

#### **[nextToken](#page-116-0)**

The pagination token from the previous API call.

Length Constraints: Minimum length of 1. Maximum length of 1024.

Pattern: ^ [a-zA-Z 0-9-=+/]\*\$

### **Request Body**

<span id="page-116-1"></span>The request does not have a request body.

### **Response Syntax**

```
HTTP/1.1 200
Content-type: application/json
{ 
    "nextToken": "string", 
    "workflowSummaries": [ 
       { 
           "createdAt": number,
```

```
 "updatedAt": number, 
            "workflowArn": "string", 
            "workflowName": "string" 
        } 
   \mathbf{I}}
```
If the action is successful, the service sends back an HTTP 200 response.

The following data is returned in JSON format by the service.

#### <span id="page-117-0"></span>**[nextToken](#page-116-1)**

The pagination token from the previous API call.

Type: String

Length Constraints: Minimum length of 1. Maximum length of 1024.

```
Pattern: \sqrt{a-zA-Z} 0-9-=+/]*$
```
#### <span id="page-117-1"></span>**[workflowSummaries](#page-116-1)**

A list of IdMappingWorkflowSummary objects.

Type: Array of [IdMappingWorkflowSummary](#page-191-4) objects

### **Errors**

For information about the errors that are common to all actions, see [Common](#page-240-0) Errors.

#### **AccessDeniedException**

You do not have sufficient access to perform this action. HTTP Status Code: 403

HTTP Status Code: 403

#### **InternalServerException**

This exception occurs when there is an internal failure in the AWS Entity Resolution service. HTTP Status Code: 500

#### **ThrottlingException**

The request was denied due to request throttling. HTTP Status Code: 429

HTTP Status Code: 429

#### **ValidationException**

The input fails to satisfy the constraints specified by AWS Entity Resolution. HTTP Status Code: 400

HTTP Status Code: 400

### **See Also**

- AWS [Command](https://docs.aws.amazon.com/goto/aws-cli/entityresolution-2018-05-10/ListIdMappingWorkflows) Line Interface
- [AWS](https://docs.aws.amazon.com/goto/DotNetSDKV3/entityresolution-2018-05-10/ListIdMappingWorkflows) SDK for .NET
- [AWS](https://docs.aws.amazon.com/goto/SdkForCpp/entityresolution-2018-05-10/ListIdMappingWorkflows) SDK for C++
- [AWS](https://docs.aws.amazon.com/goto/SdkForGoV2/entityresolution-2018-05-10/ListIdMappingWorkflows) SDK for Go v2
- [AWS](https://docs.aws.amazon.com/goto/SdkForJavaV2/entityresolution-2018-05-10/ListIdMappingWorkflows) SDK for Java V2
- AWS SDK for [JavaScript](https://docs.aws.amazon.com/goto/SdkForJavaScriptV3/entityresolution-2018-05-10/ListIdMappingWorkflows) V3
- [AWS](https://docs.aws.amazon.com/goto/SdkForPHPV3/entityresolution-2018-05-10/ListIdMappingWorkflows) SDK for PHP V3
- AWS SDK for [Python](https://docs.aws.amazon.com/goto/boto3/entityresolution-2018-05-10/ListIdMappingWorkflows)
- AWS SDK for [Ruby](https://docs.aws.amazon.com/goto/SdkForRubyV3/entityresolution-2018-05-10/ListIdMappingWorkflows) V3

# **ListIdNamespaces**

Returns a list of all ID namespaces.

# <span id="page-119-0"></span>**Request Syntax**

GET /idnamespaces?maxResults=*maxResults*&nextToken=*nextToken* HTTP/1.1

# **URI Request Parameters**

The request uses the following URI parameters.

#### **[maxResults](#page-119-0)**

The maximum number of IdNamespace objects returned per page.

Valid Range: Maximum value of 25.

#### **[nextToken](#page-119-0)**

The pagination token from the previous API call.

Length Constraints: Minimum length of 1. Maximum length of 1024.

Pattern: ^ [a-zA-Z 0-9-=+/]\*\$

# **Request Body**

The request does not have a request body.

### <span id="page-119-1"></span>**Response Syntax**

```
HTTP/1.1 200
Content-type: application/json
{ 
    "idNamespaceSummaries": [ 
       { 
           "createdAt": number, 
           "description": "string", 
           "idNamespaceArn": "string",
```

```
 "idNamespaceName": "string", 
           "type": "string", 
           "updatedAt": number
        } 
    ], 
    "nextToken": "string"
}
```
If the action is successful, the service sends back an HTTP 200 response.

The following data is returned in JSON format by the service.

#### <span id="page-120-0"></span>**[idNamespaceSummaries](#page-119-1)**

A list of IdNamespaceSummaries objects.

Type: Array of [IdNamespaceSummary](#page-196-4) objects

#### <span id="page-120-1"></span>**[nextToken](#page-119-1)**

The pagination token from the previous API call.

Type: String

Length Constraints: Minimum length of 1. Maximum length of 1024.

Pattern:  $\sqrt{a-zA-Z}$  0-9-=+/]\*\$

### **Errors**

For information about the errors that are common to all actions, see [Common](#page-240-0) Errors.

#### **AccessDeniedException**

You do not have sufficient access to perform this action. HTTP Status Code: 403

HTTP Status Code: 403

#### **InternalServerException**

This exception occurs when there is an internal failure in the AWS Entity Resolution service. HTTP Status Code: 500

#### **ThrottlingException**

The request was denied due to request throttling. HTTP Status Code: 429

HTTP Status Code: 429

#### **ValidationException**

The input fails to satisfy the constraints specified by AWS Entity Resolution. HTTP Status Code: 400

HTTP Status Code: 400

### **See Also**

- AWS [Command](https://docs.aws.amazon.com/goto/aws-cli/entityresolution-2018-05-10/ListIdNamespaces) Line Interface
- [AWS](https://docs.aws.amazon.com/goto/DotNetSDKV3/entityresolution-2018-05-10/ListIdNamespaces) SDK for .NET
- [AWS](https://docs.aws.amazon.com/goto/SdkForCpp/entityresolution-2018-05-10/ListIdNamespaces) SDK for C++
- [AWS](https://docs.aws.amazon.com/goto/SdkForGoV2/entityresolution-2018-05-10/ListIdNamespaces) SDK for Go v2
- [AWS](https://docs.aws.amazon.com/goto/SdkForJavaV2/entityresolution-2018-05-10/ListIdNamespaces) SDK for Java V2
- AWS SDK for [JavaScript](https://docs.aws.amazon.com/goto/SdkForJavaScriptV3/entityresolution-2018-05-10/ListIdNamespaces) V3
- [AWS](https://docs.aws.amazon.com/goto/SdkForPHPV3/entityresolution-2018-05-10/ListIdNamespaces) SDK for PHP V3
- AWS SDK for [Python](https://docs.aws.amazon.com/goto/boto3/entityresolution-2018-05-10/ListIdNamespaces)
- AWS SDK for [Ruby](https://docs.aws.amazon.com/goto/SdkForRubyV3/entityresolution-2018-05-10/ListIdNamespaces) V3

# **ListMatchingJobs**

Lists all jobs for a given workflow.

### <span id="page-122-0"></span>**Request Syntax**

```
GET /matchingworkflows/workflowName/jobs?maxResults=maxResults&nextToken=nextToken
  HTTP/1.1
```
### **URI Request Parameters**

The request uses the following URI parameters.

#### **[maxResults](#page-122-0)**

The maximum number of objects returned per page.

Valid Range: Minimum value of 1. Maximum value of 25.

#### **[nextToken](#page-122-0)**

The pagination token from the previous API call.

Length Constraints: Minimum length of 1. Maximum length of 1024.

```
Pattern: ^[a-zA-Z_0-9-=+/]*$
```
#### **[workflowName](#page-122-0)**

The name of the workflow to be retrieved.

Length Constraints: Minimum length of 1. Maximum length of 255.

Pattern: ^[a-zA-Z\_0-9-]\*\$

Required: Yes

### **Request Body**

The request does not have a request body.

### <span id="page-123-2"></span>**Response Syntax**

```
HTTP/1.1 200
Content-type: application/json
{ 
    "jobs": [ 
        { 
           "endTime": number, 
           "jobId": "string", 
           "startTime": number, 
           "status": "string" 
        } 
    ], 
    "nextToken": "string"
}
```
### **Response Elements**

If the action is successful, the service sends back an HTTP 200 response.

The following data is returned in JSON format by the service.

#### <span id="page-123-0"></span>**[jobs](#page-123-2)**

A list of JobSummary objects, each of which contain the ID, status, start time, and end time of a job.

Type: Array of [JobSummary](#page-206-4) objects

#### <span id="page-123-1"></span>**[nextToken](#page-123-2)**

The pagination token from the previous API call.

Type: String

Length Constraints: Minimum length of 1. Maximum length of 1024.

```
Pattern: ^[a-zA-Z_0-9-=+/]*$
```
# **Errors**

For information about the errors that are common to all actions, see [Common](#page-240-0) Errors.

#### **AccessDeniedException**

You do not have sufficient access to perform this action. HTTP Status Code: 403

HTTP Status Code: 403

#### **InternalServerException**

This exception occurs when there is an internal failure in the AWS Entity Resolution service. HTTP Status Code: 500

HTTP Status Code: 500

#### **ResourceNotFoundException**

The resource could not be found. HTTP Status Code: 404

HTTP Status Code: 404

#### **ThrottlingException**

The request was denied due to request throttling. HTTP Status Code: 429

HTTP Status Code: 429

#### **ValidationException**

The input fails to satisfy the constraints specified by AWS Entity Resolution. HTTP Status Code: 400

HTTP Status Code: 400

### **See Also**

- AWS [Command](https://docs.aws.amazon.com/goto/aws-cli/entityresolution-2018-05-10/ListMatchingJobs) Line Interface
- [AWS](https://docs.aws.amazon.com/goto/DotNetSDKV3/entityresolution-2018-05-10/ListMatchingJobs) SDK for .NET
- [AWS](https://docs.aws.amazon.com/goto/SdkForCpp/entityresolution-2018-05-10/ListMatchingJobs) SDK for C++
- [AWS](https://docs.aws.amazon.com/goto/SdkForGoV2/entityresolution-2018-05-10/ListMatchingJobs) SDK for Go v2
- [AWS](https://docs.aws.amazon.com/goto/SdkForJavaV2/entityresolution-2018-05-10/ListMatchingJobs) SDK for Java V2
- AWS SDK for [JavaScript](https://docs.aws.amazon.com/goto/SdkForJavaScriptV3/entityresolution-2018-05-10/ListMatchingJobs) V3
- [AWS](https://docs.aws.amazon.com/goto/SdkForPHPV3/entityresolution-2018-05-10/ListMatchingJobs) SDK for PHP V3
- AWS SDK for [Python](https://docs.aws.amazon.com/goto/boto3/entityresolution-2018-05-10/ListMatchingJobs)
- AWS SDK for [Ruby](https://docs.aws.amazon.com/goto/SdkForRubyV3/entityresolution-2018-05-10/ListMatchingJobs) V3

# **ListMatchingWorkflows**

Returns a list of all the MatchingWorkflows that have been created for an AWS account.

## <span id="page-126-0"></span>**Request Syntax**

GET /matchingworkflows?maxResults=*maxResults*&nextToken=*nextToken* HTTP/1.1

### **URI Request Parameters**

The request uses the following URI parameters.

#### **[maxResults](#page-126-0)**

The maximum number of objects returned per page.

Valid Range: Maximum value of 25.

#### **[nextToken](#page-126-0)**

The pagination token from the previous API call.

Length Constraints: Minimum length of 1. Maximum length of 1024.

```
Pattern: ^ [a-zA-Z 0-9-=+/]*$
```
### **Request Body**

The request does not have a request body.

### <span id="page-126-1"></span>**Response Syntax**

```
HTTP/1.1 200
Content-type: application/json
{ 
    "nextToken": "string", 
    "workflowSummaries": [ 
       { 
           "createdAt": number, 
           "resolutionType": "string",
```

```
 "updatedAt": number, 
            "workflowArn": "string", 
            "workflowName": "string" 
        } 
   \mathbf{I}}
```
If the action is successful, the service sends back an HTTP 200 response.

The following data is returned in JSON format by the service.

#### <span id="page-127-0"></span>**[nextToken](#page-126-1)**

The pagination token from the previous API call.

Type: String

Length Constraints: Minimum length of 1. Maximum length of 1024.

Pattern: ^[a-zA-Z\_0-9-=+/]\*\$

#### <span id="page-127-1"></span>**[workflowSummaries](#page-126-1)**

A list of MatchingWorkflowSummary objects, each of which contain the fields WorkflowName, WorkflowArn, CreatedAt, and UpdatedAt.

Type: Array of [MatchingWorkflowSummary](#page-208-4) objects

### **Errors**

For information about the errors that are common to all actions, see [Common](#page-240-0) Errors.

#### **AccessDeniedException**

You do not have sufficient access to perform this action. HTTP Status Code: 403

HTTP Status Code: 403

#### **InternalServerException**

This exception occurs when there is an internal failure in the AWS Entity Resolution service. HTTP Status Code: 500

#### **ThrottlingException**

The request was denied due to request throttling. HTTP Status Code: 429

HTTP Status Code: 429

#### **ValidationException**

The input fails to satisfy the constraints specified by AWS Entity Resolution. HTTP Status Code: 400

HTTP Status Code: 400

### **See Also**

- AWS [Command](https://docs.aws.amazon.com/goto/aws-cli/entityresolution-2018-05-10/ListMatchingWorkflows) Line Interface
- [AWS](https://docs.aws.amazon.com/goto/DotNetSDKV3/entityresolution-2018-05-10/ListMatchingWorkflows) SDK for .NET
- [AWS](https://docs.aws.amazon.com/goto/SdkForCpp/entityresolution-2018-05-10/ListMatchingWorkflows) SDK for C++
- [AWS](https://docs.aws.amazon.com/goto/SdkForGoV2/entityresolution-2018-05-10/ListMatchingWorkflows) SDK for Go v2
- [AWS](https://docs.aws.amazon.com/goto/SdkForJavaV2/entityresolution-2018-05-10/ListMatchingWorkflows) SDK for Java V2
- AWS SDK for [JavaScript](https://docs.aws.amazon.com/goto/SdkForJavaScriptV3/entityresolution-2018-05-10/ListMatchingWorkflows) V3
- [AWS](https://docs.aws.amazon.com/goto/SdkForPHPV3/entityresolution-2018-05-10/ListMatchingWorkflows) SDK for PHP V3
- AWS SDK for [Python](https://docs.aws.amazon.com/goto/boto3/entityresolution-2018-05-10/ListMatchingWorkflows)
- AWS SDK for [Ruby](https://docs.aws.amazon.com/goto/SdkForRubyV3/entityresolution-2018-05-10/ListMatchingWorkflows) V3

# **ListProviderServices**

Returns a list of all the ProviderServices that are available in this AWS Region.

### <span id="page-129-0"></span>**Request Syntax**

```
GET /providerservices?
maxResults=maxResults&nextToken=nextToken&providerName=providerName HTTP/1.1
```
### **URI Request Parameters**

The request uses the following URI parameters.

#### **[maxResults](#page-129-0)**

The maximum number of objects returned per page.

Valid Range: Minimum value of 15. Maximum value of 25.

#### **[nextToken](#page-129-0)**

The pagination token from the previous API call.

Length Constraints: Minimum length of 1. Maximum length of 1024.

Pattern: ^[a-zA-Z\_0-9-=+/]\*\$

#### **[providerName](#page-129-0)**

The name of the provider. This name is typically the company name.

Length Constraints: Minimum length of 1. Maximum length of 255.

```
Pattern: ^ [a-zA-Z 0-9-] * $
```
### **Request Body**

The request does not have a request body.

### <span id="page-129-1"></span>**Response Syntax**

```
HTTP/1.1 200
Content-type: application/json
```

```
{ 
    "nextToken": "string", 
    "providerServiceSummaries": [ 
        { 
           "providerName": "string", 
           "providerServiceArn": "string", 
           "providerServiceDisplayName": "string", 
           "providerServiceName": "string", 
           "providerServiceType": "string" 
        } 
   \mathbf{I}}
```
If the action is successful, the service sends back an HTTP 200 response.

The following data is returned in JSON format by the service.

#### <span id="page-130-0"></span>**[nextToken](#page-129-1)**

The pagination token from the previous API call.

Type: String

Length Constraints: Minimum length of 1. Maximum length of 1024.

```
Pattern: ^[a-zA-Z_0-9-=+/]*$
```
<span id="page-130-1"></span>**[providerServiceSummaries](#page-129-1)**

A list of ProviderServices objects.

Type: Array of [ProviderServiceSummary](#page-224-3) objects

### **Errors**

For information about the errors that are common to all actions, see [Common](#page-240-0) Errors.

#### **AccessDeniedException**

You do not have sufficient access to perform this action. HTTP Status Code: 403

#### **InternalServerException**

This exception occurs when there is an internal failure in the AWS Entity Resolution service. HTTP Status Code: 500

HTTP Status Code: 500

#### **ThrottlingException**

The request was denied due to request throttling. HTTP Status Code: 429

HTTP Status Code: 429

#### **ValidationException**

The input fails to satisfy the constraints specified by AWS Entity Resolution. HTTP Status Code: 400

HTTP Status Code: 400

### **See Also**

- AWS [Command](https://docs.aws.amazon.com/goto/aws-cli/entityresolution-2018-05-10/ListProviderServices) Line Interface
- [AWS](https://docs.aws.amazon.com/goto/DotNetSDKV3/entityresolution-2018-05-10/ListProviderServices) SDK for .NET
- [AWS](https://docs.aws.amazon.com/goto/SdkForCpp/entityresolution-2018-05-10/ListProviderServices) SDK for C++
- [AWS](https://docs.aws.amazon.com/goto/SdkForGoV2/entityresolution-2018-05-10/ListProviderServices) SDK for Go v2
- [AWS](https://docs.aws.amazon.com/goto/SdkForJavaV2/entityresolution-2018-05-10/ListProviderServices) SDK for Java V2
- AWS SDK for [JavaScript](https://docs.aws.amazon.com/goto/SdkForJavaScriptV3/entityresolution-2018-05-10/ListProviderServices) V3
- [AWS](https://docs.aws.amazon.com/goto/SdkForPHPV3/entityresolution-2018-05-10/ListProviderServices) SDK for PHP V3
- AWS SDK for [Python](https://docs.aws.amazon.com/goto/boto3/entityresolution-2018-05-10/ListProviderServices)
- AWS SDK for [Ruby](https://docs.aws.amazon.com/goto/SdkForRubyV3/entityresolution-2018-05-10/ListProviderServices) V3

# **ListSchemaMappings**

Returns a list of all the SchemaMappings that have been created for an AWS account.

### <span id="page-132-0"></span>**Request Syntax**

GET /schemas?maxResults=*maxResults*&nextToken=*nextToken* HTTP/1.1

### **URI Request Parameters**

The request uses the following URI parameters.

#### **[maxResults](#page-132-0)**

The maximum number of objects returned per page.

Valid Range: Maximum value of 25.

#### **[nextToken](#page-132-0)**

The pagination token from the previous API call.

Length Constraints: Minimum length of 1. Maximum length of 1024.

Pattern: ^ [a-zA-Z 0-9-=+/]\*\$

### **Request Body**

<span id="page-132-1"></span>The request does not have a request body.

### **Response Syntax**

```
HTTP/1.1 200
Content-type: application/json
{ 
    "nextToken": "string", 
    "schemaList": [ 
       { 
           "createdAt": number, 
           "hasWorkflows": boolean,
```

```
 "schemaArn": "string", 
            "schemaName": "string", 
            "updatedAt": number
        } 
   \mathbf{I}}
```
If the action is successful, the service sends back an HTTP 200 response.

The following data is returned in JSON format by the service.

#### <span id="page-133-0"></span>**[nextToken](#page-132-1)**

The pagination token from the previous API call.

Type: String

Length Constraints: Minimum length of 1. Maximum length of 1024.

```
Pattern: ^{6}[a-zA-Z_0-9-=+/]*$
```
#### <span id="page-133-1"></span>**[schemaList](#page-132-1)**

A list of SchemaMappingSummary objects, each of which contain the fields SchemaName, SchemaArn, CreatedAt, UpdatedAt.

Type: Array of [SchemaMappingSummary](#page-235-4) objects

### **Errors**

For information about the errors that are common to all actions, see [Common](#page-240-0) Errors.

#### **AccessDeniedException**

You do not have sufficient access to perform this action. HTTP Status Code: 403

HTTP Status Code: 403

#### **InternalServerException**

This exception occurs when there is an internal failure in the AWS Entity Resolution service. HTTP Status Code: 500

#### **ThrottlingException**

The request was denied due to request throttling. HTTP Status Code: 429

HTTP Status Code: 429

#### **ValidationException**

The input fails to satisfy the constraints specified by AWS Entity Resolution. HTTP Status Code: 400

HTTP Status Code: 400

### **See Also**

- AWS [Command](https://docs.aws.amazon.com/goto/aws-cli/entityresolution-2018-05-10/ListSchemaMappings) Line Interface
- [AWS](https://docs.aws.amazon.com/goto/DotNetSDKV3/entityresolution-2018-05-10/ListSchemaMappings) SDK for .NET
- [AWS](https://docs.aws.amazon.com/goto/SdkForCpp/entityresolution-2018-05-10/ListSchemaMappings) SDK for C++
- [AWS](https://docs.aws.amazon.com/goto/SdkForGoV2/entityresolution-2018-05-10/ListSchemaMappings) SDK for Go v2
- [AWS](https://docs.aws.amazon.com/goto/SdkForJavaV2/entityresolution-2018-05-10/ListSchemaMappings) SDK for Java V2
- AWS SDK for [JavaScript](https://docs.aws.amazon.com/goto/SdkForJavaScriptV3/entityresolution-2018-05-10/ListSchemaMappings) V3
- [AWS](https://docs.aws.amazon.com/goto/SdkForPHPV3/entityresolution-2018-05-10/ListSchemaMappings) SDK for PHP V3
- AWS SDK for [Python](https://docs.aws.amazon.com/goto/boto3/entityresolution-2018-05-10/ListSchemaMappings)
- AWS SDK for [Ruby](https://docs.aws.amazon.com/goto/SdkForRubyV3/entityresolution-2018-05-10/ListSchemaMappings) V3

# **ListTagsForResource**

Displays the tags associated with an AWS Entity Resolution resource. In AWS Entity Resolution, SchemaMapping, and MatchingWorkflow can be tagged.

### <span id="page-135-0"></span>**Request Syntax**

```
GET /tags/resourceArn HTTP/1.1
```
### **URI Request Parameters**

The request uses the following URI parameters.

#### **[resourceArn](#page-135-0)**

The ARN of the resource for which you want to view tags.

```
Pattern: ^arn:(aws|aws-us-gov|aws-cn):entityresolution:[a-z]{2}-
[a-z]{1,10}-[0-9]:[0-9]{12}:((schemamapping|matchingworkflow|
idmappingworkflow|idnamespace)/[a-zA-Z_0-9-]{1,255})$
```
Required: Yes

### **Request Body**

<span id="page-135-1"></span>The request does not have a request body.

### **Response Syntax**

```
HTTP/1.1 200
Content-type: application/json
{ 
    "tags": { 
       "string" : "string" 
    }
}
```
If the action is successful, the service sends back an HTTP 200 response.

The following data is returned in JSON format by the service.

#### <span id="page-136-0"></span>**[tags](#page-135-1)**

The tags used to organize, track, or control access for this resource.

Type: String to string map

Map Entries: Minimum number of 0 items. Maximum number of 200 items.

Key Length Constraints: Minimum length of 1. Maximum length of 128.

Value Length Constraints: Minimum length of 0. Maximum length of 256.

### **Errors**

For information about the errors that are common to all actions, see [Common](#page-240-0) Errors.

#### **InternalServerException**

This exception occurs when there is an internal failure in the AWS Entity Resolution service. HTTP Status Code: 500

HTTP Status Code: 500

#### **ResourceNotFoundException**

The resource could not be found. HTTP Status Code: 404

HTTP Status Code: 404

#### **ValidationException**

The input fails to satisfy the constraints specified by AWS Entity Resolution. HTTP Status Code: 400

HTTP Status Code: 400

# **See Also**

- AWS [Command](https://docs.aws.amazon.com/goto/aws-cli/entityresolution-2018-05-10/ListTagsForResource) Line Interface
- [AWS](https://docs.aws.amazon.com/goto/DotNetSDKV3/entityresolution-2018-05-10/ListTagsForResource) SDK for .NET
- [AWS](https://docs.aws.amazon.com/goto/SdkForCpp/entityresolution-2018-05-10/ListTagsForResource) SDK for C++
- [AWS](https://docs.aws.amazon.com/goto/SdkForGoV2/entityresolution-2018-05-10/ListTagsForResource) SDK for Go v2
- [AWS](https://docs.aws.amazon.com/goto/SdkForJavaV2/entityresolution-2018-05-10/ListTagsForResource) SDK for Java V2
- AWS SDK for [JavaScript](https://docs.aws.amazon.com/goto/SdkForJavaScriptV3/entityresolution-2018-05-10/ListTagsForResource) V3
- [AWS](https://docs.aws.amazon.com/goto/SdkForPHPV3/entityresolution-2018-05-10/ListTagsForResource) SDK for PHP V3
- AWS SDK for [Python](https://docs.aws.amazon.com/goto/boto3/entityresolution-2018-05-10/ListTagsForResource)
- AWS SDK for [Ruby](https://docs.aws.amazon.com/goto/SdkForRubyV3/entityresolution-2018-05-10/ListTagsForResource) V3

# **PutPolicy**

Updates the resource-based policy.

### <span id="page-138-1"></span>**Request Syntax**

```
PUT /policies/arn HTTP/1.1
Content-type: application/json
{ 
    "policy": "string", 
    "token": "string"
}
```
### **URI Request Parameters**

The request uses the following URI parameters.

#### **[arn](#page-138-1)**

The Amazon Resource Name (ARN) of the resource for which the policy needs to be updated.

```
Pattern: ^arn:(aws|aws-us-gov|aws-cn):entityresolution:[a-z]{2}-
[a-z]{1,10}-[0-9]:[0-9]{12}:((schemamapping|matchingworkflow|
idmappingworkflow|idnamespace)/[a-zA-Z_0-9-]{1,255})$
```
Required: Yes

# **Request Body**

The request accepts the following data in JSON format.

### <span id="page-138-0"></span>**[policy](#page-138-1)**

The resource-based policy.

### **Important**

If you set the value of the effect parameter in the policy to Deny for the PutPolicy operation, you must also set the value of the effect parameter to Deny for the AddPolicyStatement operation.

Type: String

Length Constraints: Minimum length of 1. Maximum length of 40960.

Required: Yes

#### <span id="page-139-0"></span>**[token](#page-138-1)**

A unique identifier for the current revision of the policy.

Type: String

Length Constraints: Fixed length of 36.

```
Pattern: ^[a-fA-F0-9]{8}-[a-fA-F0-9]{4}-[a-fA-F0-9]{4}-[a-fA-F0-9]{4}-[a-
fA-F0-9]{12}$
```
Required: No

### <span id="page-139-1"></span>**Response Syntax**

```
HTTP/1.1 200
Content-type: application/json
{ 
    "arn": "string", 
    "policy": "string", 
    "token": "string"
}
```
### **Response Elements**

If the action is successful, the service sends back an HTTP 200 response.

The following data is returned in JSON format by the service.

#### <span id="page-140-0"></span>**[arn](#page-139-1)**

The AWS Entity Resolution resource ARN.

Type: String

```
Pattern: ^arn:(aws|aws-us-gov|aws-cn):entityresolution:[a-z]{2}-
[a-z]{1,10}-[0-9]:[0-9]{12}:((schemamapping|matchingworkflow|
idmappingworkflow|idnamespace)/[a-zA-Z_0-9-]{1,255})$
```
#### <span id="page-140-1"></span>**[policy](#page-139-1)**

The resource-based policy.

Type: String

Length Constraints: Minimum length of 1. Maximum length of 40960.

#### <span id="page-140-2"></span>**[token](#page-139-1)**

A unique identifier for the current revision of the policy.

Type: String

Length Constraints: Fixed length of 36.

Pattern: ^[a-fA-F0-9]{8}-[a-fA-F0-9]{4}-[a-fA-F0-9]{4}-[a-fA-F0-9]{4}-[afA-F0-9]{12}\$

### **Errors**

For information about the errors that are common to all actions, see [Common](#page-240-0) Errors.

#### **AccessDeniedException**

You do not have sufficient access to perform this action. HTTP Status Code: 403

HTTP Status Code: 403

#### **ConflictException**

The request could not be processed because of conflict in the current state of the resource. Example: Workflow already exists, Schema already exists, Workflow is currently running, etc. HTTP Status Code: 400

#### **InternalServerException**

This exception occurs when there is an internal failure in the AWS Entity Resolution service. HTTP Status Code: 500

HTTP Status Code: 500

#### **ResourceNotFoundException**

The resource could not be found. HTTP Status Code: 404

HTTP Status Code: 404

#### **ThrottlingException**

The request was denied due to request throttling. HTTP Status Code: 429

HTTP Status Code: 429

#### **ValidationException**

The input fails to satisfy the constraints specified by AWS Entity Resolution. HTTP Status Code: 400

HTTP Status Code: 400

### **See Also**

- AWS [Command](https://docs.aws.amazon.com/goto/aws-cli/entityresolution-2018-05-10/PutPolicy) Line Interface
- [AWS](https://docs.aws.amazon.com/goto/DotNetSDKV3/entityresolution-2018-05-10/PutPolicy) SDK for .NET
- [AWS](https://docs.aws.amazon.com/goto/SdkForCpp/entityresolution-2018-05-10/PutPolicy) SDK for C++
- [AWS](https://docs.aws.amazon.com/goto/SdkForGoV2/entityresolution-2018-05-10/PutPolicy) SDK for Go v2
- [AWS](https://docs.aws.amazon.com/goto/SdkForJavaV2/entityresolution-2018-05-10/PutPolicy) SDK for Java V2
- AWS SDK for [JavaScript](https://docs.aws.amazon.com/goto/SdkForJavaScriptV3/entityresolution-2018-05-10/PutPolicy) V3
- [AWS](https://docs.aws.amazon.com/goto/SdkForPHPV3/entityresolution-2018-05-10/PutPolicy) SDK for PHP V3
- AWS SDK for [Python](https://docs.aws.amazon.com/goto/boto3/entityresolution-2018-05-10/PutPolicy)

#### • AWS SDK for [Ruby](https://docs.aws.amazon.com/goto/SdkForRubyV3/entityresolution-2018-05-10/PutPolicy) V3

# **StartIdMappingJob**

Starts the IdMappingJob of a workflow. The workflow must have previously been created using the CreateIdMappingWorkflow endpoint.

# <span id="page-143-1"></span>**Request Syntax**

```
POST /idmappingworkflows/workflowName/jobs HTTP/1.1
Content-type: application/json
{ 
    "outputSourceConfig": [ 
        { 
           "KMSArn": "string", 
           "outputS3Path": "string", 
           "roleArn": "string" 
        } 
   \mathbf{I}}
```
### **URI Request Parameters**

The request uses the following URI parameters.

#### **[workflowName](#page-143-1)**

The name of the ID mapping job to be retrieved.

```
Pattern: ^[a-zA-Z_0-9-=+/]*$|^arn:(aws|aws-us-gov|aws-cn):entityresolution:
[a-z]{2}-[a-z]{1,10}-[0-9]:[0-9]{12}:(idmappingworkflow/[a-zA-Z_0-9-]
{1,255})$
```
Required: Yes

# **Request Body**

The request accepts the following data in JSON format.

### <span id="page-143-0"></span>**[outputSourceConfig](#page-143-1)**

A list of OutputSource objects.
Type: Array of [IdMappingJobOutputSource](#page-185-0) objects

Array Members: Fixed number of 1 item.

Required: No

### <span id="page-144-2"></span>**Response Syntax**

```
HTTP/1.1 200
Content-type: application/json
{ 
    "jobId": "string", 
    "outputSourceConfig": [ 
        { 
            "KMSArn": "string", 
            "outputS3Path": "string", 
            "roleArn": "string" 
        } 
   \mathbf{I}}
```
# **Response Elements**

If the action is successful, the service sends back an HTTP 200 response.

The following data is returned in JSON format by the service.

#### <span id="page-144-0"></span>**[jobId](#page-144-2)**

The ID of the job.

Type: String

Pattern: ^[a-f0-9]{32}\$

#### <span id="page-144-1"></span>**[outputSourceConfig](#page-144-2)**

A list of OutputSource objects.

Type: Array of [IdMappingJobOutputSource](#page-185-0) objects

Array Members: Fixed number of 1 item.

### **Errors**

For information about the errors that are common to all actions, see [Common](#page-240-0) Errors.

#### **AccessDeniedException**

You do not have sufficient access to perform this action. HTTP Status Code: 403

HTTP Status Code: 403

#### **ConflictException**

The request could not be processed because of conflict in the current state of the resource. Example: Workflow already exists, Schema already exists, Workflow is currently running, etc. HTTP Status Code: 400

HTTP Status Code: 400

#### **ExceedsLimitException**

The request was rejected because it attempted to create resources beyond the current AWS Entity Resolution account limits. The error message describes the limit exceeded. HTTP Status Code: 402

HTTP Status Code: 402

#### **InternalServerException**

This exception occurs when there is an internal failure in the AWS Entity Resolution service. HTTP Status Code: 500

HTTP Status Code: 500

#### **ResourceNotFoundException**

The resource could not be found. HTTP Status Code: 404

HTTP Status Code: 404

#### **ThrottlingException**

The request was denied due to request throttling. HTTP Status Code: 429

HTTP Status Code: 429

#### **ValidationException**

The input fails to satisfy the constraints specified by AWS Entity Resolution. HTTP Status Code: 400

HTTP Status Code: 400

# **See Also**

- AWS [Command](https://docs.aws.amazon.com/goto/aws-cli/entityresolution-2018-05-10/StartIdMappingJob) Line Interface
- [AWS](https://docs.aws.amazon.com/goto/DotNetSDKV3/entityresolution-2018-05-10/StartIdMappingJob) SDK for .NET
- [AWS](https://docs.aws.amazon.com/goto/SdkForCpp/entityresolution-2018-05-10/StartIdMappingJob) SDK for C++
- [AWS](https://docs.aws.amazon.com/goto/SdkForGoV2/entityresolution-2018-05-10/StartIdMappingJob) SDK for Go v2
- [AWS](https://docs.aws.amazon.com/goto/SdkForJavaV2/entityresolution-2018-05-10/StartIdMappingJob) SDK for Java V2
- AWS SDK for [JavaScript](https://docs.aws.amazon.com/goto/SdkForJavaScriptV3/entityresolution-2018-05-10/StartIdMappingJob) V3
- [AWS](https://docs.aws.amazon.com/goto/SdkForPHPV3/entityresolution-2018-05-10/StartIdMappingJob) SDK for PHP V3
- AWS SDK for [Python](https://docs.aws.amazon.com/goto/boto3/entityresolution-2018-05-10/StartIdMappingJob)
- AWS SDK for [Ruby](https://docs.aws.amazon.com/goto/SdkForRubyV3/entityresolution-2018-05-10/StartIdMappingJob) V3

# **StartMatchingJob**

Starts the MatchingJob of a workflow. The workflow must have previously been created using the CreateMatchingWorkflow endpoint.

### <span id="page-147-0"></span>**Request Syntax**

POST /matchingworkflows/*workflowName*/jobs HTTP/1.1

# **URI Request Parameters**

The request uses the following URI parameters.

#### **[workflowName](#page-147-0)**

The name of the matching job to be retrieved.

Length Constraints: Minimum length of 1. Maximum length of 255.

Pattern: ^ [a-zA-Z 0-9-] \* \$

Required: Yes

### **Request Body**

<span id="page-147-1"></span>The request does not have a request body.

### **Response Syntax**

```
HTTP/1.1 200
Content-type: application/json
{ 
    "jobId": "string"
}
```
### **Response Elements**

If the action is successful, the service sends back an HTTP 200 response.

The following data is returned in JSON format by the service.

#### <span id="page-148-0"></span>**[jobId](#page-147-1)**

The ID of the job.

Type: String

Pattern: ^[a-f0-9]{32}\$

### **Errors**

For information about the errors that are common to all actions, see [Common](#page-240-0) Errors.

#### **AccessDeniedException**

You do not have sufficient access to perform this action. HTTP Status Code: 403

HTTP Status Code: 403

#### **ConflictException**

The request could not be processed because of conflict in the current state of the resource. Example: Workflow already exists, Schema already exists, Workflow is currently running, etc. HTTP Status Code: 400

HTTP Status Code: 400

#### **ExceedsLimitException**

The request was rejected because it attempted to create resources beyond the current AWS Entity Resolution account limits. The error message describes the limit exceeded. HTTP Status Code: 402

HTTP Status Code: 402

#### **InternalServerException**

This exception occurs when there is an internal failure in the AWS Entity Resolution service. HTTP Status Code: 500

HTTP Status Code: 500

#### **ResourceNotFoundException**

The resource could not be found. HTTP Status Code: 404

HTTP Status Code: 404

#### **ThrottlingException**

The request was denied due to request throttling. HTTP Status Code: 429

HTTP Status Code: 429

#### **ValidationException**

The input fails to satisfy the constraints specified by AWS Entity Resolution. HTTP Status Code: 400

HTTP Status Code: 400

### **See Also**

- AWS [Command](https://docs.aws.amazon.com/goto/aws-cli/entityresolution-2018-05-10/StartMatchingJob) Line Interface
- [AWS](https://docs.aws.amazon.com/goto/DotNetSDKV3/entityresolution-2018-05-10/StartMatchingJob) SDK for .NET
- [AWS](https://docs.aws.amazon.com/goto/SdkForCpp/entityresolution-2018-05-10/StartMatchingJob) SDK for C++
- [AWS](https://docs.aws.amazon.com/goto/SdkForGoV2/entityresolution-2018-05-10/StartMatchingJob) SDK for Go v2
- [AWS](https://docs.aws.amazon.com/goto/SdkForJavaV2/entityresolution-2018-05-10/StartMatchingJob) SDK for Java V2
- AWS SDK for [JavaScript](https://docs.aws.amazon.com/goto/SdkForJavaScriptV3/entityresolution-2018-05-10/StartMatchingJob) V3
- [AWS](https://docs.aws.amazon.com/goto/SdkForPHPV3/entityresolution-2018-05-10/StartMatchingJob) SDK for PHP V3
- AWS SDK for [Python](https://docs.aws.amazon.com/goto/boto3/entityresolution-2018-05-10/StartMatchingJob)
- AWS SDK for [Ruby](https://docs.aws.amazon.com/goto/SdkForRubyV3/entityresolution-2018-05-10/StartMatchingJob) V3

# **TagResource**

Assigns one or more tags (key-value pairs) to the specified AWS Entity Resolution resource. Tags can help you organize and categorize your resources. You can also use them to scope user permissions by granting a user permission to access or change only resources with certain tag values. In AWS Entity Resolution, SchemaMapping and MatchingWorkflow can be tagged. Tags don't have any semantic meaning to AWS and are interpreted strictly as strings of characters. You can use the TagResource action with a resource that already has tags. If you specify a new tag key, this tag is appended to the list of tags associated with the resource. If you specify a tag key that is already associated with the resource, the new tag value that you specify replaces the previous value for that tag.

# <span id="page-150-0"></span>**Request Syntax**

```
POST /tags/resourceArn HTTP/1.1
Content-type: application/json
{ 
    "tags": { 
       "string" : "string" 
    }
}
```
# **URI Request Parameters**

The request uses the following URI parameters.

#### **[resourceArn](#page-150-0)**

The ARN of the resource for which you want to view tags.

```
Pattern: ^arn:(aws|aws-us-gov|aws-cn):entityresolution:[a-z]{2}-
[a-z]{1,10}-[0-9]:[0-9]{12}:((schemamapping|matchingworkflow|
idmappingworkflow|idnamespace)/[a-zA-Z_0-9-]{1,255})$
```
Required: Yes

# **Request Body**

The request accepts the following data in JSON format.

#### <span id="page-151-0"></span>**[tags](#page-150-0)**

The tags used to organize, track, or control access for this resource.

Type: String to string map

Map Entries: Minimum number of 0 items. Maximum number of 200 items.

Key Length Constraints: Minimum length of 1. Maximum length of 128.

Value Length Constraints: Minimum length of 0. Maximum length of 256.

Required: Yes

### **Response Syntax**

HTTP/1.1 200

### **Response Elements**

If the action is successful, the service sends back an HTTP 200 response with an empty HTTP body.

### **Errors**

For information about the errors that are common to all actions, see [Common](#page-240-0) Errors.

#### **InternalServerException**

This exception occurs when there is an internal failure in the AWS Entity Resolution service. HTTP Status Code: 500

HTTP Status Code: 500

#### **ResourceNotFoundException**

The resource could not be found. HTTP Status Code: 404

HTTP Status Code: 404

#### **ValidationException**

The input fails to satisfy the constraints specified by AWS Entity Resolution. HTTP Status Code: 400

#### HTTP Status Code: 400

# **See Also**

- AWS [Command](https://docs.aws.amazon.com/goto/aws-cli/entityresolution-2018-05-10/TagResource) Line Interface
- [AWS](https://docs.aws.amazon.com/goto/DotNetSDKV3/entityresolution-2018-05-10/TagResource) SDK for .NET
- [AWS](https://docs.aws.amazon.com/goto/SdkForCpp/entityresolution-2018-05-10/TagResource) SDK for C++
- [AWS](https://docs.aws.amazon.com/goto/SdkForGoV2/entityresolution-2018-05-10/TagResource) SDK for Go v2
- [AWS](https://docs.aws.amazon.com/goto/SdkForJavaV2/entityresolution-2018-05-10/TagResource) SDK for Java V2
- AWS SDK for [JavaScript](https://docs.aws.amazon.com/goto/SdkForJavaScriptV3/entityresolution-2018-05-10/TagResource) V3
- [AWS](https://docs.aws.amazon.com/goto/SdkForPHPV3/entityresolution-2018-05-10/TagResource) SDK for PHP V3
- AWS SDK for [Python](https://docs.aws.amazon.com/goto/boto3/entityresolution-2018-05-10/TagResource)
- AWS SDK for [Ruby](https://docs.aws.amazon.com/goto/SdkForRubyV3/entityresolution-2018-05-10/TagResource) V3

# **UntagResource**

Removes one or more tags from the specified AWS Entity Resolution resource. In AWS Entity Resolution, SchemaMapping, and MatchingWorkflow can be tagged.

# <span id="page-153-0"></span>**Request Syntax**

DELETE /tags/*resourceArn*?tagKeys=*tagKeys* HTTP/1.1

### **URI Request Parameters**

The request uses the following URI parameters.

#### **[resourceArn](#page-153-0)**

The ARN of the resource for which you want to untag.

```
Pattern: ^arn:(aws|aws-us-gov|aws-cn):entityresolution:[a-z]{2}-
[a-z]{1,10}-[0-9]:[0-9]{12}:((schemamapping|matchingworkflow|
idmappingworkflow|idnamespace)/[a-zA-Z_0-9-]{1,255})$
```
Required: Yes

#### **[tagKeys](#page-153-0)**

The list of tag keys to remove from the resource.

Array Members: Minimum number of 0 items. Maximum number of 200 items.

Length Constraints: Minimum length of 1. Maximum length of 128.

Required: Yes

### **Request Body**

The request does not have a request body.

# **Response Syntax**

HTTP/1.1 200

### **Response Elements**

If the action is successful, the service sends back an HTTP 200 response with an empty HTTP body.

# **Errors**

For information about the errors that are common to all actions, see [Common](#page-240-0) Errors.

#### **InternalServerException**

This exception occurs when there is an internal failure in the AWS Entity Resolution service. HTTP Status Code: 500

HTTP Status Code: 500

#### **ResourceNotFoundException**

The resource could not be found. HTTP Status Code: 404

HTTP Status Code: 404

## **See Also**

- AWS [Command](https://docs.aws.amazon.com/goto/aws-cli/entityresolution-2018-05-10/UntagResource) Line Interface
- [AWS](https://docs.aws.amazon.com/goto/DotNetSDKV3/entityresolution-2018-05-10/UntagResource) SDK for .NET
- [AWS](https://docs.aws.amazon.com/goto/SdkForCpp/entityresolution-2018-05-10/UntagResource) SDK for C++
- [AWS](https://docs.aws.amazon.com/goto/SdkForGoV2/entityresolution-2018-05-10/UntagResource) SDK for Go v2
- [AWS](https://docs.aws.amazon.com/goto/SdkForJavaV2/entityresolution-2018-05-10/UntagResource) SDK for Java V2
- AWS SDK for [JavaScript](https://docs.aws.amazon.com/goto/SdkForJavaScriptV3/entityresolution-2018-05-10/UntagResource) V3
- [AWS](https://docs.aws.amazon.com/goto/SdkForPHPV3/entityresolution-2018-05-10/UntagResource) SDK for PHP V3
- AWS SDK for [Python](https://docs.aws.amazon.com/goto/boto3/entityresolution-2018-05-10/UntagResource)
- AWS SDK for [Ruby](https://docs.aws.amazon.com/goto/SdkForRubyV3/entityresolution-2018-05-10/UntagResource) V3

# **UpdateIdMappingWorkflow**

Updates an existing IdMappingWorkflow. This method is identical to CreateIdMappingWorkflow, except it uses an HTTP PUT request instead of a POST request, and the IdMappingWorkflow must already exist for the method to succeed.

# <span id="page-155-0"></span>**Request Syntax**

```
PUT /idmappingworkflows/workflowName HTTP/1.1
Content-type: application/json
{ 
    "description": "string", 
    "idMappingTechniques": { 
        "idMappingType": "string", 
        "providerProperties": { 
           "intermediateSourceConfiguration": { 
              "intermediateS3Path": "string" 
           }, 
           "providerConfiguration": JSON value, 
           "providerServiceArn": "string" 
       } 
    }, 
    "inputSourceConfig": [ 
        { 
           "inputSourceARN": "string", 
           "schemaName": "string", 
           "type": "string" 
       } 
    ], 
    "outputSourceConfig": [ 
       { 
           "KMSArn": "string", 
           "outputS3Path": "string" 
       } 
    ], 
    "roleArn": "string"
}
```
# **URI Request Parameters**

The request uses the following URI parameters.

### **[workflowName](#page-155-0)**

The name of the workflow.

Length Constraints: Minimum length of 1. Maximum length of 255.

Pattern: ^[a-zA-Z\_0-9-]\*\$

Required: Yes

# **Request Body**

The request accepts the following data in JSON format.

#### <span id="page-156-0"></span>**[description](#page-155-0)**

A description of the workflow.

Type: String

Length Constraints: Minimum length of 0. Maximum length of 255.

Required: No

#### <span id="page-156-1"></span>**[idMappingTechniques](#page-155-0)**

An object which defines the idMappingType and the providerProperties.

Type: [IdMappingTechniques](#page-187-2) object

Required: Yes

#### <span id="page-156-2"></span>**[inputSourceConfig](#page-155-0)**

A list of InputSource objects, which have the fields InputSourceARN and SchemaName.

Type: Array of [IdMappingWorkflowInputSource](#page-188-3) objects

Array Members: Minimum number of 1 item. Maximum number of 20 items.

Required: Yes

#### <span id="page-156-3"></span>**[outputSourceConfig](#page-155-0)**

A list of OutputSource objects, each of which contains fields OutputS3Path and KMSArn.

Type: Array of [IdMappingWorkflowOutputSource](#page-190-2) objects

Array Members: Fixed number of 1 item.

Required: No

#### <span id="page-157-0"></span>**[roleArn](#page-155-0)**

The Amazon Resource Name (ARN) of the IAM role. AWS Entity Resolution assumes this role to access AWS resources on your behalf.

Type: String

Length Constraints: Minimum length of 32. Maximum length of 512.

Pattern: ^arn:aws:iam::\d{12}:role/?[a-zA-Z\_0-9+=,.@\-\_/]+\$

Required: Yes

### <span id="page-157-1"></span>**Response Syntax**

```
HTTP/1.1 200
Content-type: application/json
{ 
    "description": "string", 
    "idMappingTechniques": { 
       "idMappingType": "string", 
        "providerProperties": { 
           "intermediateSourceConfiguration": { 
              "intermediateS3Path": "string" 
           }, 
           "providerConfiguration": JSON value, 
           "providerServiceArn": "string" 
       } 
    }, 
    "inputSourceConfig": [ 
       { 
           "inputSourceARN": "string", 
           "schemaName": "string", 
           "type": "string" 
       } 
    ],
```

```
 "outputSourceConfig": [ 
        { 
           "KMSArn": "string", 
           "outputS3Path": "string" 
        } 
    ], 
    "roleArn": "string", 
    "workflowArn": "string", 
    "workflowName": "string"
}
```
# **Response Elements**

If the action is successful, the service sends back an HTTP 200 response.

The following data is returned in JSON format by the service.

#### <span id="page-158-0"></span>**[description](#page-157-1)**

A description of the workflow.

Type: String

Length Constraints: Minimum length of 0. Maximum length of 255.

#### <span id="page-158-1"></span>**[idMappingTechniques](#page-157-1)**

An object which defines the idMappingType and the providerProperties.

Type: [IdMappingTechniques](#page-187-2) object

#### <span id="page-158-2"></span>**[inputSourceConfig](#page-157-1)**

A list of InputSource objects, which have the fields InputSourceARN and SchemaName.

Type: Array of [IdMappingWorkflowInputSource](#page-188-3) objects

Array Members: Minimum number of 1 item. Maximum number of 20 items.

#### <span id="page-158-3"></span>**[outputSourceConfig](#page-157-1)**

A list of OutputSource objects, each of which contains fields OutputS3Path and KMSArn.

Type: Array of [IdMappingWorkflowOutputSource](#page-190-2) objects

Array Members: Fixed number of 1 item.

#### <span id="page-159-0"></span>**[roleArn](#page-157-1)**

The Amazon Resource Name (ARN) of the IAM role. AWS Entity Resolution assumes this role to access AWS resources on your behalf.

Type: String

Length Constraints: Minimum length of 32. Maximum length of 512.

Pattern: ^arn:aws:iam::\d{12}:role/?[a-zA-Z\_0-9+=,.@\-\_/]+\$

#### <span id="page-159-1"></span>**[workflowArn](#page-157-1)**

The Amazon Resource Name (ARN) of the workflow role. AWS Entity Resolution assumes this role to access AWS resources on your behalf.

Type: String

Pattern: ^arn:(aws|aws-us-gov|aws-cn):entityresolution:[a-z]{2}-[a-z] {1,10}-[0-9]:[0-9]{12}:(idmappingworkflow/[a-zA-Z\_0-9-]{1,255})\$

#### <span id="page-159-2"></span>**[workflowName](#page-157-1)**

The name of the workflow.

Type: String

Length Constraints: Minimum length of 1. Maximum length of 255.

Pattern: ^ [a-zA-Z\_0-9-] \* \$

### **Errors**

For information about the errors that are common to all actions, see [Common](#page-240-0) Errors.

#### **AccessDeniedException**

You do not have sufficient access to perform this action. HTTP Status Code: 403

HTTP Status Code: 403

#### **InternalServerException**

This exception occurs when there is an internal failure in the AWS Entity Resolution service. HTTP Status Code: 500

HTTP Status Code: 500

#### **ResourceNotFoundException**

The resource could not be found. HTTP Status Code: 404

HTTP Status Code: 404

#### **ThrottlingException**

The request was denied due to request throttling. HTTP Status Code: 429

HTTP Status Code: 429

#### **ValidationException**

The input fails to satisfy the constraints specified by AWS Entity Resolution. HTTP Status Code: 400

HTTP Status Code: 400

# **See Also**

- AWS [Command](https://docs.aws.amazon.com/goto/aws-cli/entityresolution-2018-05-10/UpdateIdMappingWorkflow) Line Interface
- [AWS](https://docs.aws.amazon.com/goto/DotNetSDKV3/entityresolution-2018-05-10/UpdateIdMappingWorkflow) SDK for .NET
- [AWS](https://docs.aws.amazon.com/goto/SdkForCpp/entityresolution-2018-05-10/UpdateIdMappingWorkflow) SDK for C++
- [AWS](https://docs.aws.amazon.com/goto/SdkForGoV2/entityresolution-2018-05-10/UpdateIdMappingWorkflow) SDK for Go v2
- [AWS](https://docs.aws.amazon.com/goto/SdkForJavaV2/entityresolution-2018-05-10/UpdateIdMappingWorkflow) SDK for Java V2
- AWS SDK for [JavaScript](https://docs.aws.amazon.com/goto/SdkForJavaScriptV3/entityresolution-2018-05-10/UpdateIdMappingWorkflow) V3
- [AWS](https://docs.aws.amazon.com/goto/SdkForPHPV3/entityresolution-2018-05-10/UpdateIdMappingWorkflow) SDK for PHP V3
- AWS SDK for [Python](https://docs.aws.amazon.com/goto/boto3/entityresolution-2018-05-10/UpdateIdMappingWorkflow)
- AWS SDK for [Ruby](https://docs.aws.amazon.com/goto/SdkForRubyV3/entityresolution-2018-05-10/UpdateIdMappingWorkflow) V3

# **UpdateIdNamespace**

Updates an existing ID namespace.

# <span id="page-161-0"></span>**Request Syntax**

```
PUT /idnamespaces/idNamespaceName HTTP/1.1
Content-type: application/json
{ 
    "description": "string", 
    "idMappingWorkflowProperties": [ 
        { 
           "idMappingType": "string", 
           "providerProperties": { 
               "providerConfiguration": JSON value, 
               "providerServiceArn": "string" 
           } 
        } 
    ], 
    "inputSourceConfig": [ 
        { 
           "inputSourceARN": "string", 
           "schemaName": "string" 
        } 
    ], 
    "roleArn": "string"
}
```
### **URI Request Parameters**

The request uses the following URI parameters.

#### **[idNamespaceName](#page-161-0)**

The name of the ID namespace.

Length Constraints: Minimum length of 1. Maximum length of 255.

Pattern: ^ [a-zA-Z 0-9-] \* \$

Required: Yes

# **Request Body**

The request accepts the following data in JSON format.

#### <span id="page-162-0"></span>**[description](#page-161-0)**

The description of the ID namespace.

Type: String

Length Constraints: Minimum length of 0. Maximum length of 255.

Required: No

#### <span id="page-162-1"></span>**[idMappingWorkflowProperties](#page-161-0)**

Determines the properties of IdMappingWorkflow where this IdNamespace can be used as a Source or a Target.

Type: Array of [IdNamespaceIdMappingWorkflowProperties](#page-193-2) objects

Array Members: Fixed number of 1 item.

Required: No

#### <span id="page-162-2"></span>**[inputSourceConfig](#page-161-0)**

A list of InputSource objects, which have the fields InputSourceARN and SchemaName.

Type: Array of [IdNamespaceInputSource](#page-194-2) objects

Array Members: Minimum number of 0 items. Maximum number of 20 items.

Required: No

#### <span id="page-162-3"></span>**[roleArn](#page-161-0)**

The Amazon Resource Name (ARN) of the IAM role. AWS Entity Resolution assumes this role to access the resources defined in this IdNamespace on your behalf as part of a workflow run.

Type: String

Length Constraints: Minimum length of 32. Maximum length of 512.

Pattern: ^arn:aws:iam::\d{12}:role/?[a-zA-Z\_0-9+=,.@\-\_/]+\$

Required: No

# <span id="page-163-1"></span>**Response Syntax**

```
HTTP/1.1 200
Content-type: application/json
{ 
    "createdAt": number, 
    "description": "string", 
    "idMappingWorkflowProperties": [ 
       { 
           "idMappingType": "string", 
           "providerProperties": { 
              "providerConfiguration": JSON value, 
              "providerServiceArn": "string" 
 } 
       } 
    ], 
    "idNamespaceArn": "string", 
    "idNamespaceName": "string", 
    "inputSourceConfig": [ 
       { 
           "inputSourceARN": "string", 
           "schemaName": "string" 
       } 
    ], 
    "roleArn": "string", 
    "type": "string", 
    "updatedAt": number
}
```
# **Response Elements**

If the action is successful, the service sends back an HTTP 200 response.

The following data is returned in JSON format by the service.

#### <span id="page-163-0"></span>**[createdAt](#page-163-1)**

The timestamp of when the ID namespace was created.

#### Type: Timestamp

#### <span id="page-164-0"></span>**[description](#page-163-1)**

The description of the ID namespace.

Type: String

Length Constraints: Minimum length of 0. Maximum length of 255.

#### <span id="page-164-1"></span>**[idMappingWorkflowProperties](#page-163-1)**

Determines the properties of IdMappingWorkflow where this IdNamespace can be used as a Source or a Target.

Type: Array of [IdNamespaceIdMappingWorkflowProperties](#page-193-2) objects

Array Members: Fixed number of 1 item.

#### <span id="page-164-2"></span>**[idNamespaceArn](#page-163-1)**

The Amazon Resource Name (ARN) of the ID namespace.

Type: String

Pattern: ^arn:(aws|aws-us-gov|aws-cn):entityresolution:[a-z]{2}-[a-z]  $\{1,10\}$ - $[0-9]$ : $[0-9]$  $\{12\}$ : $(id$ namespace/ $[a$ -zA-Z $_0$ -9- $]$  $\{1,255\}$ )\$

#### <span id="page-164-3"></span>**[idNamespaceName](#page-163-1)**

The name of the ID namespace.

Type: String

Length Constraints: Minimum length of 1. Maximum length of 255.

Pattern: ^ [a-zA-Z 0-9-] \* \$

#### <span id="page-164-4"></span>**[inputSourceConfig](#page-163-1)**

A list of InputSource objects, which have the fields InputSourceARN and SchemaName.

Type: Array of [IdNamespaceInputSource](#page-194-2) objects

Array Members: Minimum number of 0 items. Maximum number of 20 items.

#### <span id="page-165-0"></span>**[roleArn](#page-163-1)**

The Amazon Resource Name (ARN) of the IAM role. AWS Entity Resolution assumes this role to access the resources defined in this IdNamespace on your behalf as part of a workflow run.

Type: String

Length Constraints: Minimum length of 32. Maximum length of 512.

Pattern: ^arn:aws:iam::\d{12}:role/?[a-zA-Z\_0-9+=,.@\-\_/]+\$

#### <span id="page-165-1"></span>**[type](#page-163-1)**

The type of ID namespace. There are two types: SOURCE and TARGET.

The SOURCE contains configurations for sourceId data that will be processed in an ID mapping workflow.

The TARGET contains a configuration of targetId to which all sourceIds will resolve to.

Type: String

Valid Values: SOURCE | TARGET

#### <span id="page-165-2"></span>**[updatedAt](#page-163-1)**

The timestamp of when the ID namespace was last updated.

Type: Timestamp

### **Errors**

For information about the errors that are common to all actions, see [Common](#page-240-0) Errors.

#### **AccessDeniedException**

You do not have sufficient access to perform this action. HTTP Status Code: 403

HTTP Status Code: 403

#### **InternalServerException**

This exception occurs when there is an internal failure in the AWS Entity Resolution service. HTTP Status Code: 500

HTTP Status Code: 500

#### **ResourceNotFoundException**

The resource could not be found. HTTP Status Code: 404

HTTP Status Code: 404

#### **ThrottlingException**

The request was denied due to request throttling. HTTP Status Code: 429

HTTP Status Code: 429

#### **ValidationException**

The input fails to satisfy the constraints specified by AWS Entity Resolution. HTTP Status Code: 400

HTTP Status Code: 400

# **See Also**

- AWS [Command](https://docs.aws.amazon.com/goto/aws-cli/entityresolution-2018-05-10/UpdateIdNamespace) Line Interface
- [AWS](https://docs.aws.amazon.com/goto/DotNetSDKV3/entityresolution-2018-05-10/UpdateIdNamespace) SDK for .NET
- [AWS](https://docs.aws.amazon.com/goto/SdkForCpp/entityresolution-2018-05-10/UpdateIdNamespace) SDK for C++
- [AWS](https://docs.aws.amazon.com/goto/SdkForGoV2/entityresolution-2018-05-10/UpdateIdNamespace) SDK for Go v2
- [AWS](https://docs.aws.amazon.com/goto/SdkForJavaV2/entityresolution-2018-05-10/UpdateIdNamespace) SDK for Java V2
- AWS SDK for [JavaScript](https://docs.aws.amazon.com/goto/SdkForJavaScriptV3/entityresolution-2018-05-10/UpdateIdNamespace) V3
- [AWS](https://docs.aws.amazon.com/goto/SdkForPHPV3/entityresolution-2018-05-10/UpdateIdNamespace) SDK for PHP V3
- AWS SDK for [Python](https://docs.aws.amazon.com/goto/boto3/entityresolution-2018-05-10/UpdateIdNamespace)
- AWS SDK for [Ruby](https://docs.aws.amazon.com/goto/SdkForRubyV3/entityresolution-2018-05-10/UpdateIdNamespace) V3

# **UpdateMatchingWorkflow**

Updates an existing MatchingWorkflow. This method is identical to CreateMatchingWorkflow, except it uses an HTTP PUT request instead of a POST request, and the MatchingWorkflow must already exist for the method to succeed.

# <span id="page-167-0"></span>**Request Syntax**

```
PUT /matchingworkflows/workflowName HTTP/1.1
Content-type: application/json
{ 
    "description": "string", 
    "incrementalRunConfig": { 
       "incrementalRunType": "string" 
    }, 
    "inputSourceConfig": [ 
       { 
           "applyNormalization": boolean, 
           "inputSourceARN": "string", 
           "schemaName": "string" 
       } 
    ], 
    "outputSourceConfig": [ 
       { 
           "applyNormalization": boolean, 
           "KMSArn": "string", 
           "output": [ 
\{\hspace{.1cm} \} "hashed": boolean, 
                  "name": "string" 
 } 
           ], 
           "outputS3Path": "string" 
       } 
    ], 
    "resolutionTechniques": { 
        "providerProperties": { 
           "intermediateSourceConfiguration": { 
              "intermediateS3Path": "string" 
           }, 
           "providerConfiguration": JSON value,
```

```
 "providerServiceArn": "string" 
       }, 
        "resolutionType": "string", 
        "ruleBasedProperties": { 
           "attributeMatchingModel": "string", 
           "rules": [ 
\{\hspace{.1cm} \} "matchingKeys": [ "string" ], 
                  "ruleName": "string" 
 } 
          \mathbf{I} } 
    }, 
    "roleArn": "string"
}
```
# **URI Request Parameters**

The request uses the following URI parameters.

#### **[workflowName](#page-167-0)**

The name of the workflow to be retrieved.

Length Constraints: Minimum length of 1. Maximum length of 255.

Pattern: ^[a-zA-Z\_0-9-]\*\$

Required: Yes

# **Request Body**

The request accepts the following data in JSON format.

#### <span id="page-168-0"></span>**[description](#page-167-0)**

A description of the workflow.

Type: String

Length Constraints: Minimum length of 0. Maximum length of 255.

#### Required: No

#### <span id="page-169-0"></span>**[incrementalRunConfig](#page-167-0)**

An object which defines an incremental run type and has only incrementalRunType as a field.

Type: [IncrementalRunConfig](#page-198-1) object

Required: No

#### <span id="page-169-1"></span>**[inputSourceConfig](#page-167-0)**

A list of InputSource objects, which have the fields InputSourceARN and SchemaName.

Type: Array of [InputSource](#page-199-3) objects

Array Members: Minimum number of 1 item. Maximum number of 20 items.

Required: Yes

#### <span id="page-169-2"></span>**[outputSourceConfig](#page-167-0)**

A list of OutputSource objects, each of which contains fields OutputS3Path, ApplyNormalization, and Output.

Type: Array of [OutputSource](#page-212-3) objects

Array Members: Fixed number of 1 item.

Required: Yes

#### <span id="page-169-3"></span>**[resolutionTechniques](#page-167-0)**

An object which defines the resolutionType and the ruleBasedProperties.

Type: [ResolutionTechniques](#page-226-3) object

Required: Yes

#### <span id="page-169-4"></span>**[roleArn](#page-167-0)**

The Amazon Resource Name (ARN) of the IAM role. AWS Entity Resolution assumes this role to create resources on your behalf as part of workflow execution.

Type: String

Required: Yes

# <span id="page-170-0"></span>**Response Syntax**

```
HTTP/1.1 200
Content-type: application/json
{ 
    "description": "string", 
    "incrementalRunConfig": { 
        "incrementalRunType": "string" 
    }, 
    "inputSourceConfig": [ 
       { 
           "applyNormalization": boolean, 
           "inputSourceARN": "string", 
           "schemaName": "string" 
       } 
    ], 
    "outputSourceConfig": [ 
       { 
           "applyNormalization": boolean, 
           "KMSArn": "string", 
           "output": [ 
\{\hspace{.1cm} \} "hashed": boolean, 
                  "name": "string" 
 } 
           ], 
           "outputS3Path": "string" 
       } 
    ], 
    "resolutionTechniques": { 
        "providerProperties": { 
           "intermediateSourceConfiguration": { 
              "intermediateS3Path": "string" 
           }, 
           "providerConfiguration": JSON value, 
           "providerServiceArn": "string" 
        }, 
        "resolutionType": "string",
```

```
 "ruleBasedProperties": { 
           "attributeMatchingModel": "string", 
           "rules": [ 
\{\hspace{.1cm} \} "matchingKeys": [ "string" ], 
                 "ruleName": "string" 
 } 
           ] 
       } 
    }, 
    "roleArn": "string", 
    "workflowName": "string"
}
```
### **Response Elements**

If the action is successful, the service sends back an HTTP 200 response.

The following data is returned in JSON format by the service.

#### <span id="page-171-0"></span>**[description](#page-170-0)**

A description of the workflow.

Type: String

Length Constraints: Minimum length of 0. Maximum length of 255.

#### <span id="page-171-1"></span>**[incrementalRunConfig](#page-170-0)**

An object which defines an incremental run type and has only incrementalRunType as a field.

Type: [IncrementalRunConfig](#page-198-1) object

#### <span id="page-171-2"></span>**[inputSourceConfig](#page-170-0)**

A list of InputSource objects, which have the fields InputSourceARN and SchemaName.

Type: Array of [InputSource](#page-199-3) objects

Array Members: Minimum number of 1 item. Maximum number of 20 items.

#### <span id="page-172-0"></span>**[outputSourceConfig](#page-170-0)**

A list of OutputSource objects, each of which contains fields OutputS3Path, ApplyNormalization, and Output.

Type: Array of [OutputSource](#page-212-3) objects

Array Members: Fixed number of 1 item.

#### <span id="page-172-1"></span>**[resolutionTechniques](#page-170-0)**

An object which defines the resolutionType and the ruleBasedProperties

Type: [ResolutionTechniques](#page-226-3) object

#### <span id="page-172-2"></span>**[roleArn](#page-170-0)**

The Amazon Resource Name (ARN) of the IAM role. AWS Entity Resolution assumes this role to create resources on your behalf as part of workflow execution.

Type: String

#### <span id="page-172-3"></span>**[workflowName](#page-170-0)**

The name of the workflow.

Type: String

Length Constraints: Minimum length of 1. Maximum length of 255.

Pattern: ^[a-zA-Z\_0-9-]\*\$

### **Errors**

For information about the errors that are common to all actions, see [Common](#page-240-0) Errors.

#### **AccessDeniedException**

You do not have sufficient access to perform this action. HTTP Status Code: 403

HTTP Status Code: 403

#### **InternalServerException**

This exception occurs when there is an internal failure in the AWS Entity Resolution service. HTTP Status Code: 500

HTTP Status Code: 500

#### **ResourceNotFoundException**

The resource could not be found. HTTP Status Code: 404

HTTP Status Code: 404

#### **ThrottlingException**

The request was denied due to request throttling. HTTP Status Code: 429

HTTP Status Code: 429

#### **ValidationException**

The input fails to satisfy the constraints specified by AWS Entity Resolution. HTTP Status Code: 400

HTTP Status Code: 400

### **See Also**

- AWS [Command](https://docs.aws.amazon.com/goto/aws-cli/entityresolution-2018-05-10/UpdateMatchingWorkflow) Line Interface
- [AWS](https://docs.aws.amazon.com/goto/DotNetSDKV3/entityresolution-2018-05-10/UpdateMatchingWorkflow) SDK for .NET
- [AWS](https://docs.aws.amazon.com/goto/SdkForCpp/entityresolution-2018-05-10/UpdateMatchingWorkflow) SDK for C++
- [AWS](https://docs.aws.amazon.com/goto/SdkForGoV2/entityresolution-2018-05-10/UpdateMatchingWorkflow) SDK for Go v2
- [AWS](https://docs.aws.amazon.com/goto/SdkForJavaV2/entityresolution-2018-05-10/UpdateMatchingWorkflow) SDK for Java V2
- AWS SDK for [JavaScript](https://docs.aws.amazon.com/goto/SdkForJavaScriptV3/entityresolution-2018-05-10/UpdateMatchingWorkflow) V3
- [AWS](https://docs.aws.amazon.com/goto/SdkForPHPV3/entityresolution-2018-05-10/UpdateMatchingWorkflow) SDK for PHP V3
- AWS SDK for [Python](https://docs.aws.amazon.com/goto/boto3/entityresolution-2018-05-10/UpdateMatchingWorkflow)
- AWS SDK for [Ruby](https://docs.aws.amazon.com/goto/SdkForRubyV3/entityresolution-2018-05-10/UpdateMatchingWorkflow) V3

# **UpdateSchemaMapping**

Updates a schema mapping.

### **A** Note

A schema is immutable if it is being used by a workflow. Therefore, you can't update a schema mapping if it's associated with a workflow.

# <span id="page-174-0"></span>**Request Syntax**

```
PUT /schemas/schemaName HTTP/1.1
Content-type: application/json
{ 
    "description": "string", 
    "mappedInputFields": [ 
       \{ "fieldName": "string", 
           "groupName": "string", 
           "matchKey": "string", 
           "subType": "string", 
           "type": "string" 
        } 
   \mathbf{I}}
```
### **URI Request Parameters**

The request uses the following URI parameters.

#### **[schemaName](#page-174-0)**

The name of the schema. There can't be multiple SchemaMappings with the same name.

Length Constraints: Minimum length of 1. Maximum length of 255.

Pattern: ^[a-zA-Z\_0-9-]\*\$

Required: Yes

# **Request Body**

The request accepts the following data in JSON format.

#### <span id="page-175-0"></span>**[description](#page-174-0)**

A description of the schema.

Type: String

Length Constraints: Minimum length of 0. Maximum length of 255.

Required: No

#### <span id="page-175-1"></span>**[mappedInputFields](#page-174-0)**

A list of MappedInputFields. Each MappedInputField corresponds to a column the source data table, and contains column name plus additional information that AWS Entity Resolution uses for matching.

Type: Array of [SchemaInputAttribute](#page-232-3) objects

Array Members: Minimum number of 2 items. Maximum number of 25 items.

Required: Yes

# <span id="page-175-2"></span>**Response Syntax**

```
HTTP/1.1 200
Content-type: application/json
{ 
    "description": "string", 
    "mappedInputFields": [ 
       { 
           "fieldName": "string", 
           "groupName": "string", 
           "matchKey": "string", 
           "subType": "string", 
           "type": "string" 
       } 
    ], 
    "schemaArn": "string",
```
}

"[schemaName"](#page-176-3): "*string*"

# **Response Elements**

If the action is successful, the service sends back an HTTP 200 response.

The following data is returned in JSON format by the service.

#### <span id="page-176-0"></span>**[description](#page-175-2)**

A description of the schema.

Type: String

Length Constraints: Minimum length of 0. Maximum length of 255.

#### <span id="page-176-1"></span>**[mappedInputFields](#page-175-2)**

A list of MappedInputFields. Each MappedInputField corresponds to a column the source data table, and contains column name plus additional information that AWS Entity Resolution uses for matching.

Type: Array of [SchemaInputAttribute](#page-232-3) objects

Array Members: Minimum number of 2 items. Maximum number of 25 items.

#### <span id="page-176-2"></span>**[schemaArn](#page-175-2)**

The ARN (Amazon Resource Name) that AWS Entity Resolution generated for the SchemaMapping.

Type: String

Pattern: ^arn:(aws|aws-us-gov|aws-cn):entityresolution:[a-z]{2}-[a-z]  ${1, 10}$  - [0-9]:  $[0-9]{12}$ : (schemamapping/[a-zA-Z\_0-9-] ${1, 255}$ )\$

#### <span id="page-176-3"></span>**[schemaName](#page-175-2)**

The name of the schema.

Type: String

Length Constraints: Minimum length of 1. Maximum length of 255.

Pattern: ^ [a-zA-Z\_0-9-] \* \$

# **Errors**

For information about the errors that are common to all actions, see [Common](#page-240-0) Errors.

#### **AccessDeniedException**

You do not have sufficient access to perform this action. HTTP Status Code: 403

HTTP Status Code: 403

#### **ConflictException**

The request could not be processed because of conflict in the current state of the resource. Example: Workflow already exists, Schema already exists, Workflow is currently running, etc. HTTP Status Code: 400

HTTP Status Code: 400

#### **InternalServerException**

This exception occurs when there is an internal failure in the AWS Entity Resolution service. HTTP Status Code: 500

HTTP Status Code: 500

#### **ResourceNotFoundException**

The resource could not be found. HTTP Status Code: 404

HTTP Status Code: 404

#### **ThrottlingException**

The request was denied due to request throttling. HTTP Status Code: 429

HTTP Status Code: 429

#### **ValidationException**

The input fails to satisfy the constraints specified by AWS Entity Resolution. HTTP Status Code: 400

HTTP Status Code: 400

# **See Also**

- AWS [Command](https://docs.aws.amazon.com/goto/aws-cli/entityresolution-2018-05-10/UpdateSchemaMapping) Line Interface
- [AWS](https://docs.aws.amazon.com/goto/DotNetSDKV3/entityresolution-2018-05-10/UpdateSchemaMapping) SDK for .NET
- [AWS](https://docs.aws.amazon.com/goto/SdkForCpp/entityresolution-2018-05-10/UpdateSchemaMapping) SDK for C++
- [AWS](https://docs.aws.amazon.com/goto/SdkForGoV2/entityresolution-2018-05-10/UpdateSchemaMapping) SDK for Go v2
- [AWS](https://docs.aws.amazon.com/goto/SdkForJavaV2/entityresolution-2018-05-10/UpdateSchemaMapping) SDK for Java V2
- AWS SDK for [JavaScript](https://docs.aws.amazon.com/goto/SdkForJavaScriptV3/entityresolution-2018-05-10/UpdateSchemaMapping) V3
- [AWS](https://docs.aws.amazon.com/goto/SdkForPHPV3/entityresolution-2018-05-10/UpdateSchemaMapping) SDK for PHP V3
- AWS SDK for [Python](https://docs.aws.amazon.com/goto/boto3/entityresolution-2018-05-10/UpdateSchemaMapping)
- AWS SDK for [Ruby](https://docs.aws.amazon.com/goto/SdkForRubyV3/entityresolution-2018-05-10/UpdateSchemaMapping) V3

# **Data Types**

The AWS EntityResolution API contains several data types that various actions use. This section describes each data type in detail.

#### *A* Note

The order of each element in a data type structure is not guaranteed. Applications should not assume a particular order.

The following data types are supported:

- [DeletedUniqueId](#page-181-0)
- [DeleteUniqueIdError](#page-182-0)
- [ErrorDetails](#page-183-0)
- [IdMappingJobMetrics](#page-184-0)
- [IdMappingJobOutputSource](#page-185-0)
- [IdMappingTechniques](#page-187-2)
- [IdMappingWorkflowInputSource](#page-188-3)
- [IdMappingWorkflowOutputSource](#page-190-2)
- [IdMappingWorkflowSummary](#page-191-0)
- [IdNamespaceIdMappingWorkflowProperties](#page-193-2)
- [IdNamespaceInputSource](#page-194-2)
- [IdNamespaceSummary](#page-196-0)
- [IncrementalRunConfig](#page-198-1)
- [InputSource](#page-199-3)
- [IntermediateSourceConfiguration](#page-201-1)
- [JobMetrics](#page-202-0)
- [JobOutputSource](#page-204-0)
- [JobSummary](#page-206-0)
- [MatchingWorkflowSummary](#page-208-0)
- [NamespaceProviderProperties](#page-210-2)
- [OutputAttribute](#page-211-0)
- [OutputSource](#page-212-0)
- [ProviderComponentSchema](#page-214-0)
- [ProviderEndpointConfiguration](#page-215-0)
- [ProviderIdNameSpaceConfiguration](#page-216-0)
- [ProviderIntermediateDataAccessConfiguration](#page-217-0)
- [ProviderMarketplaceConfiguration](#page-218-0)
- [ProviderProperties](#page-220-0)
- [ProviderSchemaAttribute](#page-222-0)
- [ProviderServiceSummary](#page-224-0)
- [ResolutionTechniques](#page-226-0)
- [Rule](#page-228-0)
- [RuleBasedProperties](#page-230-0)
- [SchemaInputAttribute](#page-232-0)
- [SchemaMappingSummary](#page-235-0)

## **DeletedUniqueId**

The deleted unique ID.

### **Contents**

#### **uniqueId**

The unique ID of the deleted item.

Type: String

Length Constraints: Minimum length of 1. Maximum length of 760.

```
Pattern: ^[a-zA-Z_0-9-,]*$
```
Required: Yes

### **See Also**

- [AWS](https://docs.aws.amazon.com/goto/SdkForCpp/entityresolution-2018-05-10/DeletedUniqueId) SDK for C++
- [AWS](https://docs.aws.amazon.com/goto/SdkForJavaV2/entityresolution-2018-05-10/DeletedUniqueId) SDK for Java V2
- AWS SDK for [Ruby](https://docs.aws.amazon.com/goto/SdkForRubyV3/entityresolution-2018-05-10/DeletedUniqueId) V3

## **DeleteUniqueIdError**

The Delete Unique Id error.

### **Contents**

#### **errorType**

The error type for the batch delete unique ID operation.

Type: String

Valid Values: SERVICE\_ERROR | VALIDATION\_ERROR

Required: Yes

#### **uniqueId**

The unique ID that could not be deleted.

Type: String

Length Constraints: Minimum length of 1. Maximum length of 760.

```
Pattern: ^[a-zA-Z_0-9-,]*$
```
Required: Yes

### **See Also**

- [AWS](https://docs.aws.amazon.com/goto/SdkForCpp/entityresolution-2018-05-10/DeleteUniqueIdError) SDK for C++
- [AWS](https://docs.aws.amazon.com/goto/SdkForJavaV2/entityresolution-2018-05-10/DeleteUniqueIdError) SDK for Java V2
- AWS SDK for [Ruby](https://docs.aws.amazon.com/goto/SdkForRubyV3/entityresolution-2018-05-10/DeleteUniqueIdError) V3

## **ErrorDetails**

An object containing an error message, if there was an error.

### **Contents**

#### **errorMessage**

The error message from the job, if there is one.

Type: String

Length Constraints: Minimum length of 1. Maximum length of 2048.

Required: No

### **See Also**

- [AWS](https://docs.aws.amazon.com/goto/SdkForCpp/entityresolution-2018-05-10/ErrorDetails) SDK for C++
- [AWS](https://docs.aws.amazon.com/goto/SdkForJavaV2/entityresolution-2018-05-10/ErrorDetails) SDK for Java V2
- AWS SDK for [Ruby](https://docs.aws.amazon.com/goto/SdkForRubyV3/entityresolution-2018-05-10/ErrorDetails) V3

## **IdMappingJobMetrics**

An object containing InputRecords, TotalRecordsProcessed, MatchIDs, and RecordsNotProcessed.

### **Contents**

#### **inputRecords**

The total number of input records.

Type: Integer

Required: No

#### **recordsNotProcessed**

The total number of records that did not get processed.

Type: Integer

Required: No

#### **totalRecordsProcessed**

The total number of records processed.

Type: Integer

Required: No

### **See Also**

- [AWS](https://docs.aws.amazon.com/goto/SdkForCpp/entityresolution-2018-05-10/IdMappingJobMetrics) SDK for C++
- [AWS](https://docs.aws.amazon.com/goto/SdkForJavaV2/entityresolution-2018-05-10/IdMappingJobMetrics) SDK for Java V2
- AWS SDK for [Ruby](https://docs.aws.amazon.com/goto/SdkForRubyV3/entityresolution-2018-05-10/IdMappingJobMetrics) V3

## **IdMappingJobOutputSource**

An object containing KMSArn, OutputS3Path, and RoleARN.

### **Contents**

#### **outputS3Path**

The S3 path to which AWS Entity Resolution will write the output table.

Type: String

Length Constraints: Minimum length of 1. Maximum length of 1024.

Pattern: ^s3://[a-z0-9][\.\-a-z0-9]{1,61}[a-z0-9](/.\*)?\$

Required: Yes

#### **roleArn**

The Amazon Resource Name (ARN) of the IAM role. AWS Entity Resolution assumes this role to access AWS resources on your behalf as part of workflow execution.

Type: String

Length Constraints: Minimum length of 32. Maximum length of 512.

```
Pattern: ^arn:aws:iam::\d{12}:role/?[a-zA-Z_0-9+=,.@\-_/]+$
```
Required: Yes

#### **KMSArn**

Customer AWS KMS ARN for encryption at rest. If not provided, system will use an AWS Entity Resolution managed KMS key.

Type: String

Pattern: ^arn:aws:kms:.\*:[0-9]+:.\*\$

Required: No

### **See Also**

- [AWS](https://docs.aws.amazon.com/goto/SdkForCpp/entityresolution-2018-05-10/IdMappingJobOutputSource) SDK for C++
- [AWS](https://docs.aws.amazon.com/goto/SdkForJavaV2/entityresolution-2018-05-10/IdMappingJobOutputSource) SDK for Java V2
- AWS SDK for [Ruby](https://docs.aws.amazon.com/goto/SdkForRubyV3/entityresolution-2018-05-10/IdMappingJobOutputSource) V3

## **IdMappingTechniques**

An object which defines the ID mapping techniques and provider configurations.

### **Contents**

#### **idMappingType**

The type of ID mapping.

Type: String

Valid Values: PROVIDER

Required: Yes

#### **providerProperties**

An object which defines any additional configurations required by the provider service.

Type: [ProviderProperties](#page-220-0) object

Required: No

### **See Also**

- [AWS](https://docs.aws.amazon.com/goto/SdkForCpp/entityresolution-2018-05-10/IdMappingTechniques) SDK for C++
- [AWS](https://docs.aws.amazon.com/goto/SdkForJavaV2/entityresolution-2018-05-10/IdMappingTechniques) SDK for Java V2
- AWS SDK for [Ruby](https://docs.aws.amazon.com/goto/SdkForRubyV3/entityresolution-2018-05-10/IdMappingTechniques) V3

## **IdMappingWorkflowInputSource**

An object containing InputSourceARN, SchemaName, and Type.

### **Contents**

#### **inputSourceARN**

An AWS Glue table ARN for the input source table.

Type: String

```
Pattern: ^arn:(aws|aws-us-gov|aws-cn):entityresolution:[a-z]{2}-[a-z]
{1, 10}-[0-9]:[0-9]{12}:(idnamespace/[a-zA-Z_0-9-]{1, 255})$|^arn:(aws|
aws-us-gov|aws-cn):entityresolution:[a-z]{2}-[a-z]{1,10}-[0-9]:[0-9]
{12}:(matchingworkflow/[a-zA-Z_0-9-]{1,255})$|^arn:(aws|aws-us-gov|
aws-cn):glue:[a-z]{2}-[a-z]{1,10}-[0-9]:[0-9]{12}:(table/[a-zA-Z_0-9-]
{1,255}/[a-zA-Z_0-9-]{1,255}}
```
Required: Yes

#### **schemaName**

The name of the schema to be retrieved.

Type: String

Length Constraints: Minimum length of 1. Maximum length of 255.

Pattern: ^[a-zA-Z\_0-9-]\*\$

Required: No

#### **type**

The type of ID namespace. There are two types: SOURCE and TARGET.

The SOURCE contains configurations for sourceId data that will be processed in an ID mapping workflow.

The TARGET contains a configuration of targetId to which all sourceIds will resolve to.

Type: String

IdMappingWorkflowInputSource API Version 2018-05-10 175

Valid Values: SOURCE | TARGET

Required: No

### **See Also**

- [AWS](https://docs.aws.amazon.com/goto/SdkForCpp/entityresolution-2018-05-10/IdMappingWorkflowInputSource) SDK for C++
- [AWS](https://docs.aws.amazon.com/goto/SdkForJavaV2/entityresolution-2018-05-10/IdMappingWorkflowInputSource) SDK for Java V2
- AWS SDK for [Ruby](https://docs.aws.amazon.com/goto/SdkForRubyV3/entityresolution-2018-05-10/IdMappingWorkflowInputSource) V3

## **IdMappingWorkflowOutputSource**

The output source for the ID mapping workflow.

### **Contents**

#### **outputS3Path**

The S3 path to which AWS Entity Resolution will write the output table.

Type: String

Length Constraints: Minimum length of 1. Maximum length of 1024.

Pattern: ^s3://[a-z0-9][\.\-a-z0-9]{1,61}[a-z0-9](/.\*)?\$

Required: Yes

#### **KMSArn**

Customer AWS KMS ARN for encryption at rest. If not provided, system will use an AWS Entity Resolution managed KMS key.

Type: String

Pattern: ^arn:aws:kms:.\*:[0-9]+:.\*\$

Required: No

### **See Also**

- [AWS](https://docs.aws.amazon.com/goto/SdkForCpp/entityresolution-2018-05-10/IdMappingWorkflowOutputSource) SDK for C++
- [AWS](https://docs.aws.amazon.com/goto/SdkForJavaV2/entityresolution-2018-05-10/IdMappingWorkflowOutputSource) SDK for Java V2
- AWS SDK for [Ruby](https://docs.aws.amazon.com/goto/SdkForRubyV3/entityresolution-2018-05-10/IdMappingWorkflowOutputSource) V3

## **IdMappingWorkflowSummary**

A list of IdMappingWorkflowSummary objects, each of which contain the fields WorkflowName, WorkflowArn, CreatedAt, and UpdatedAt.

### **Contents**

#### **createdAt**

The timestamp of when the workflow was created.

Type: Timestamp

Required: Yes

#### **updatedAt**

The timestamp of when the workflow was last updated.

Type: Timestamp

Required: Yes

#### **workflowArn**

The ARN (Amazon Resource Name) that AWS Entity Resolution generated for the IdMappingWorkflow.

Type: String

```
Pattern: ^arn:(aws|aws-us-gov|aws-cn):entityresolution:[a-z]{2}-[a-z]
\{1,10\}-[0-9]:[0-9]{12}:(idmappingworkflow/[a-zA-Z_0-9-]\{1,255\})$
```
Required: Yes

#### **workflowName**

The name of the workflow.

Type: String

Length Constraints: Minimum length of 1. Maximum length of 255.

Pattern: ^[a-zA-Z\_0-9-]\*\$

Required: Yes

## **See Also**

- [AWS](https://docs.aws.amazon.com/goto/SdkForCpp/entityresolution-2018-05-10/IdMappingWorkflowSummary) SDK for C++
- [AWS](https://docs.aws.amazon.com/goto/SdkForJavaV2/entityresolution-2018-05-10/IdMappingWorkflowSummary) SDK for Java V2
- AWS SDK for [Ruby](https://docs.aws.amazon.com/goto/SdkForRubyV3/entityresolution-2018-05-10/IdMappingWorkflowSummary) V3

## **IdNamespaceIdMappingWorkflowProperties**

An object containing IdMappingType and ProviderProperties.

### **Contents**

#### **idMappingType**

The type of ID mapping.

Type: String

Valid Values: PROVIDER

Required: Yes

#### **providerProperties**

An object which defines any additional configurations required by the provider service.

Type: [NamespaceProviderProperties](#page-210-0) object

Required: No

### **See Also**

- [AWS](https://docs.aws.amazon.com/goto/SdkForCpp/entityresolution-2018-05-10/IdNamespaceIdMappingWorkflowProperties) SDK for C++
- [AWS](https://docs.aws.amazon.com/goto/SdkForJavaV2/entityresolution-2018-05-10/IdNamespaceIdMappingWorkflowProperties) SDK for Java V2
- AWS SDK for [Ruby](https://docs.aws.amazon.com/goto/SdkForRubyV3/entityresolution-2018-05-10/IdNamespaceIdMappingWorkflowProperties) V3

## **IdNamespaceInputSource**

An object containing InputSourceARN and SchemaName.

### **Contents**

#### **inputSourceARN**

An AWS Glue table ARN for the input source table.

Type: String

```
Pattern: ^arn:(aws|aws-us-gov|aws-cn):entityresolution:[a-z]{2}-[a-z]
{1, 10}-[0-9]:[0-9]{12}:(idnamespace/[a-zA-Z_0-9-]{1, 255})$|^arn:(aws|
aws-us-gov|aws-cn):entityresolution:[a-z]{2}-[a-z]{1,10}-[0-9]:[0-9]
{12}:(matchingworkflow/[a-zA-Z_0-9-]{1,255})$|^arn:(aws|aws-us-gov|
aws-cn):glue:[a-z]{2}-[a-z]{1,10}-[0-9]:[0-9]{12}:(table/[a-zA-Z_0-9-]
{1,255}/[a-zA-Z_0-9-]{1,255}}
```
Required: Yes

#### **schemaName**

The name of the schema.

Type: String

Length Constraints: Minimum length of 1. Maximum length of 255.

Pattern: ^[a-zA-Z\_0-9-]\*\$

Required: No

### **See Also**

- [AWS](https://docs.aws.amazon.com/goto/SdkForCpp/entityresolution-2018-05-10/IdNamespaceInputSource) SDK for C++
- [AWS](https://docs.aws.amazon.com/goto/SdkForJavaV2/entityresolution-2018-05-10/IdNamespaceInputSource) SDK for Java V2

#### • AWS SDK for [Ruby](https://docs.aws.amazon.com/goto/SdkForRubyV3/entityresolution-2018-05-10/IdNamespaceInputSource) V3

## **IdNamespaceSummary**

A summary of ID namespaces.

### **Contents**

#### **createdAt**

The timestamp of when the ID namespace was created.

Type: Timestamp

Required: Yes

#### **idNamespaceArn**

The Amazon Resource Name (ARN) of the ID namespace.

Type: String

```
Pattern: ^arn:(aws|aws-us-gov|aws-cn):entityresolution:[a-z]{2}-[a-z]
{1, 10} - [0-9]: [0-9]{12}: (idnamespace/[a-zA-Z_0-9-]{1, 255})$
```
Required: Yes

#### **idNamespaceName**

The name of the ID namespace.

Type: String

Length Constraints: Minimum length of 1. Maximum length of 255.

Pattern: ^[a-zA-Z\_0-9-]\*\$

Required: Yes

#### **type**

The type of ID namespace. There are two types: SOURCE and TARGET.

The SOURCE contains configurations for sourceId data that will be processed in an ID mapping workflow.

The TARGET contains a configuration of targetId to which all sourceIds will resolve to.

Type: String

Valid Values: SOURCE | TARGET

Required: Yes

#### **updatedAt**

The timestamp of when the ID namespace was last updated.

Type: Timestamp

Required: Yes

#### **description**

The description of the ID namespace.

Type: String

Length Constraints: Minimum length of 0. Maximum length of 255.

Required: No

### **See Also**

- [AWS](https://docs.aws.amazon.com/goto/SdkForCpp/entityresolution-2018-05-10/IdNamespaceSummary) SDK for C++
- [AWS](https://docs.aws.amazon.com/goto/SdkForJavaV2/entityresolution-2018-05-10/IdNamespaceSummary) SDK for Java V2
- AWS SDK for [Ruby](https://docs.aws.amazon.com/goto/SdkForRubyV3/entityresolution-2018-05-10/IdNamespaceSummary) V3

# **IncrementalRunConfig**

An object which defines an incremental run type and has only incrementalRunType as a field.

### **Contents**

#### **incrementalRunType**

The type of incremental run. It takes only one value: IMMEDIATE.

Type: String

Valid Values: IMMEDIATE

Required: No

### **See Also**

- [AWS](https://docs.aws.amazon.com/goto/SdkForCpp/entityresolution-2018-05-10/IncrementalRunConfig) SDK for C++
- [AWS](https://docs.aws.amazon.com/goto/SdkForJavaV2/entityresolution-2018-05-10/IncrementalRunConfig) SDK for Java V2
- AWS SDK for [Ruby](https://docs.aws.amazon.com/goto/SdkForRubyV3/entityresolution-2018-05-10/IncrementalRunConfig) V3

## **InputSource**

An object containing InputSourceARN, SchemaName, and ApplyNormalization.

### **Contents**

#### **inputSourceARN**

An AWS Glue table ARN for the input source table.

Type: String

```
Pattern: ^arn:(aws|aws-us-gov|aws-cn):entityresolution:[a-z]{2}-[a-z]
{1, 10}-[0-9]:[0-9]{12}:(idnamespace/[a-zA-Z_0-9-]{1, 255})$|^arn:(aws|
aws-us-gov|aws-cn):entityresolution:[a-z]{2}-[a-z]{1,10}-[0-9]:[0-9]
{12}:(matchingworkflow/[a-zA-Z_0-9-]{1,255})$|^arn:(aws|aws-us-gov|
aws-cn):glue:[a-z]{2}-[a-z]{1,10}-[0-9]:[0-9]{12}:(table/[a-zA-Z_0-9-]
{1,255}/[a-zA-Z_0-9-](1,255})$
```
Required: Yes

#### **schemaName**

The name of the schema to be retrieved.

Type: String

Length Constraints: Minimum length of 1. Maximum length of 255.

Pattern: ^ [a-zA-Z\_0-9-] \* \$

Required: Yes

#### **applyNormalization**

Normalizes the attributes defined in the schema in the input data. For example, if an attribute has an AttributeType of PHONE NUMBER, and the data in the input table is in a format of 1234567890, AWS Entity Resolution will normalize this field in the output to (123)-456-7890.

Type: Boolean

Required: No

### **See Also**

- [AWS](https://docs.aws.amazon.com/goto/SdkForCpp/entityresolution-2018-05-10/InputSource) SDK for C++
- [AWS](https://docs.aws.amazon.com/goto/SdkForJavaV2/entityresolution-2018-05-10/InputSource) SDK for Java V2
- AWS SDK for [Ruby](https://docs.aws.amazon.com/goto/SdkForRubyV3/entityresolution-2018-05-10/InputSource) V3

## **IntermediateSourceConfiguration**

The Amazon S3 location that temporarily stores your data while it processes. Your information won't be saved permanently.

### **Contents**

#### **intermediateS3Path**

The Amazon S3 location (bucket and prefix). For example: s3://provider\_bucket/DOC-EXAMPLE-BUCKET

Type: String

Length Constraints: Minimum length of 1. Maximum length of 1024.

Pattern: ^s3://[a-z0-9][\.\-a-z0-9]{1,61}[a-z0-9](/.\*)?\$

Required: Yes

### **See Also**

- [AWS](https://docs.aws.amazon.com/goto/SdkForCpp/entityresolution-2018-05-10/IntermediateSourceConfiguration) SDK for C++
- [AWS](https://docs.aws.amazon.com/goto/SdkForJavaV2/entityresolution-2018-05-10/IntermediateSourceConfiguration) SDK for Java V2
- AWS SDK for [Ruby](https://docs.aws.amazon.com/goto/SdkForRubyV3/entityresolution-2018-05-10/IntermediateSourceConfiguration) V3

## **JobMetrics**

An object containing InputRecords, TotalRecordsProcessed, MatchIDs, and RecordsNotProcessed.

### **Contents**

#### **inputRecords**

The total number of input records.

Type: Integer

Required: No

#### **matchIDs**

The total number of matchIDs generated.

Type: Integer

Required: No

#### **recordsNotProcessed**

The total number of records that did not get processed.

Type: Integer

Required: No

#### **totalRecordsProcessed**

The total number of records processed.

Type: Integer

Required: No

### **See Also**

- [AWS](https://docs.aws.amazon.com/goto/SdkForCpp/entityresolution-2018-05-10/JobMetrics) SDK for C++
- [AWS](https://docs.aws.amazon.com/goto/SdkForJavaV2/entityresolution-2018-05-10/JobMetrics) SDK for Java V2
- AWS SDK for [Ruby](https://docs.aws.amazon.com/goto/SdkForRubyV3/entityresolution-2018-05-10/JobMetrics) V3

## **JobOutputSource**

An object containing KMSArn, OutputS3Path, and RoleArn.

### **Contents**

### **outputS3Path**

The S3 path to which AWS Entity Resolution will write the output table.

Type: String

Length Constraints: Minimum length of 1. Maximum length of 1024.

Pattern: ^s3://[a-z0-9][\.\-a-z0-9]{1,61}[a-z0-9](/.\*)?\$

Required: Yes

#### **roleArn**

The Amazon Resource Name (ARN) of the IAM role. AWS Entity Resolution assumes this role to access AWS resources on your behalf as part of workflow execution.

Type: String

Length Constraints: Minimum length of 32. Maximum length of 512.

```
Pattern: ^arn:aws:iam::\d{12}:role/?[a-zA-Z_0-9+=,.@\-_/]+$
```
Required: Yes

#### **KMSArn**

Customer AWS KMS ARN for encryption at rest. If not provided, system will use an AWS Entity Resolution managed KMS key.

Type: String

Pattern: ^arn:aws:kms:.\*:[0-9]+:.\*\$

Required: No

### **See Also**

- [AWS](https://docs.aws.amazon.com/goto/SdkForCpp/entityresolution-2018-05-10/JobOutputSource) SDK for C++
- [AWS](https://docs.aws.amazon.com/goto/SdkForJavaV2/entityresolution-2018-05-10/JobOutputSource) SDK for Java V2
- AWS SDK for [Ruby](https://docs.aws.amazon.com/goto/SdkForRubyV3/entityresolution-2018-05-10/JobOutputSource) V3

## **JobSummary**

An object containing the JobId, Status, StartTime, and EndTime of a job.

### **Contents**

#### **jobId**

The ID of the job.

Type: String

Pattern: ^[a-f0-9]{32}\$

Required: Yes

#### **startTime**

The time at which the job was started.

Type: Timestamp

Required: Yes

#### **status**

The current status of the job.

Type: String

Valid Values: RUNNING | SUCCEEDED | FAILED | QUEUED

Required: Yes

#### **endTime**

The time at which the job has finished.

Type: Timestamp

Required: No

### **See Also**

- [AWS](https://docs.aws.amazon.com/goto/SdkForCpp/entityresolution-2018-05-10/JobSummary) SDK for C++
- [AWS](https://docs.aws.amazon.com/goto/SdkForJavaV2/entityresolution-2018-05-10/JobSummary) SDK for Java V2
- AWS SDK for [Ruby](https://docs.aws.amazon.com/goto/SdkForRubyV3/entityresolution-2018-05-10/JobSummary) V3

## **MatchingWorkflowSummary**

A list of MatchingWorkflowSummary objects, each of which contain the fields WorkflowName, WorkflowArn, CreatedAt, UpdatedAt.

### **Contents**

#### **createdAt**

The timestamp of when the workflow was created.

Type: Timestamp

Required: Yes

#### **resolutionType**

The method that has been specified for data matching, either using matching provided by AWS Entity Resolution or through a provider service.

Type: String

Valid Values: RULE\_MATCHING | ML\_MATCHING | PROVIDER

Required: Yes

#### **updatedAt**

The timestamp of when the workflow was last updated.

Type: Timestamp

Required: Yes

#### **workflowArn**

The ARN (Amazon Resource Name) that AWS Entity Resolution generated for the MatchingWorkflow.

Type: String

```
Pattern: ^arn:(aws|aws-us-gov|aws-cn):entityresolution:[a-z]{2}-[a-z]
{1,10}-[0-9]:[0-9]{12}:(matchingworkflow/[a-zA-Z_0-9-]{1,255})$
```
Required: Yes

#### **workflowName**

The name of the workflow.

Type: String

Length Constraints: Minimum length of 1. Maximum length of 255.

Pattern: ^[a-zA-Z\_0-9-]\*\$

Required: Yes

### **See Also**

- [AWS](https://docs.aws.amazon.com/goto/SdkForCpp/entityresolution-2018-05-10/MatchingWorkflowSummary) SDK for C++
- [AWS](https://docs.aws.amazon.com/goto/SdkForJavaV2/entityresolution-2018-05-10/MatchingWorkflowSummary) SDK for Java V2
- AWS SDK for [Ruby](https://docs.aws.amazon.com/goto/SdkForRubyV3/entityresolution-2018-05-10/MatchingWorkflowSummary) V3

## <span id="page-210-0"></span>**NamespaceProviderProperties**

An object containing ProviderConfiguration and ProviderServiceArn.

### **Contents**

#### **providerServiceArn**

The Amazon Resource Name (ARN) of the provider service.

Type: String

Length Constraints: Minimum length of 20. Maximum length of 255.

```
Pattern: ^arn:(aws|aws-us-gov|aws-cn):(entityresolution):([a-z]{2}-[a-z]
{1, 10}-[0-9])::providerservice/([a-zA-Z0-9_-]{1, 255})/([a-zA-Z0-9_-]
{1,255})$
```
Required: Yes

#### **providerConfiguration**

An object which defines any additional configurations required by the provider service.

Type: JSON value

Required: No

### **See Also**

- [AWS](https://docs.aws.amazon.com/goto/SdkForCpp/entityresolution-2018-05-10/NamespaceProviderProperties) SDK for C++
- [AWS](https://docs.aws.amazon.com/goto/SdkForJavaV2/entityresolution-2018-05-10/NamespaceProviderProperties) SDK for Java V2
- AWS SDK for [Ruby](https://docs.aws.amazon.com/goto/SdkForRubyV3/entityresolution-2018-05-10/NamespaceProviderProperties) V3

## <span id="page-211-0"></span>**OutputAttribute**

A list of OutputAttribute objects, each of which have the fields Name and Hashed. Each of these objects selects a column to be included in the output table, and whether the values of the column should be hashed.

## **Contents**

#### **name**

A name of a column to be written to the output. This must be an InputField name in the schema mapping.

Type: String

Length Constraints: Minimum length of 0. Maximum length of 255.

```
Pattern: ^[a-zA-Z_0-9- \t]*$
```
Required: Yes

#### **hashed**

Enables the ability to hash the column values in the output.

Type: Boolean

Required: No

### **See Also**

- [AWS](https://docs.aws.amazon.com/goto/SdkForCpp/entityresolution-2018-05-10/OutputAttribute) SDK for C++
- [AWS](https://docs.aws.amazon.com/goto/SdkForJavaV2/entityresolution-2018-05-10/OutputAttribute) SDK for Java V2
- AWS SDK for [Ruby](https://docs.aws.amazon.com/goto/SdkForRubyV3/entityresolution-2018-05-10/OutputAttribute) V3

### <span id="page-212-0"></span>**OutputSource**

A list of OutputAttribute objects, each of which have the fields Name and Hashed. Each of these objects selects a column to be included in the output table, and whether the values of the column should be hashed.

### **Contents**

#### **output**

A list of OutputAttribute objects, each of which have the fields Name and Hashed. Each of these objects selects a column to be included in the output table, and whether the values of the column should be hashed.

Type: Array of [OutputAttribute](#page-211-0) objects

Array Members: Minimum number of 0 items. Maximum number of 750 items.

Required: Yes

#### **outputS3Path**

The S3 path to which AWS Entity Resolution will write the output table.

Type: String

Length Constraints: Minimum length of 1. Maximum length of 1024.

Pattern: ^s3://[a-z0-9][\.\-a-z0-9]{1,61}[a-z0-9](/.\*)?\$

Required: Yes

#### **applyNormalization**

Normalizes the attributes defined in the schema in the input data. For example, if an attribute has an AttributeType of PHONE\_NUMBER, and the data in the input table is in a format of 1234567890, AWS Entity Resolution will normalize this field in the output to (123)-456-7890.

Type: Boolean

Required: No

#### **KMSArn**

Customer KMS ARN for encryption at rest. If not provided, system will use an AWS Entity Resolution managed KMS key.

Type: String

Pattern: ^arn:aws:kms:.\*:[0-9]+:.\*\$

Required: No

### **See Also**

- [AWS](https://docs.aws.amazon.com/goto/SdkForCpp/entityresolution-2018-05-10/OutputSource) SDK for C++
- [AWS](https://docs.aws.amazon.com/goto/SdkForJavaV2/entityresolution-2018-05-10/OutputSource) SDK for Java V2
- AWS SDK for [Ruby](https://docs.aws.amazon.com/goto/SdkForRubyV3/entityresolution-2018-05-10/OutputSource) V3

## <span id="page-214-0"></span>**ProviderComponentSchema**

The input schema supported by provider service.

### **Contents**

#### **providerSchemaAttributes**

The provider schema attributes.

Type: Array of [ProviderSchemaAttribute](#page-222-0) objects

Required: No

#### **schemas**

Input schema for the provider service.

Type: Array of arrays of strings

Required: No

### **See Also**

- [AWS](https://docs.aws.amazon.com/goto/SdkForCpp/entityresolution-2018-05-10/ProviderComponentSchema) SDK for C++
- [AWS](https://docs.aws.amazon.com/goto/SdkForJavaV2/entityresolution-2018-05-10/ProviderComponentSchema) SDK for Java V2
- AWS SDK for [Ruby](https://docs.aws.amazon.com/goto/SdkForRubyV3/entityresolution-2018-05-10/ProviderComponentSchema) V3

## <span id="page-215-0"></span>**ProviderEndpointConfiguration**

The required configuration fields to use with the provider service.

### **Contents**

#### **A** Important

This data type is a UNION, so only one of the following members can be specified when used or returned.

#### **marketplaceConfiguration**

The identifiers of the provider service, from AWS Data Exchange.

Type: [ProviderMarketplaceConfiguration](#page-218-0) object

Required: No

### **See Also**

- [AWS](https://docs.aws.amazon.com/goto/SdkForCpp/entityresolution-2018-05-10/ProviderEndpointConfiguration) SDK for C++
- [AWS](https://docs.aws.amazon.com/goto/SdkForJavaV2/entityresolution-2018-05-10/ProviderEndpointConfiguration) SDK for Java V2
- AWS SDK for [Ruby](https://docs.aws.amazon.com/goto/SdkForRubyV3/entityresolution-2018-05-10/ProviderEndpointConfiguration) V3
# **ProviderIdNameSpaceConfiguration**

The provider configuration required for different ID namespace types.

# **Contents**

## **description**

The description of the ID namespace.

Type: String

Required: No

## **providerSourceConfigurationDefinition**

Configurations required for the source ID namespace.

Type: JSON value

Required: No

## **providerTargetConfigurationDefinition**

Configurations required for the target ID namespace.

Type: JSON value

Required: No

## **See Also**

- [AWS](https://docs.aws.amazon.com/goto/SdkForCpp/entityresolution-2018-05-10/ProviderIdNameSpaceConfiguration) SDK for C++
- [AWS](https://docs.aws.amazon.com/goto/SdkForJavaV2/entityresolution-2018-05-10/ProviderIdNameSpaceConfiguration) SDK for Java V2
- AWS SDK for [Ruby](https://docs.aws.amazon.com/goto/SdkForRubyV3/entityresolution-2018-05-10/ProviderIdNameSpaceConfiguration) V3

# **ProviderIntermediateDataAccessConfiguration**

The required configuration fields to give intermediate access to a provider service.

## **Contents**

## **awsAccountIds**

The AWS account that provider can use to read or write data into the customer's intermediate S3 bucket.

Type: Array of strings

Pattern: ^\d{12}\$

Required: No

## **requiredBucketActions**

The S3 bucket actions that the provider requires permission for.

Type: Array of strings

Required: No

# **See Also**

- [AWS](https://docs.aws.amazon.com/goto/SdkForCpp/entityresolution-2018-05-10/ProviderIntermediateDataAccessConfiguration) SDK for C++
- [AWS](https://docs.aws.amazon.com/goto/SdkForJavaV2/entityresolution-2018-05-10/ProviderIntermediateDataAccessConfiguration) SDK for Java V2
- AWS SDK for [Ruby](https://docs.aws.amazon.com/goto/SdkForRubyV3/entityresolution-2018-05-10/ProviderIntermediateDataAccessConfiguration) V3

# **ProviderMarketplaceConfiguration**

The identifiers of the provider service, from AWS Data Exchange.

## **Contents**

## **assetId**

The asset ID on AWS Data Exchange.

Type: String

Required: Yes

## **dataSetId**

The dataset ID on AWS Data Exchange.

Type: String

Required: Yes

## **listingId**

The listing ID on AWS Data Exchange.

Type: String

Required: Yes

## **revisionId**

The revision ID on AWS Data Exchange.

Type: String

Required: Yes

# **See Also**

For more information about using this API in one of the language-specific AWS SDKs, see the following:

• [AWS](https://docs.aws.amazon.com/goto/SdkForCpp/entityresolution-2018-05-10/ProviderMarketplaceConfiguration) SDK for C++

ProviderMarketplaceConfiguration API Version 2018-05-10 205

- [AWS](https://docs.aws.amazon.com/goto/SdkForJavaV2/entityresolution-2018-05-10/ProviderMarketplaceConfiguration) SDK for Java V2
- AWS SDK for [Ruby](https://docs.aws.amazon.com/goto/SdkForRubyV3/entityresolution-2018-05-10/ProviderMarketplaceConfiguration) V3

# <span id="page-220-0"></span>**ProviderProperties**

An object containing the providerServiceARN, intermediateSourceConfiguration, and providerConfiguration.

# **Contents**

## **providerServiceArn**

The ARN of the provider service.

Type: String

Length Constraints: Minimum length of 20. Maximum length of 255.

```
Pattern: ^arn:(aws|aws-us-gov|aws-cn):(entityresolution):([a-z]{2}-[a-z]
{1, 10}-[0-9])::providerservice/([a-zA-Z0-9_-]{1, 255})/([a-zA-Z0-9_-]
{1,255})$
```
Required: Yes

## **intermediateSourceConfiguration**

The Amazon S3 location that temporarily stores your data while it processes. Your information won't be saved permanently.

Type: [IntermediateSourceConfiguration](#page-201-0) object

Required: No

## **providerConfiguration**

The required configuration fields to use with the provider service.

Type: JSON value

Required: No

## **See Also**

- [AWS](https://docs.aws.amazon.com/goto/SdkForCpp/entityresolution-2018-05-10/ProviderProperties) SDK for C++
- [AWS](https://docs.aws.amazon.com/goto/SdkForJavaV2/entityresolution-2018-05-10/ProviderProperties) SDK for Java V2
- AWS SDK for [Ruby](https://docs.aws.amazon.com/goto/SdkForRubyV3/entityresolution-2018-05-10/ProviderProperties) V3

# **ProviderSchemaAttribute**

The provider schema attribute.

## **Contents**

## **fieldName**

The field name.

Type: String

Length Constraints: Minimum length of 0. Maximum length of 255.

Pattern: ^[a-zA-Z\_0-9- \t]\*\$

Required: Yes

### **type**

The type of the provider schema attribute.

Type: String

```
Valid Values: NAME | NAME_FIRST | NAME_MIDDLE | NAME_LAST | ADDRESS | 
ADDRESS_STREET1 | ADDRESS_STREET2 | ADDRESS_STREET3 | ADDRESS_CITY 
| ADDRESS_STATE | ADDRESS_COUNTRY | ADDRESS_POSTALCODE | PHONE | 
PHONE NUMBER | PHONE COUNTRYCODE | EMAIL ADDRESS | UNIQUE ID | DATE |
STRING | PROVIDER_ID
```
Required: Yes

## **hashing**

The hashing attribute of the provider schema.

Type: Boolean

Required: No

### **subType**

The sub type of the provider schema attribute.

Type: String

Length Constraints: Minimum length of 0. Maximum length of 255.

```
Pattern: ^[a-zA-Z_0-9- \t]*$
```
Required: No

# **See Also**

- [AWS](https://docs.aws.amazon.com/goto/SdkForCpp/entityresolution-2018-05-10/ProviderSchemaAttribute) SDK for C++
- [AWS](https://docs.aws.amazon.com/goto/SdkForJavaV2/entityresolution-2018-05-10/ProviderSchemaAttribute) SDK for Java V2
- AWS SDK for [Ruby](https://docs.aws.amazon.com/goto/SdkForRubyV3/entityresolution-2018-05-10/ProviderSchemaAttribute) V3

# **ProviderServiceSummary**

A list of ProviderService objects, each of which contain the fields providerName, providerServiceArn, providerServiceName, and providerServiceType.

## **Contents**

## **providerName**

The name of the provider. This name is typically the company name.

Type: String

Length Constraints: Minimum length of 1. Maximum length of 255.

Pattern: ^[a-zA-Z\_0-9-]\*\$

Required: Yes

## **providerServiceArn**

The ARN (Amazon Resource Name) that AWS Entity Resolution generated for the providerService.

Type: String

Length Constraints: Minimum length of 20. Maximum length of 255.

Pattern: ^arn:(aws|aws-us-gov|aws-cn):(entityresolution):([a-z]{2}-[a-z]  ${1, 10}$ -[0-9])::providerservice/([a-zA-Z0-9\_-] ${1, 255}$ )/([a-zA-Z0-9\_-]  ${1,255}$ )\$

Required: Yes

## **providerServiceDisplayName**

The display name of the provider service.

Type: String

Length Constraints: Minimum length of 0. Maximum length of 255.

Required: Yes

## **providerServiceName**

The name of the product that the provider service provides.

Type: String

Length Constraints: Minimum length of 1. Maximum length of 255.

Pattern: ^[a-zA-Z\_0-9-]\*\$

Required: Yes

## **providerServiceType**

The type of provider service.

Type: String

Valid Values: ASSIGNMENT | ID\_MAPPING

Required: Yes

## **See Also**

- [AWS](https://docs.aws.amazon.com/goto/SdkForCpp/entityresolution-2018-05-10/ProviderServiceSummary) SDK for C++
- [AWS](https://docs.aws.amazon.com/goto/SdkForJavaV2/entityresolution-2018-05-10/ProviderServiceSummary) SDK for Java V2
- AWS SDK for [Ruby](https://docs.aws.amazon.com/goto/SdkForRubyV3/entityresolution-2018-05-10/ProviderServiceSummary) V3

# **ResolutionTechniques**

An object which defines the resolutionType and the ruleBasedProperties.

## **Contents**

## **resolutionType**

The type of matching. There are three types of matching: RULE\_MATCHING, ML\_MATCHING, and PROVIDER.

Type: String

Valid Values: RULE\_MATCHING | ML\_MATCHING | PROVIDER

Required: Yes

## **providerProperties**

The properties of the provider service.

Type: [ProviderProperties](#page-220-0) object

Required: No

## **ruleBasedProperties**

An object which defines the list of matching rules to run and has a field Rules, which is a list of rule objects.

Type: [RuleBasedProperties](#page-230-0) object

Required: No

## **See Also**

- [AWS](https://docs.aws.amazon.com/goto/SdkForCpp/entityresolution-2018-05-10/ResolutionTechniques) SDK for C++
- [AWS](https://docs.aws.amazon.com/goto/SdkForJavaV2/entityresolution-2018-05-10/ResolutionTechniques) SDK for Java V2
- AWS SDK for [Ruby](https://docs.aws.amazon.com/goto/SdkForRubyV3/entityresolution-2018-05-10/ResolutionTechniques) V3

# <span id="page-228-0"></span>**Rule**

An object containing RuleName, and MatchingKeys.

# **Contents**

## **matchingKeys**

A list of MatchingKeys. The MatchingKeys must have been defined in the SchemaMapping. Two records are considered to match according to this rule if all of the MatchingKeys match.

Type: Array of strings

Array Members: Minimum number of 1 item. Maximum number of 15 items.

Length Constraints: Minimum length of 0. Maximum length of 255.

Pattern: ^[a-zA-Z\_0-9- \t]\*\$

Required: Yes

## **ruleName**

A name for the matching rule.

Type: String

Length Constraints: Minimum length of 0. Maximum length of 255.

Pattern: ^[a-zA-Z\_0-9- \t]\*\$

Required: Yes

# **See Also**

- [AWS](https://docs.aws.amazon.com/goto/SdkForCpp/entityresolution-2018-05-10/Rule) SDK for C++
- [AWS](https://docs.aws.amazon.com/goto/SdkForJavaV2/entityresolution-2018-05-10/Rule) SDK for Java V2
- AWS SDK for [Ruby](https://docs.aws.amazon.com/goto/SdkForRubyV3/entityresolution-2018-05-10/Rule) V3

# <span id="page-230-0"></span>**RuleBasedProperties**

An object which defines the list of matching rules to run and has a field Rules, which is a list of rule objects.

# **Contents**

## **attributeMatchingModel**

The comparison type. You can either choose ONE\_TO\_ONE or MANY\_TO\_MANY as the AttributeMatchingModel. When choosing MANY\_TO\_MANY, the system can match attributes across the sub-types of an attribute type. For example, if the value of the Email field of Profile A and the value of BusinessEmail field of Profile B matches, the two profiles are matched on the Email type. When choosing ONE\_TO\_ONE ,the system can only match if the sub-types are exact matches. For example, only when the value of the Email field of Profile A and the value of the Email field of Profile B matches, the two profiles are matched on the Email type.

Type: String

Valid Values: ONE TO ONE | MANY TO MANY

Required: Yes

## **rules**

A list of Rule objects, each of which have fields RuleName and MatchingKeys.

Type: Array of [Rule](#page-228-0) objects

Array Members: Minimum number of 1 item. Maximum number of 25 items.

Required: Yes

## **See Also**

- [AWS](https://docs.aws.amazon.com/goto/SdkForCpp/entityresolution-2018-05-10/RuleBasedProperties) SDK for C++
- [AWS](https://docs.aws.amazon.com/goto/SdkForJavaV2/entityresolution-2018-05-10/RuleBasedProperties) SDK for Java V2

## • AWS SDK for [Ruby](https://docs.aws.amazon.com/goto/SdkForRubyV3/entityresolution-2018-05-10/RuleBasedProperties) V3

# **SchemaInputAttribute**

An object containing FieldName, Type, GroupName, MatchKey, and SubType.

## **Contents**

## **fieldName**

A string containing the field name.

Type: String

Length Constraints: Minimum length of 0. Maximum length of 255.

Pattern: ^[a-zA-Z\_0-9- \t]\*\$

Required: Yes

### **type**

The type of the attribute, selected from a list of values.

Type: String

```
Valid Values: NAME | NAME_FIRST | NAME_MIDDLE | NAME_LAST | ADDRESS |
ADDRESS_STREET1 | ADDRESS_STREET2 | ADDRESS_STREET3 | ADDRESS_CITY 
| ADDRESS_STATE | ADDRESS_COUNTRY | ADDRESS_POSTALCODE | PHONE | 
PHONE_NUMBER | PHONE_COUNTRYCODE | EMAIL_ADDRESS | UNIQUE_ID | DATE | 
STRING | PROVIDER_ID
```
Required: Yes

### **groupName**

A string that instructs AWS Entity Resolution to combine several columns into a unified column with the identical attribute type.

For example, when working with columns such as first\_name, middle\_name, and last\_name, assigning them a common groupName will prompt AWS Entity Resolution to concatenate them into a single value.

### Type: String

Length Constraints: Minimum length of 0. Maximum length of 255.

Pattern: ^[a-zA-Z\_0-9- \t]\*\$

Required: No

### **matchKey**

A key that allows grouping of multiple input attributes into a unified matching group. For example, consider a scenario where the source table contains various addresses, such as business\_address and shipping\_address. By assigning a matchKey called address to both attributes, AWS Entity Resolution will match records across these fields to create a consolidated matching group. If no matchKey is specified for a column, it won't be utilized for matching purposes but will still be included in the output table.

Type: String

Length Constraints: Minimum length of 0. Maximum length of 255.

Pattern:  $\sqrt{a-zA-Z}$  0-9- \t]\*\$

Required: No

### **subType**

The subtype of the attribute, selected from a list of values.

Type: String

Length Constraints: Minimum length of 0. Maximum length of 255.

```
Pattern: \sqrt{a-zA-Z} 0-9- \t]*$
```
Required: No

## **See Also**

- [AWS](https://docs.aws.amazon.com/goto/SdkForCpp/entityresolution-2018-05-10/SchemaInputAttribute) SDK for C++
- [AWS](https://docs.aws.amazon.com/goto/SdkForJavaV2/entityresolution-2018-05-10/SchemaInputAttribute) SDK for Java V2

## • AWS SDK for [Ruby](https://docs.aws.amazon.com/goto/SdkForRubyV3/entityresolution-2018-05-10/SchemaInputAttribute) V3

# **SchemaMappingSummary**

An object containing SchemaName, SchemaArn, CreatedAt, andUpdatedAt.

## **Contents**

## **createdAt**

The timestamp of when the SchemaMapping was created.

Type: Timestamp

Required: Yes

## **hasWorkflows**

Specifies whether the schema mapping has been applied to a workflow.

Type: Boolean

Required: Yes

## **schemaArn**

The ARN (Amazon Resource Name) that AWS Entity Resolution generated for the SchemaMapping.

Type: String

```
Pattern: ^arn:(aws|aws-us-gov|aws-cn):entityresolution:[a-z]{2}-[a-z]
\{1,10\}-[0-9]:[0-9]\{12\}:(schemamapping/[a-zA-Z_0-9-]\{1,255\})$
```
Required: Yes

### **schemaName**

The name of the schema.

Type: String

Length Constraints: Minimum length of 1. Maximum length of 255.

Pattern: ^ [a-zA-Z 0-9-] \* \$

Required: Yes

## **updatedAt**

The timestamp of when the SchemaMapping was last updated.

Type: Timestamp

Required: Yes

# **See Also**

- [AWS](https://docs.aws.amazon.com/goto/SdkForCpp/entityresolution-2018-05-10/SchemaMappingSummary) SDK for C++
- [AWS](https://docs.aws.amazon.com/goto/SdkForJavaV2/entityresolution-2018-05-10/SchemaMappingSummary) SDK for Java V2
- AWS SDK for [Ruby](https://docs.aws.amazon.com/goto/SdkForRubyV3/entityresolution-2018-05-10/SchemaMappingSummary) V3

# **Common Parameters**

The following list contains the parameters that all actions use for signing Signature Version 4 requests with a query string. Any action-specific parameters are listed in the topic for that action. For more information about Signature Version 4, see Signing AWS API [requests](https://docs.aws.amazon.com/IAM/latest/UserGuide/reference_aws-signing.html) in the *IAM User Guide*.

## **Action**

The action to be performed.

Type: string

Required: Yes

### **Version**

The API version that the request is written for, expressed in the format YYYY-MM-DD.

Type: string

Required: Yes

### **X-Amz-Algorithm**

The hash algorithm that you used to create the request signature.

Condition: Specify this parameter when you include authentication information in a query string instead of in the HTTP authorization header.

Type: string

Valid Values: AWS4-HMAC-SHA256

Required: Conditional

## **X-Amz-Credential**

The credential scope value, which is a string that includes your access key, the date, the region you are targeting, the service you are requesting, and a termination string ("aws4\_request"). The value is expressed in the following format: *access\_key*/*YYYYMMDD*/*region*/*service*/ aws4\_request.

For more information, see Create a signed AWS API [request](https://docs.aws.amazon.com/IAM/latest/UserGuide/create-signed-request.html) in the *IAM User Guide*.

Condition: Specify this parameter when you include authentication information in a query string instead of in the HTTP authorization header.

Type: string

Required: Conditional

### **X-Amz-Date**

The date that is used to create the signature. The format must be ISO 8601 basic format (YYYYMMDD'T'HHMMSS'Z'). For example, the following date time is a valid X-Amz-Date value: 20120325T120000Z.

Condition: X-Amz-Date is optional for all requests; it can be used to override the date used for signing requests. If the Date header is specified in the ISO 8601 basic format, X-Amz-Date is not required. When X-Amz-Date is used, it always overrides the value of the Date header. For more information, see Elements of an AWS API request [signature](https://docs.aws.amazon.com/IAM/latest/UserGuide/signing-elements.html) in the *IAM User Guide*.

Type: string

Required: Conditional

#### **X-Amz-Security-Token**

The temporary security token that was obtained through a call to AWS Security Token Service (AWS STS). For a list of services that support temporary security credentials from AWS STS, see AWS [services](https://docs.aws.amazon.com/IAM/latest/UserGuide/reference_aws-services-that-work-with-iam.html) that work with IAM in the *IAM User Guide*.

Condition: If you're using temporary security credentials from AWS STS, you must include the security token.

Type: string

Required: Conditional

#### **X-Amz-Signature**

Specifies the hex-encoded signature that was calculated from the string to sign and the derived signing key.

Condition: Specify this parameter when you include authentication information in a query string instead of in the HTTP authorization header.

Type: string

Required: Conditional

## **X-Amz-SignedHeaders**

Specifies all the HTTP headers that were included as part of the canonical request. For more information about specifying signed headers, see Create a signed AWS API [request](https://docs.aws.amazon.com/IAM/latest/UserGuide/create-signed-request.html) in the *IAM User Guide*.

Condition: Specify this parameter when you include authentication information in a query string instead of in the HTTP authorization header.

Type: string

Required: Conditional

# **Common Errors**

This section lists the errors common to the API actions of all AWS services. For errors specific to an API action for this service, see the topic for that API action.

## **AccessDeniedException**

You do not have sufficient access to perform this action.

HTTP Status Code: 403

### **ExpiredTokenException**

The security token included in the request is expired

HTTP Status Code: 403

### **IncompleteSignature**

The request signature does not conform to AWS standards.

HTTP Status Code: 403

### **InternalFailure**

The request processing has failed because of an unknown error, exception or failure.

HTTP Status Code: 500

### **MalformedHttpRequestException**

Problems with the request at the HTTP level, e.g. we can't decompress the body according to the decompression algorithm specified by the content-encoding.

HTTP Status Code: 400

### **NotAuthorized**

You do not have permission to perform this action.

HTTP Status Code: 401

### **OptInRequired**

The AWS access key ID needs a subscription for the service.

#### HTTP Status Code: 403

#### **RequestAbortedException**

Convenient exception that can be used when a request is aborted before a reply is sent back (e.g. client closed connection).

HTTP Status Code: 400

#### **RequestEntityTooLargeException**

Problems with the request at the HTTP level. The request entity is too large.

HTTP Status Code: 413

#### **RequestExpired**

The request reached the service more than 15 minutes after the date stamp on the request or more than 15 minutes after the request expiration date (such as for pre-signed URLs), or the date stamp on the request is more than 15 minutes in the future.

HTTP Status Code: 400

#### **RequestTimeoutException**

Problems with the request at the HTTP level. Reading the Request timed out.

HTTP Status Code: 408

### **ServiceUnavailable**

The request has failed due to a temporary failure of the server.

HTTP Status Code: 503

### **ThrottlingException**

The request was denied due to request throttling.

HTTP Status Code: 400

#### **UnrecognizedClientException**

The X.509 certificate or AWS access key ID provided does not exist in our records.

HTTP Status Code: 403

## **UnknownOperationException**

The action or operation requested is invalid. Verify that the action is typed correctly.

HTTP Status Code: 404

## **ValidationError**

The input fails to satisfy the constraints specified by an AWS service.

HTTP Status Code: 400